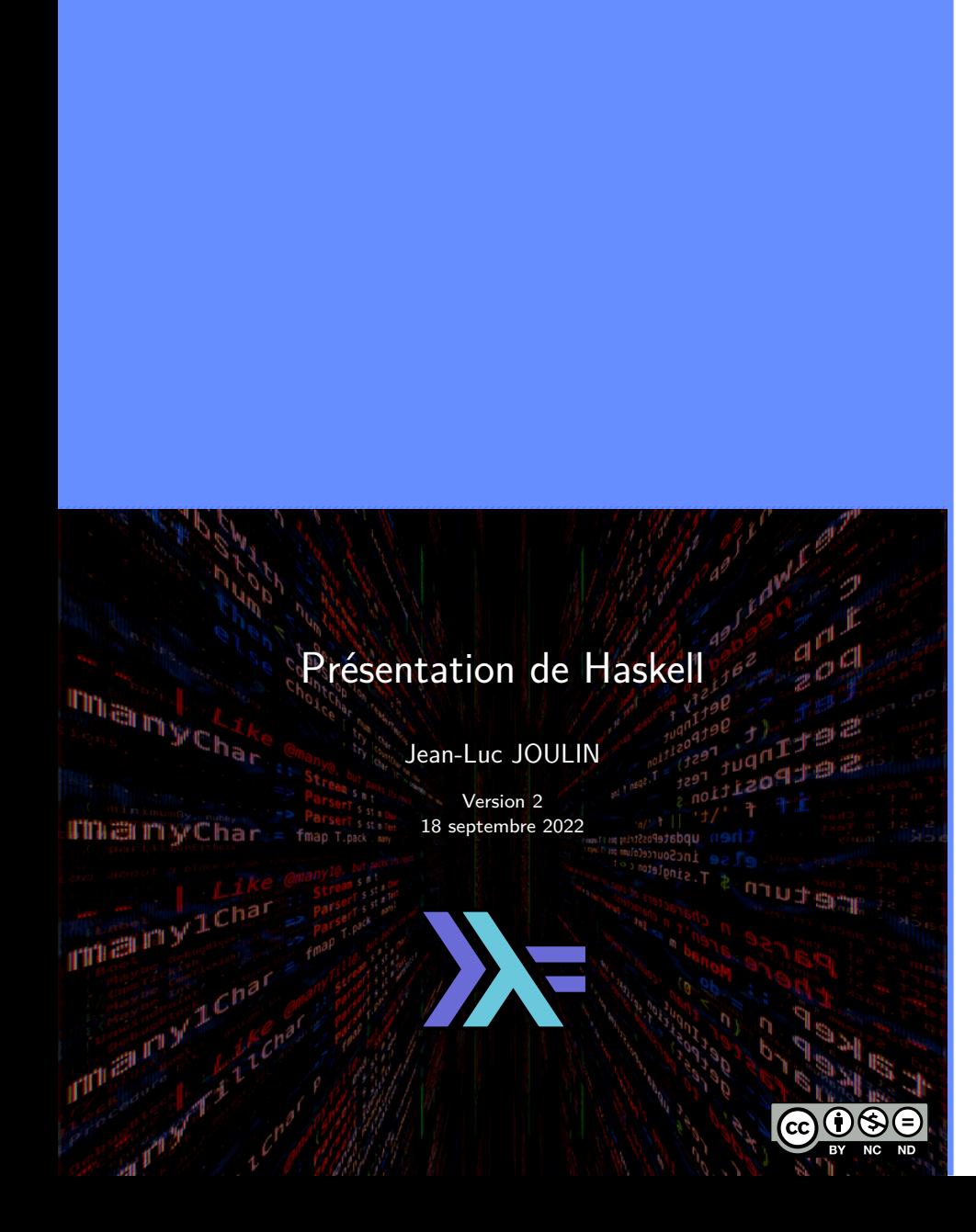

#### License

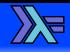

Cette présentation est diffusée suivant les termes de la license Creative Common :

- **BY Attribution**. Cette présentation peut être librement utilisée, à condition de l'attribuer à l'auteur en citant son nom.
- **NC Pas d'utilisation Commerciale**. Aucune utilisation commerciale n'est permise.
- **ND Pas de Modification**. Aucune œuvre dérivée basée sur cette présentation n'est autorisée.

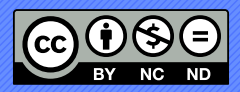

#### Coloration syntaxique

г

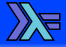

Cette présentation utilise une coloration syntaxique afin de faciliter la lecture du code présenté :

- Mots clef du langage.
	- Les fonctions, les opérateurs.
	- Les types, les constructeurs.
		- Les valeurs numériques.
			- Les chaînes de caractères.
				- Les parenthèses, les crochets, les commentaires.

#### **Sommaire**

Présentation du langage Présentation Caractéristiques Syntaxe du langage Nommage Indentation Les fichiers sources **Compilateur** Les types Signature des fonctions Les Structures de contrôle Structures du code Les modules

# Les classes

Classes standards Création de classes Extension des classes Les listes Tests sur les listes Construction des listes Opérations de base sur les listes Recherche dans les listes Listes particulières Les Maps Les Folds Chaînes de caractères

 $\mathbb{Z}$ 

#### **Sommaire**

 $\mathbb{Z}$ 

Les monades Exceptions Les entrées sorties Les sorties écrans Les entrées clavier Accès aux fichiers Les tests Les tests logiques Tests d'égalités Tests de comparaisons Mathématiques Les fonctions numériques Les logarithmes et exposants Les fonctions trigonométriques Types utiles Le type Maybe

Présentation du langage

#### Présentation du langage ▶ Présentation ▶ Présentation de Haskell

 $\mathbb{Z}$ 

Langage fonctionnel pur.

- Basé sur la logique combinatoire.
- créé en 1990.
- Standard actuel : Haskell2010.

Jean-Luc JOULIN @ 0 G O

#### Présentation du langage ▶ Présentation ▶ Haskell-plateform

 $\mathbb{Z}$ 

- **Plateforme de développement.**
- Compilateur GHC.
- Bibliothèques standards.
- Outils associés facilitant le développement.
	- ▶ Gestionnaire de version (DARCS).
	- ▶ Gestionnaire de paquets (Cabal).
	- ▶ Générateur de documentation (Haddock).

Jean-Luc JOULIN @ 0 G O

#### Présentation du langage ▶ Présentation ▶

#### Intérêts de Haskell

 $\mathbb{Z}$ 

- Langage compilé.
- Langage déclaratif.
- Langage très expressif (peu de lignes de codes).
- Pas d'effets de bords.
- Code facile à comprendre et à maintenir.
- Génère un code fiable et performant.
- Code facilement parallélisable.
- Très adapté pour :
	- ▶ Le calcul scientifique.
	- ▶ La recherche opérationnelle.
	- ▶ Le calcul symbolique.
	- ▶ ...

Jean-Luc JOULIN @ 0 8 0

## Présentation du langage ▶ Présentation ▶ Avantages de Haskell

 $\mathbb{Z}$ 

- Découpage en fonctions facilement testables
- Code plus expressif
- Fonctions facilement composables
- Adaptés aux architectures multicoeur

Jean-Luc JOULIN @ 0 G O

#### Présentation du langage ▶ Présentation ▶ Préjugés sur Haskell

 $\mathbb{Z}$ 

- Uniquement en milieu universitaire.
- Réservés à une élite (Recherche en intelligence artificielle).
- Difficiles à apprendre.
- Très Lents.

## Présentation du langage ▶ Présentation ▶ Lenteur supposée de Haskell

 $\mathbb{Z}$ 

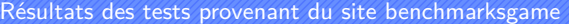

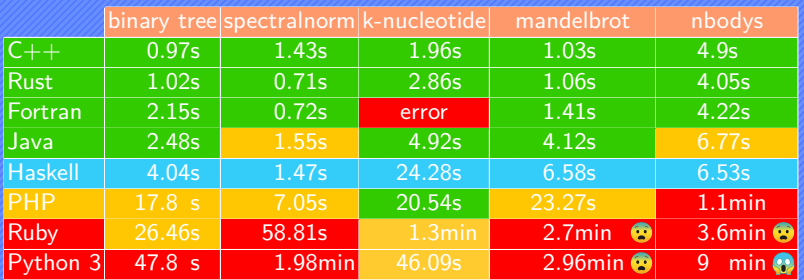

- Un peu plus lent que C, C++, Rust, Fortran.
- Beaucoup plus rapide que PHP, Ruby, Python 3.

 $\boxed{\Xi}$  Un langage interprété sera toujours plus lent qu'un langage compilé

#### Présentation du langage ▶ Présentation ▶

# Paradigme fonctionnelle

 $\mathbb{Z}$ 

- Pas d'effets de bords.
	- ▶ Pas de variables (locales ou globales).
- Fonctions comme valeurs.
	- ▶ Fonctions comme paramètres.
	- ▶ Fonctions comme résultats.
- Transparence référentielle.
	- ▶ Le résultat de la fonction ne dépend que de ses arguments.
	- ▶ L'identificateur peut être remplacé par sa valeur.

# Présentation du langage ▶ Présentation ▶

# Utilisations concrètes

 $\mathbb{Z}$ 

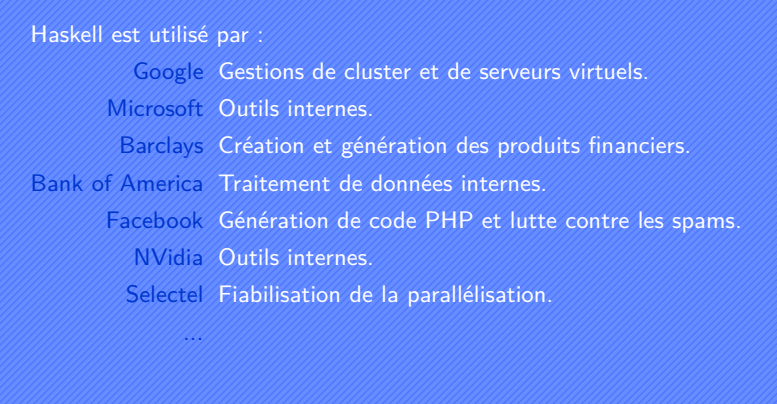

Jean-Luc JOULIN © 0 G O

# Présentation du langage ▶ Caractéristiques ▶ ●000  $\mathbb{Z}$ Typage

- **Typage fort** 
	- **Pas de conversion automatique des types.**
	- ▶ Détection des erreurs de types par le compilateur.
- Typage statique
	- ▶ Sûreté du typage.
	- ▶ Code plus rapide et moins coûteux en mémoire.

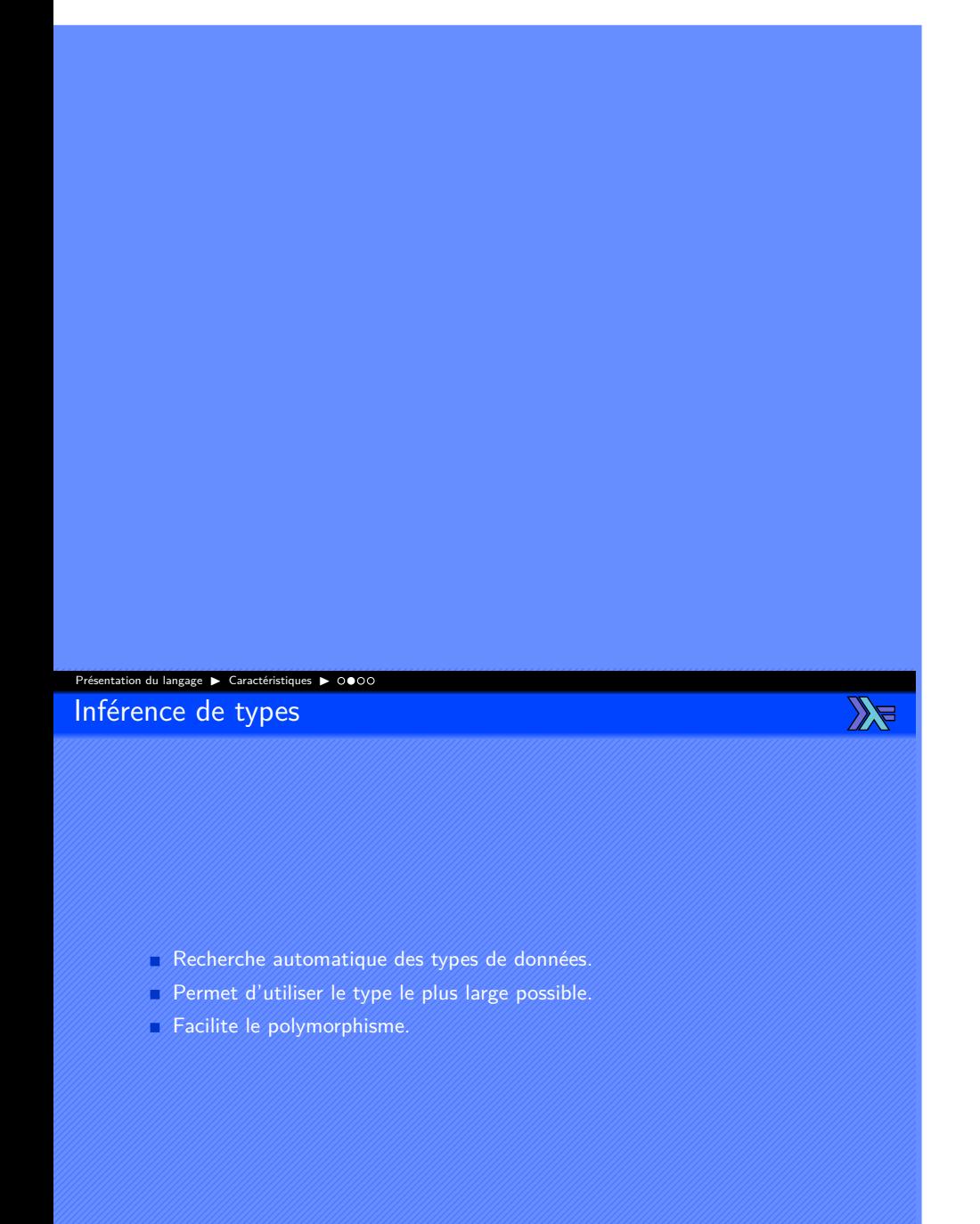

Jean-Luc JOULIN @ 0 8 0

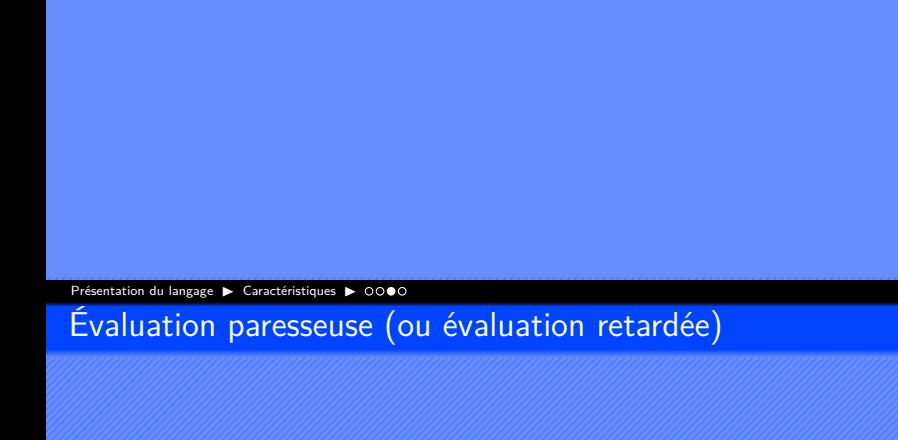

- Évaluation d'une fonction seulement si nécessaire.
- Évite de calculer des résultats inutilisées.
- Permet d'utiliser des structures de données nouvelles (Listes infinies, ...)

 $\mathbb{Z}$ 

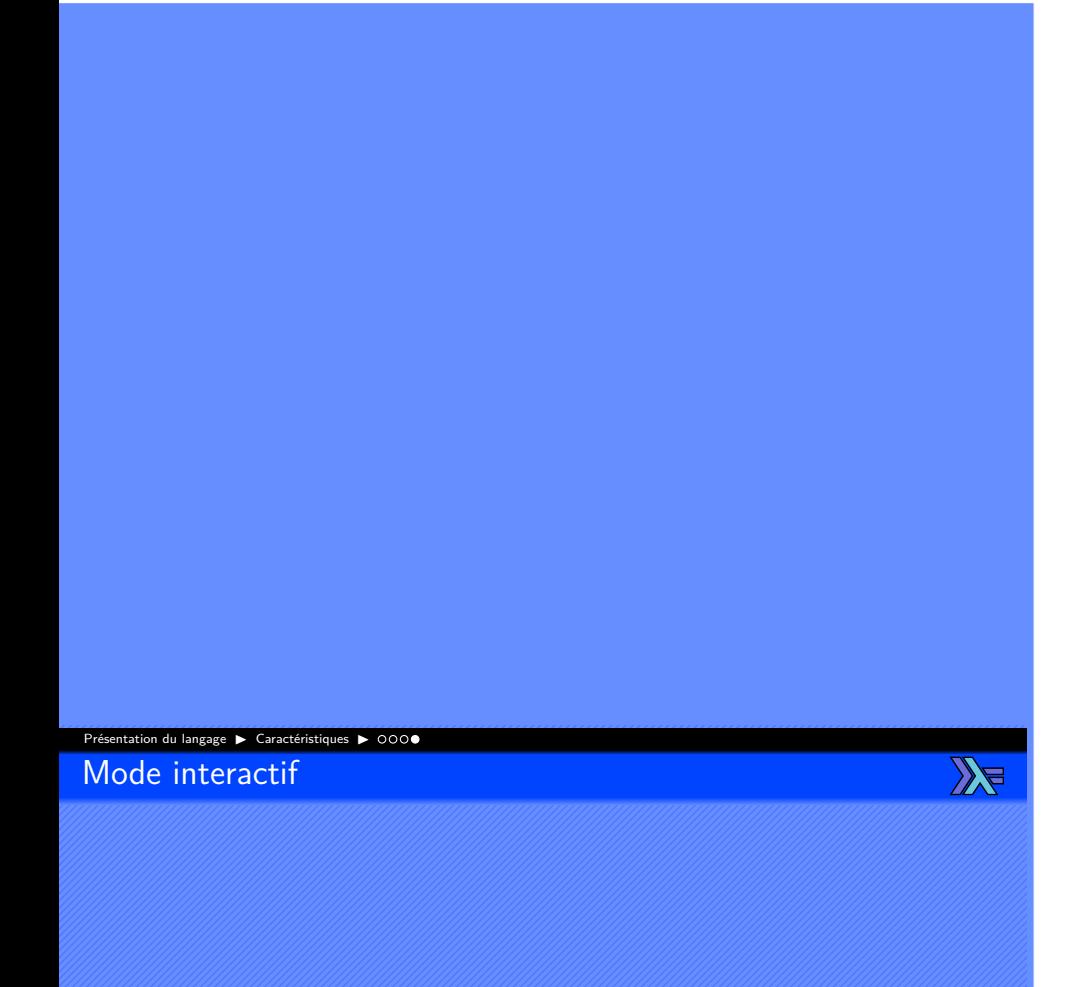

- Mode interactif avec GHCI.
- Permet de tester le résultat des fonctions plus facilement.
- Permet de modifier et de combiner des fonctions.
- Vérification du typage.

Syntaxe du langage

# Syntaxe du langage ▶ Nommage ▶ 000

Règles de nommage des fonctions et des types

 $\mathbb{Z}$ 

- Les noms ne doivent pas commencer par des chiffres.
- Les noms ne doivent pas contenir de ponctuation.
- Tous les caractères Unicode (UTF-8) peuvent être utilisés.
- Les noms de fonctions doivent commencer par une minuscule.
- Les noms de types doivent commencer par une majuscule.
- Utilisation du nommage en "camelCase" recommandé.

Jean-Luc JOULIN @ 0 8 0

. . . . . . . . . . . . . . . . . . . . . .

20 / 133

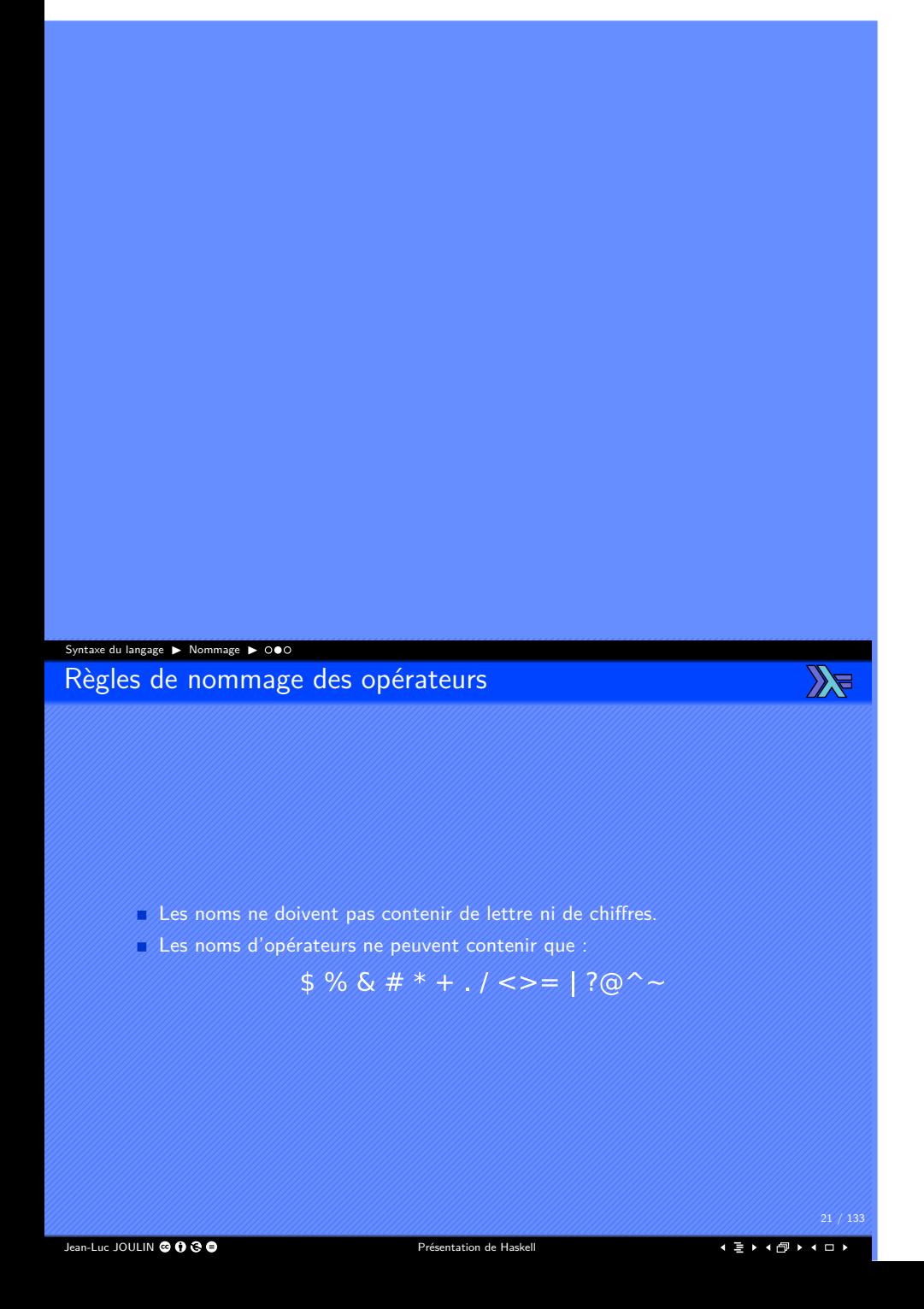

### Syntaxe du langage ▶ Nommage ▶ Exemples de nommage

1EssaiDeFonction Nom incorrecte.

 $\leq\!\!*\!\!>$ 

maPremiereFonction Nom de fonction correcte.

MonPremierType Nom de type correcte.

Nom d'opérateur correcte.

Jean-Luc JOULIN @ 0 G O

. . . . . . . . . . . . . . . . . . . . . .

 $\mathbb{Z}$ 

#### Syntaxe du langage ▶ Indentation ▶ ● ○

Règles d'indentation de base

 $\mathbb{Z}$ 

- L'indentation permet de définir des blocs de code.
- Le code qui fait partie d'une expression doit être indenté plus que le début de cette expression.
- L'indentation peut être obtenue par des espaces ou des tabulations.
- La quantité de caractères est libre.

**E** L'utilisation des espaces pour l'indentation est recommandée.

Jean-Luc JOULIN @ 0 8 0

. . . . . . . . . . . . . . . . . . . . . .

23 / 133

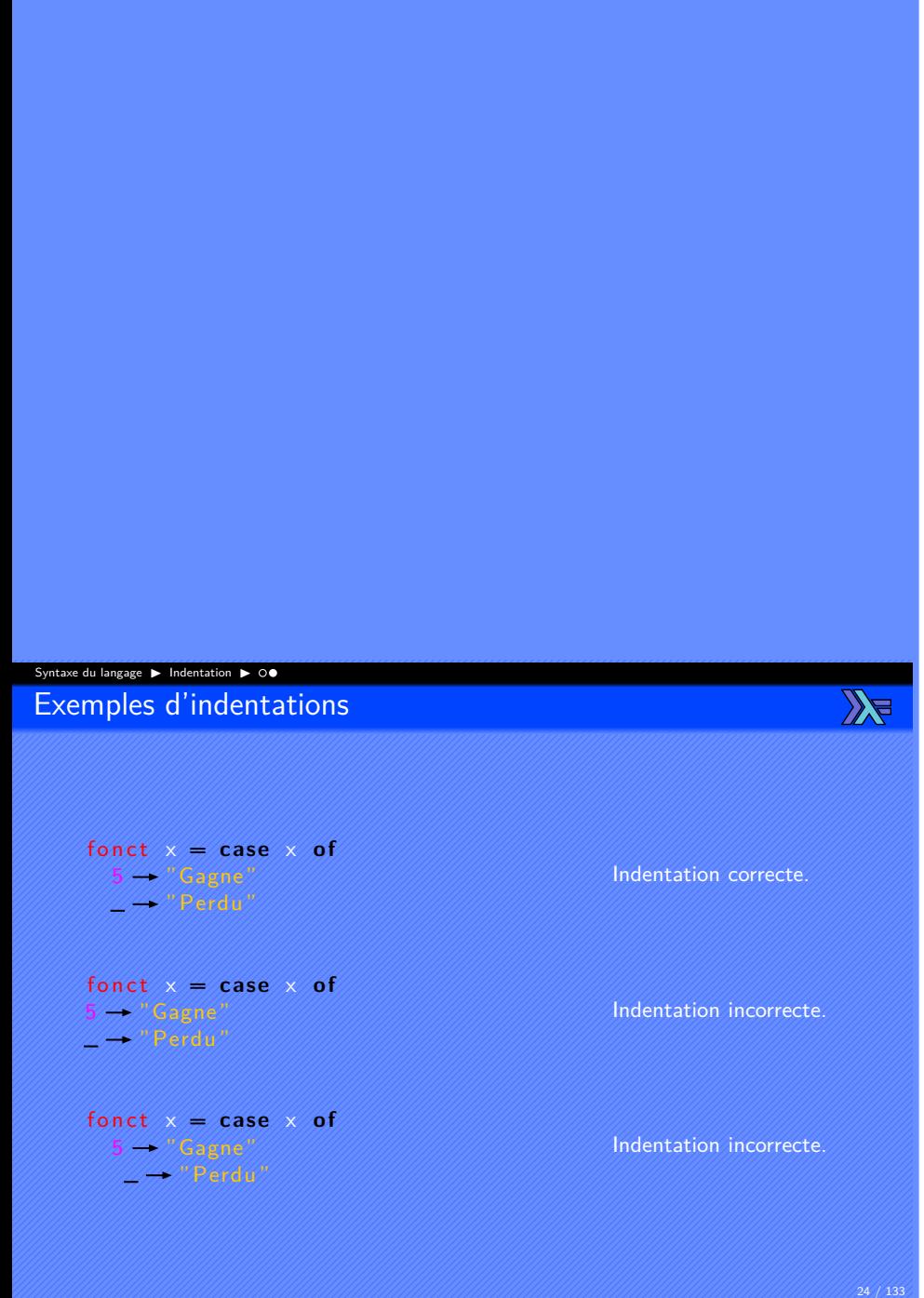

Jean-Luc JOULIN @ 0 G O

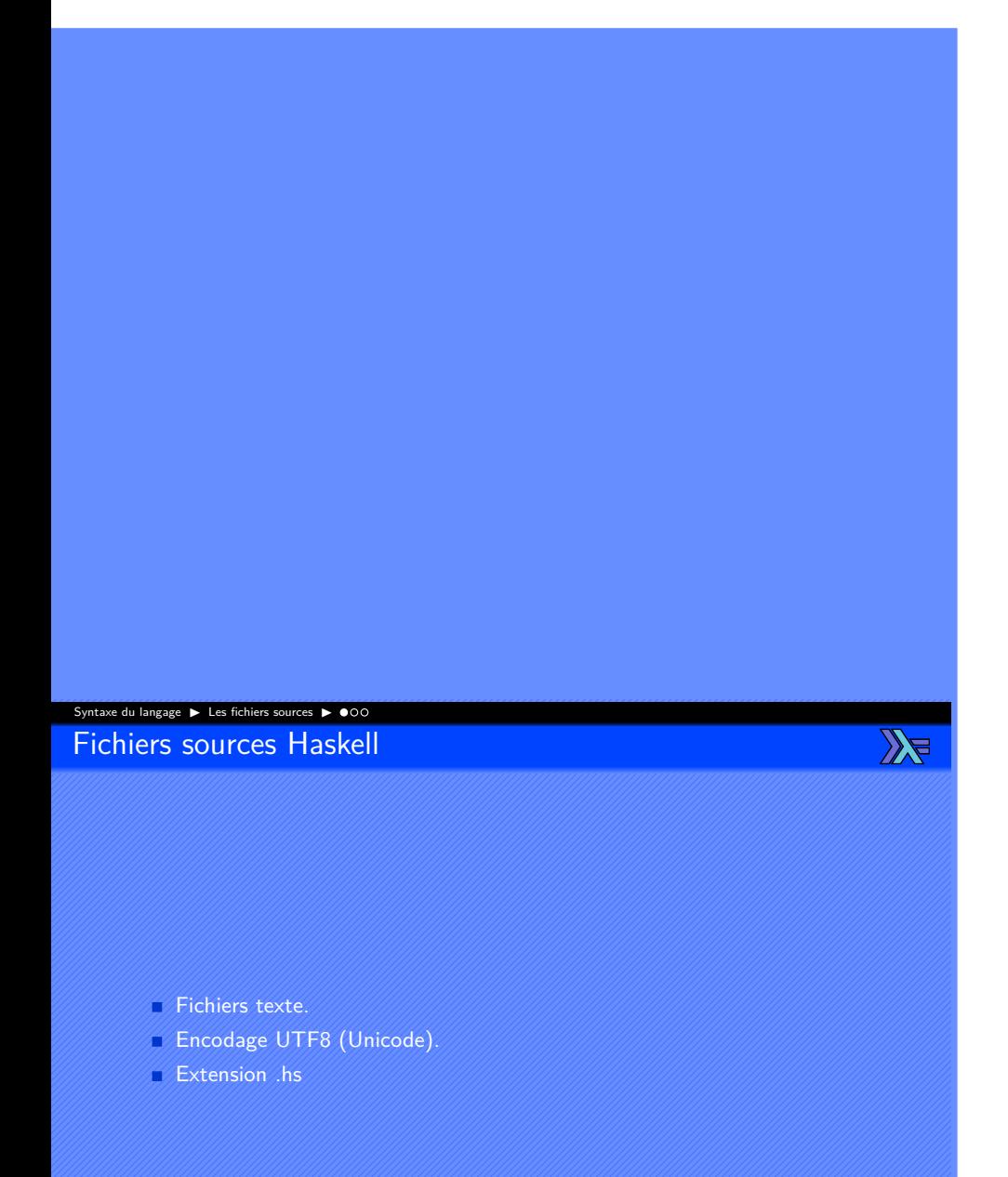

Jean-Luc JOULIN @ 0 3 0

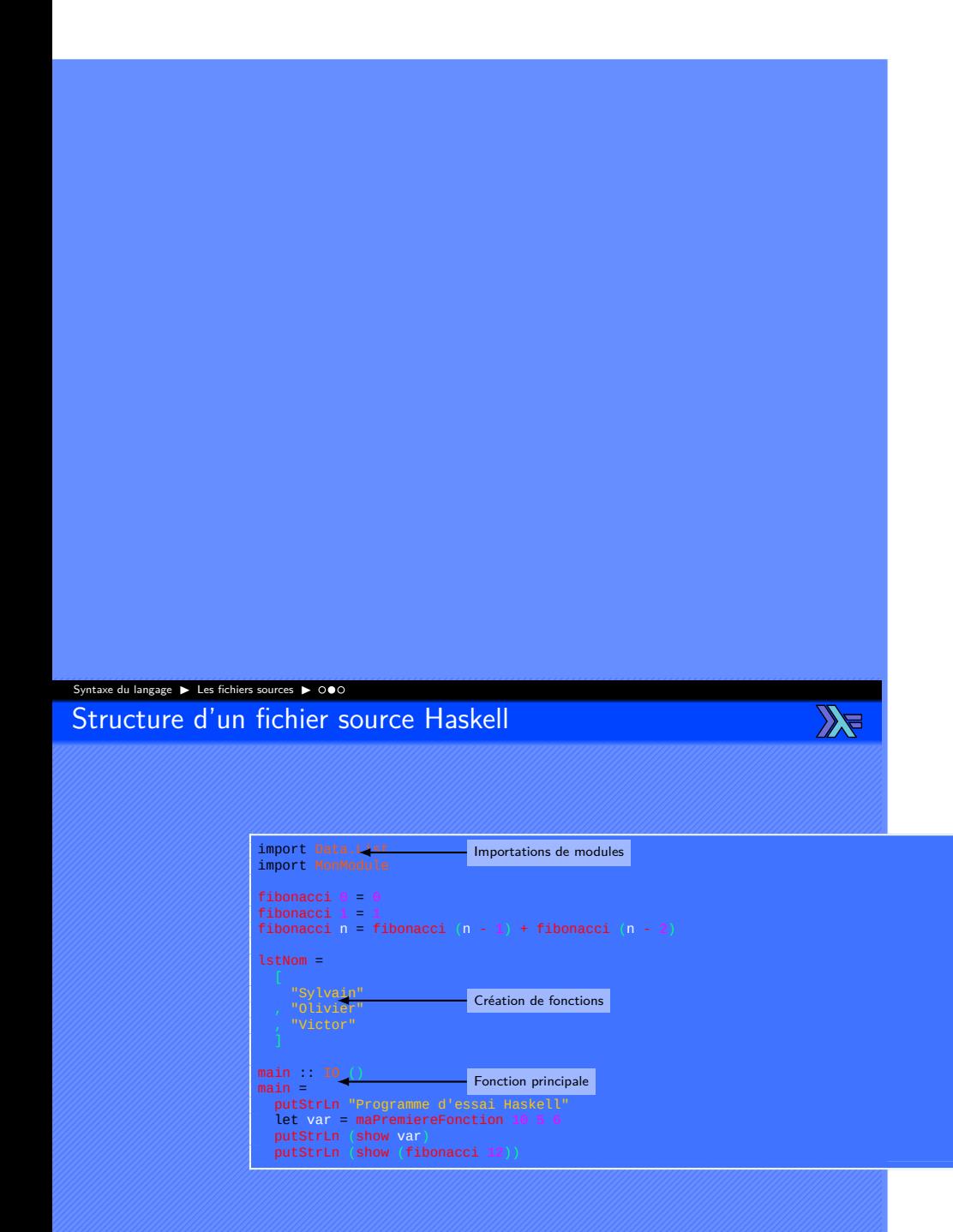

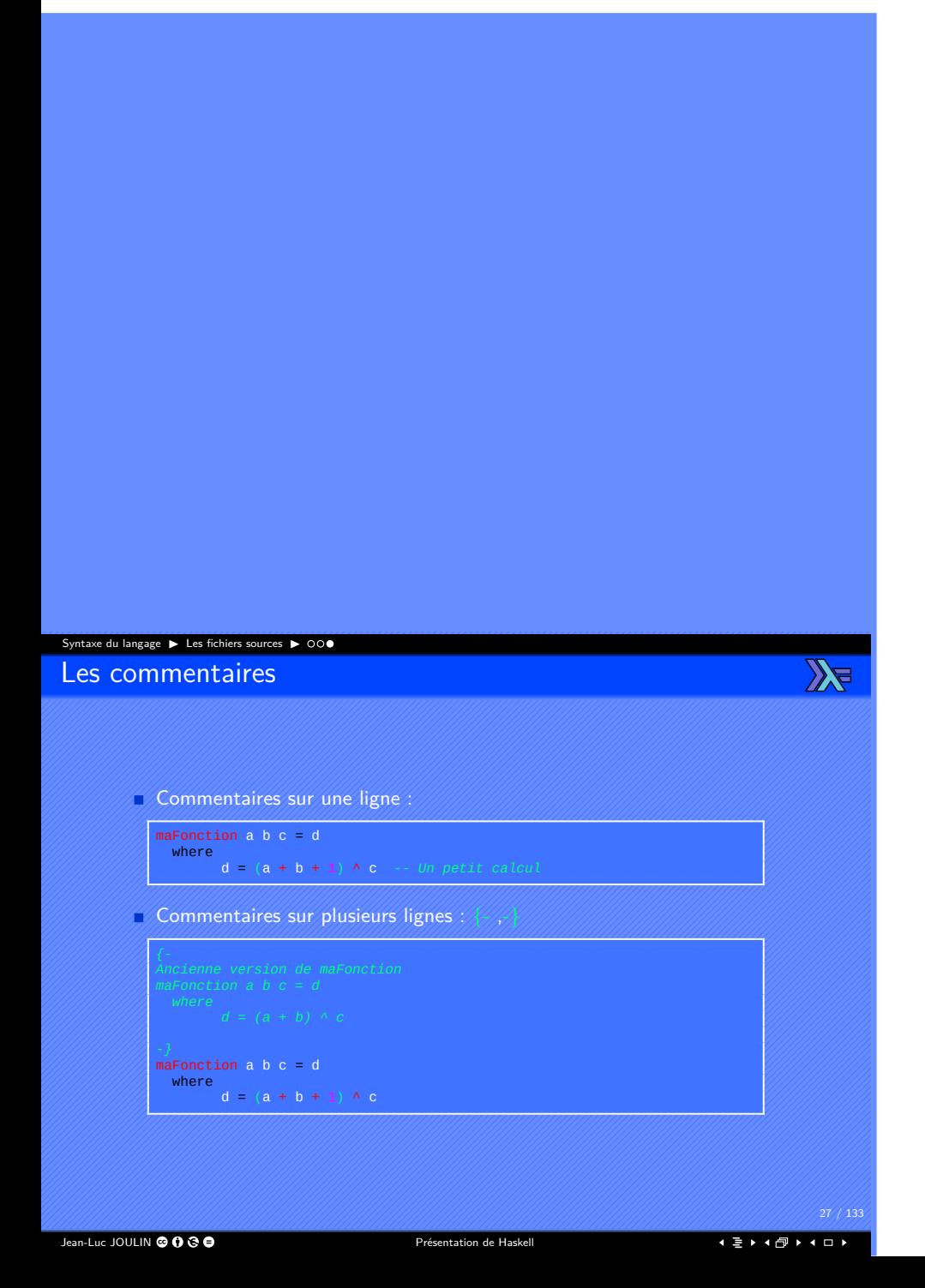

# Syntaxe du langage ▶ Compilateur ▶

Compilation

 $\mathbb{Z}$ 

- GHC **G**lasgow **H**askell **C**ompiler.
- Compiler un fichier source :

#### ghc --make Prog.hs

Compiler et afficher les messages d'erreurs standards :

ghc --make -W source.hs

Compiler et afficher tous les messages d'erreurs :

--make -Wall source.hs

Jean-Luc JOULIN © 0 3 0

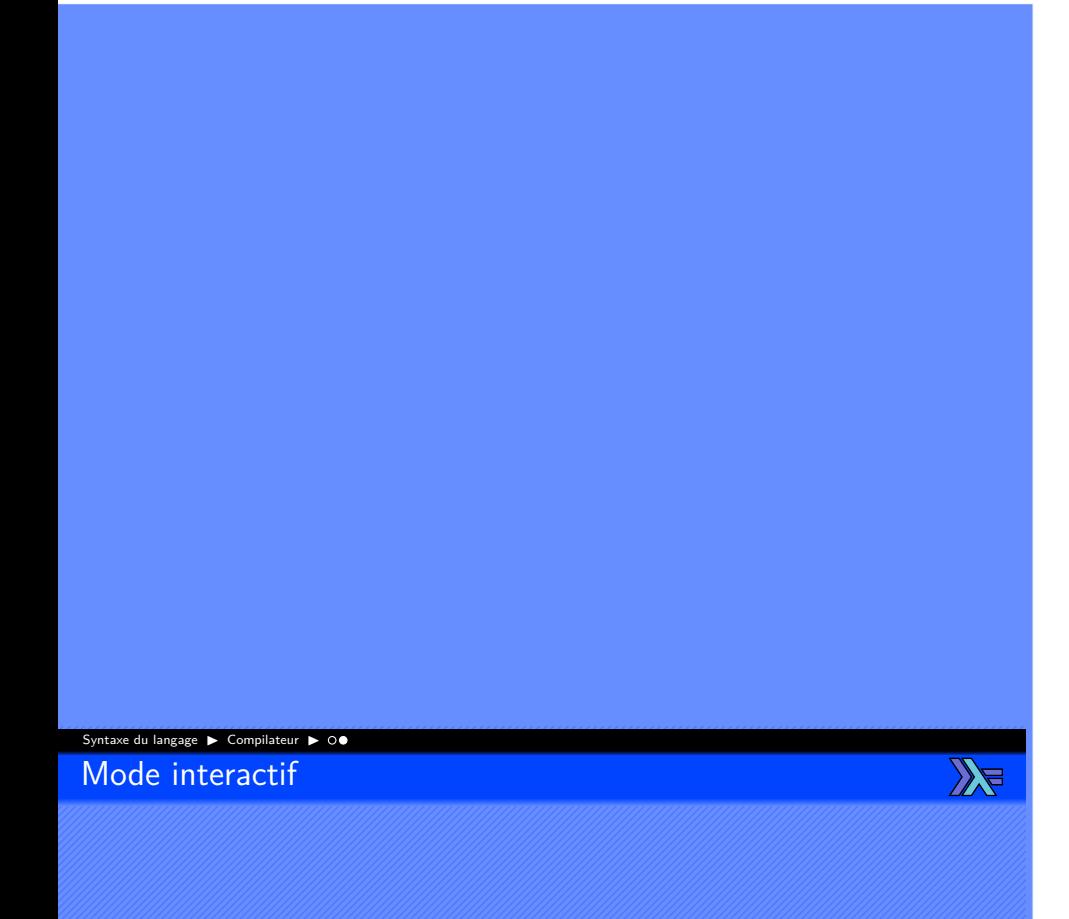

- Mode interactif avec GHCI.
- Permet de tester le résultat des fonctions plus facilement.
- Permet de modifier et de combiner des fonctions.
- Vérification du typage.

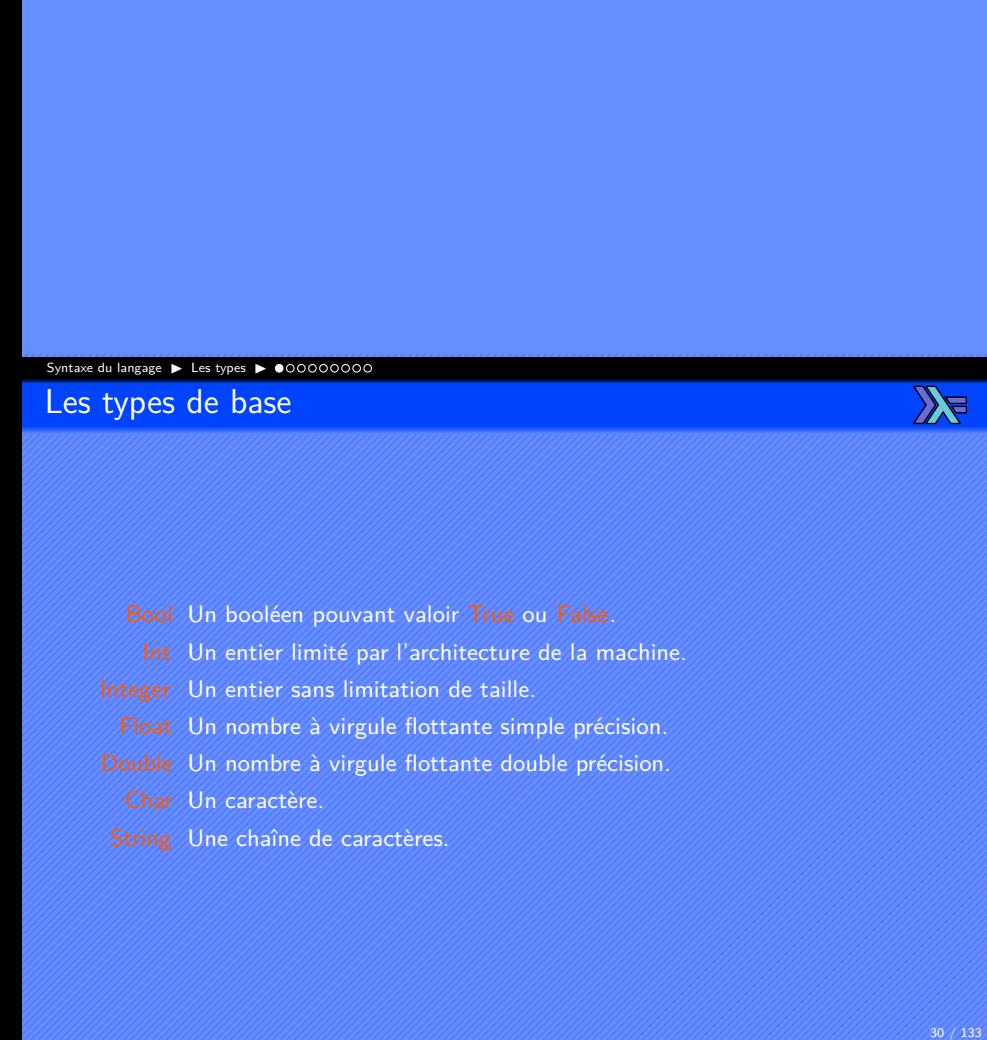

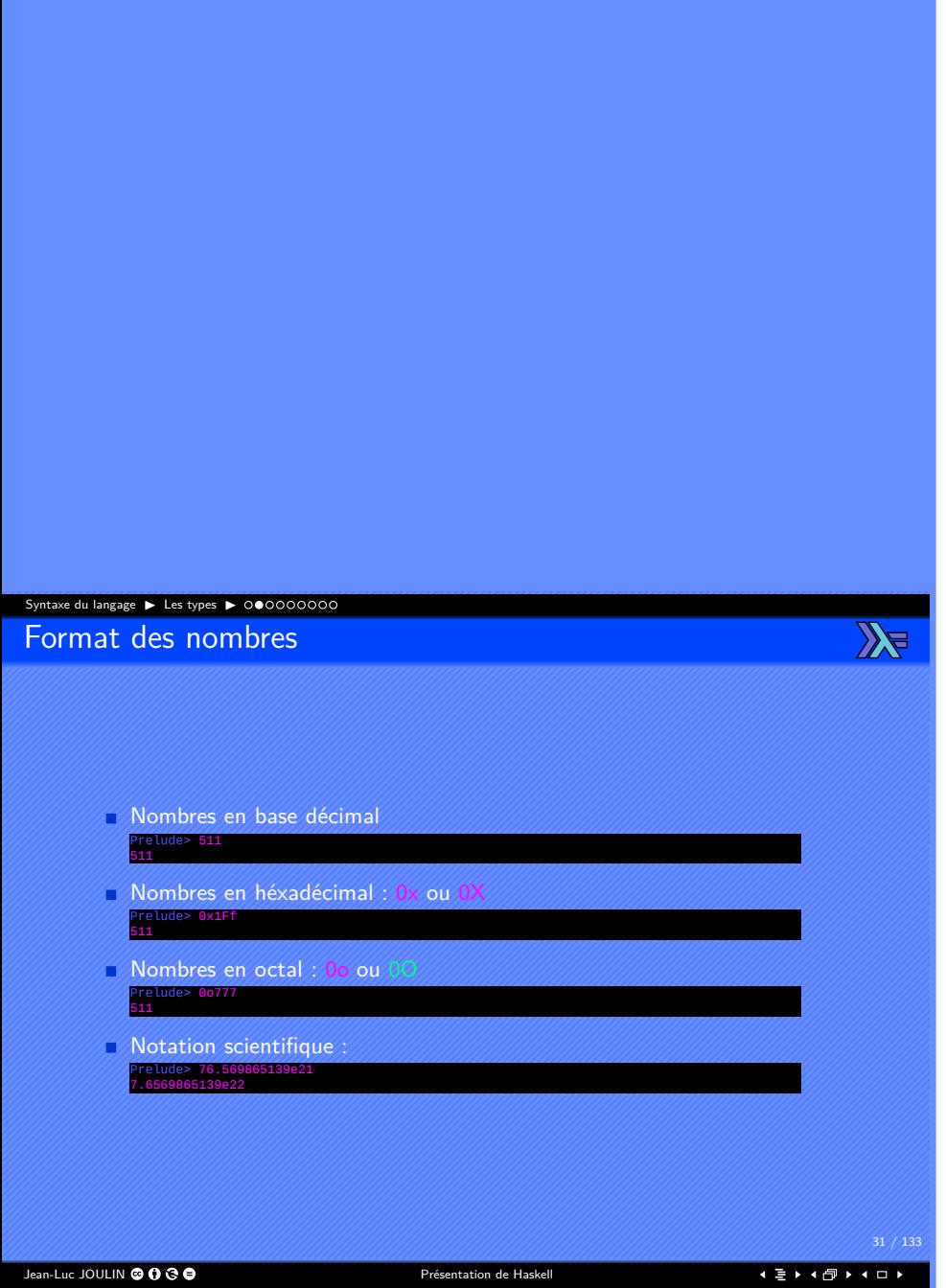

#### Syntaxe du langage ▶ Les types ▶ 00●000000 Chaînes de caractères

 $\mathbb{Z}$ 

- Les caractères sont encadrés par des apostrophes : 'a', 'R'.
- Les chaînes de caractères sont encadrées par des guillemets :
- Équivalent à une liste de caractères : "Ma chaine" [Char].
- Caractères spéciaux :
	- '\' Caractère d'échapement.
	- ' $\setminus\setminus'$  Le caractère  $\setminus$ .
	- '\n' Retour à la ligne.
	- '\t' Tabulation horizontale.
	- '\'' Le caractère apostrophe. '\"' Le caractère guillemet.
	- '\123' Le caractère de code ASCII 123.

Jean-Luc JOULIN © 0 3 0

. . . . . . . . . . . . . . . . . . . . . .

32 / 133

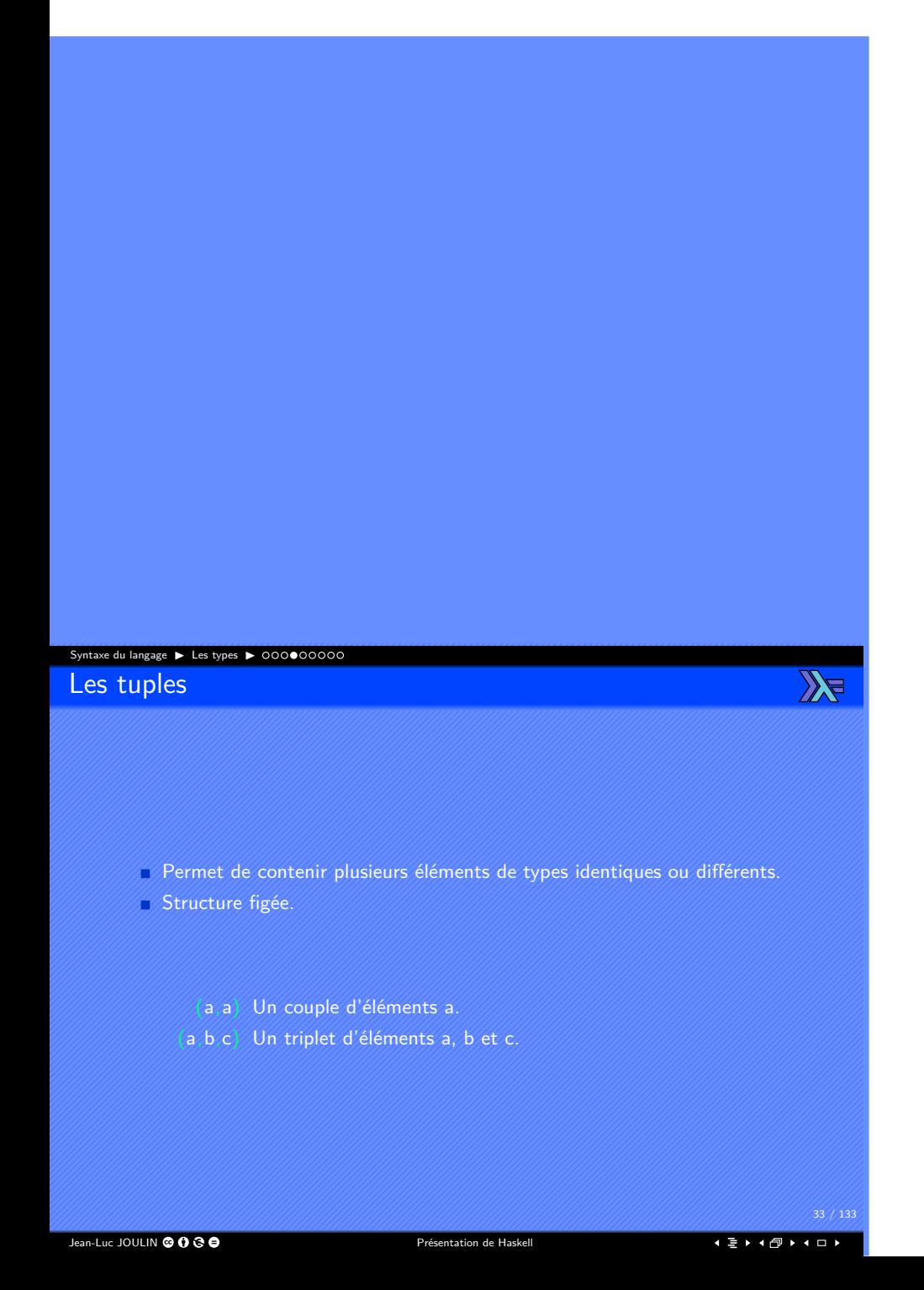

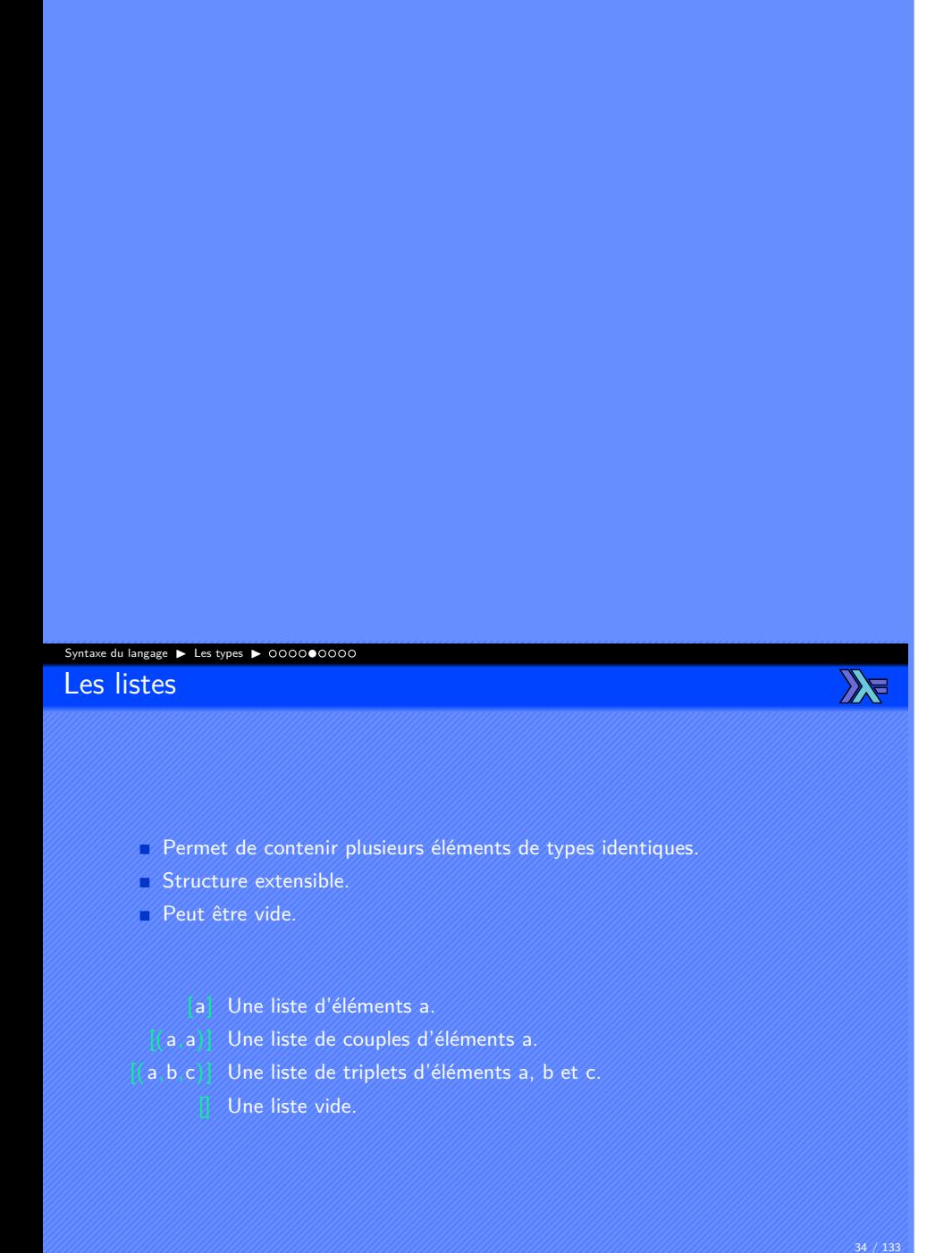

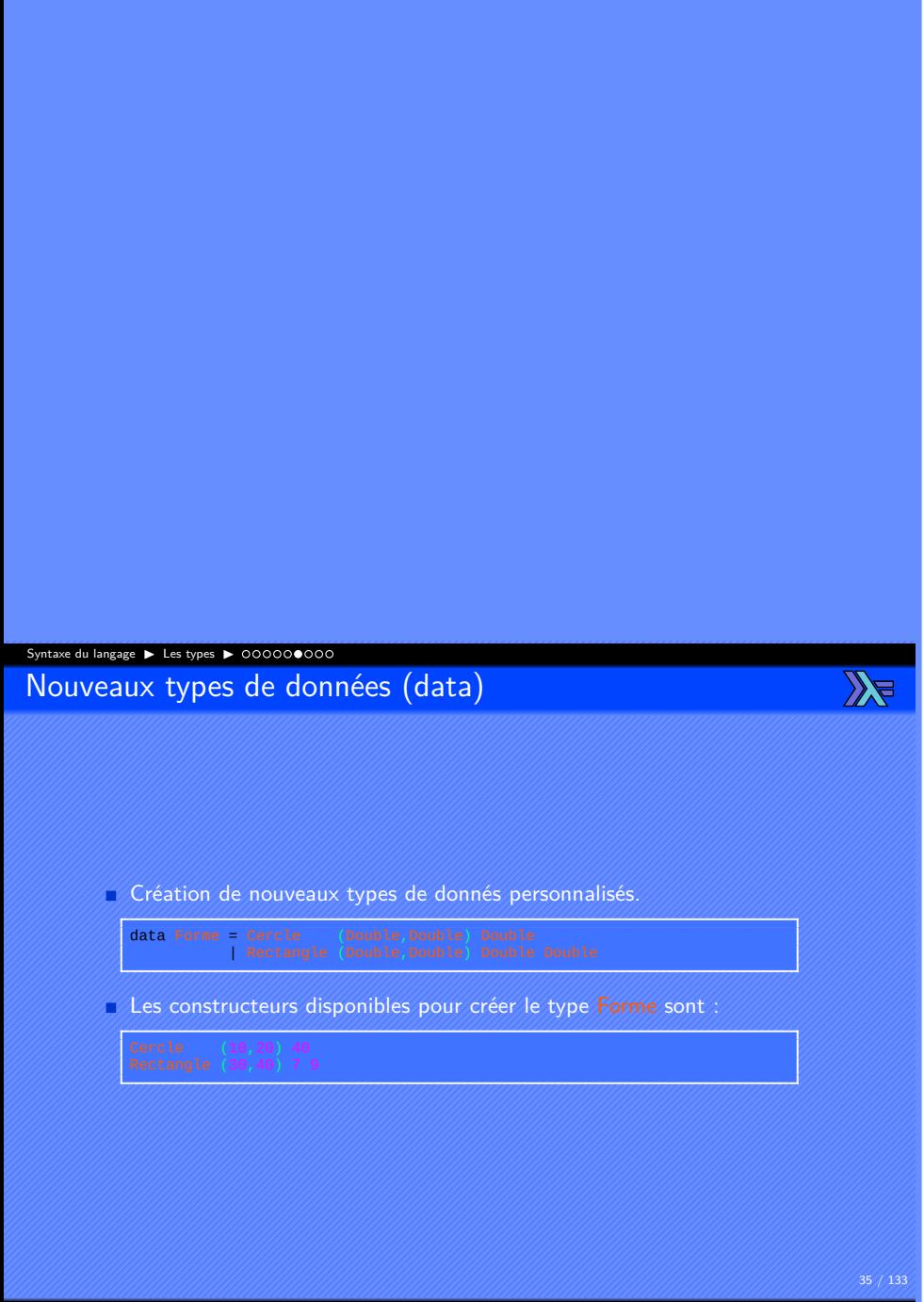

Jean-Luc JOULIN © 0 G O

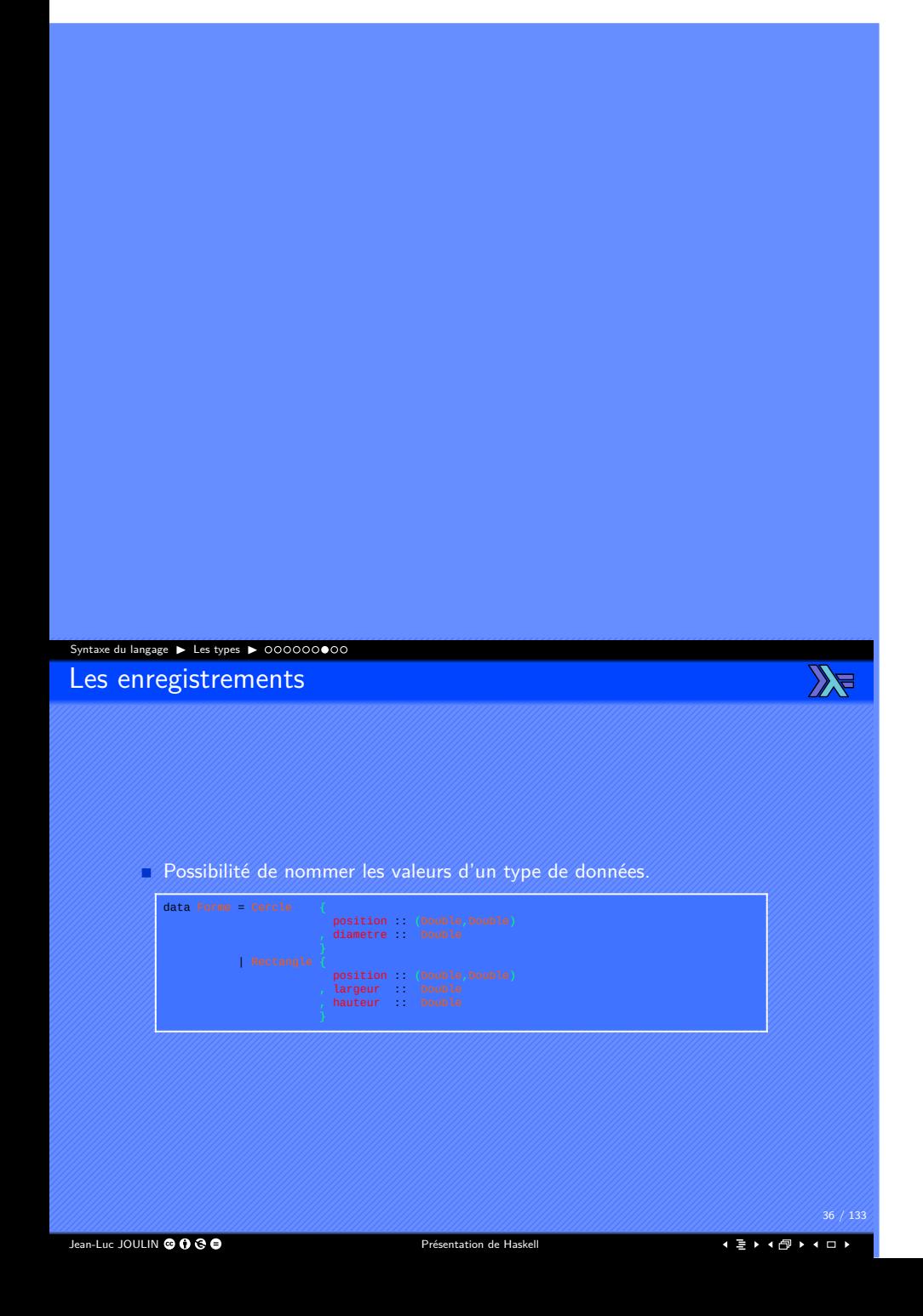
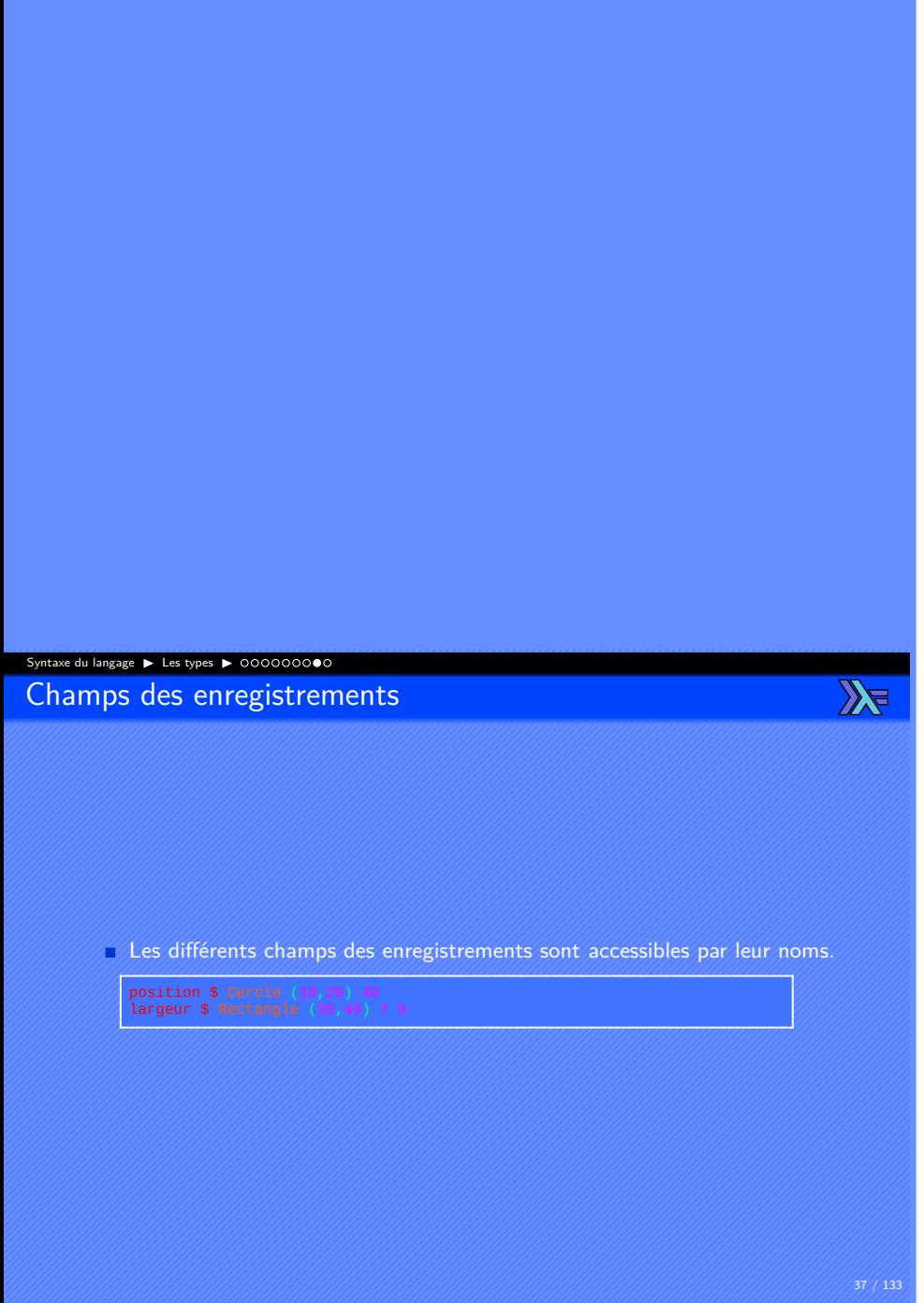

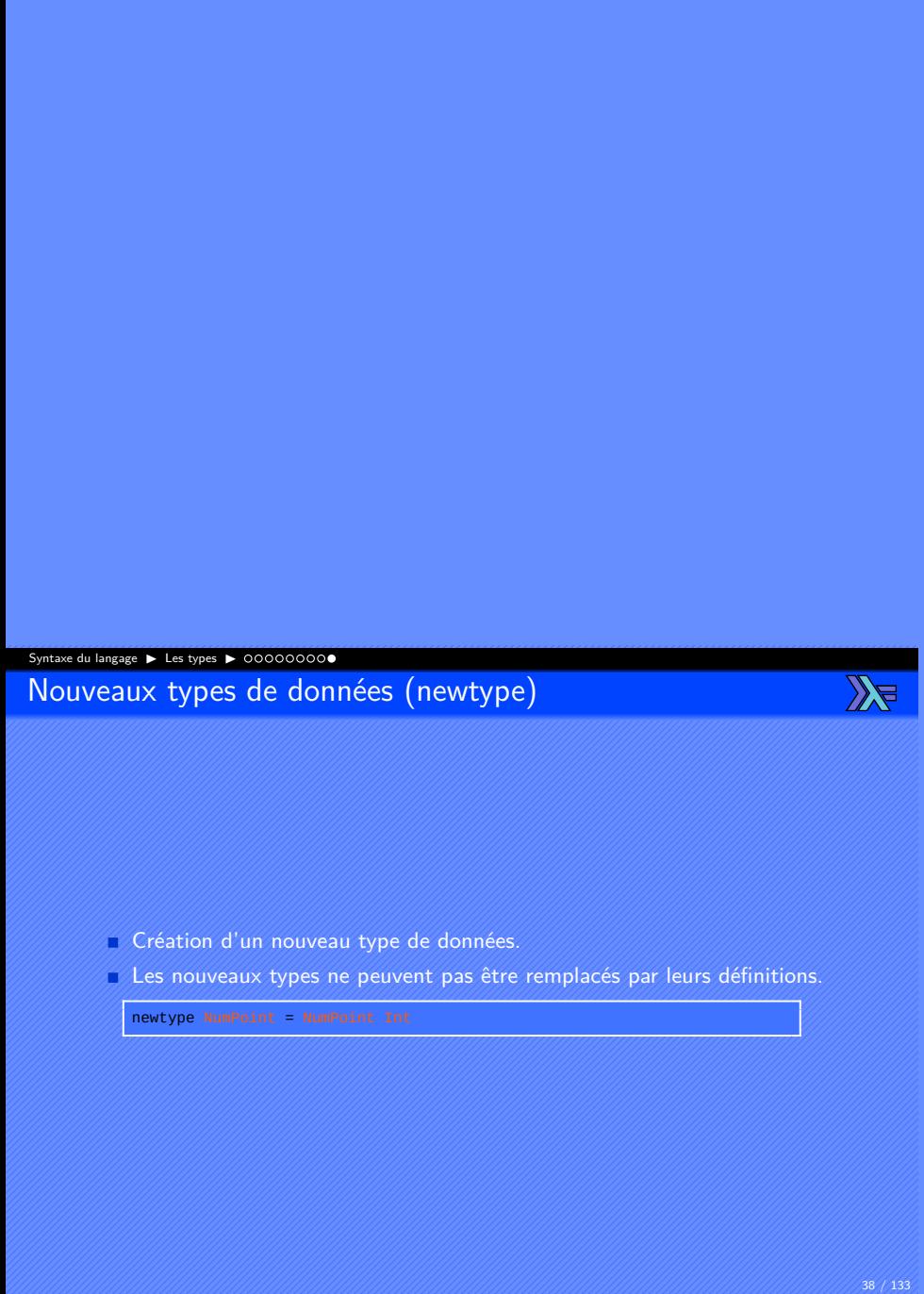

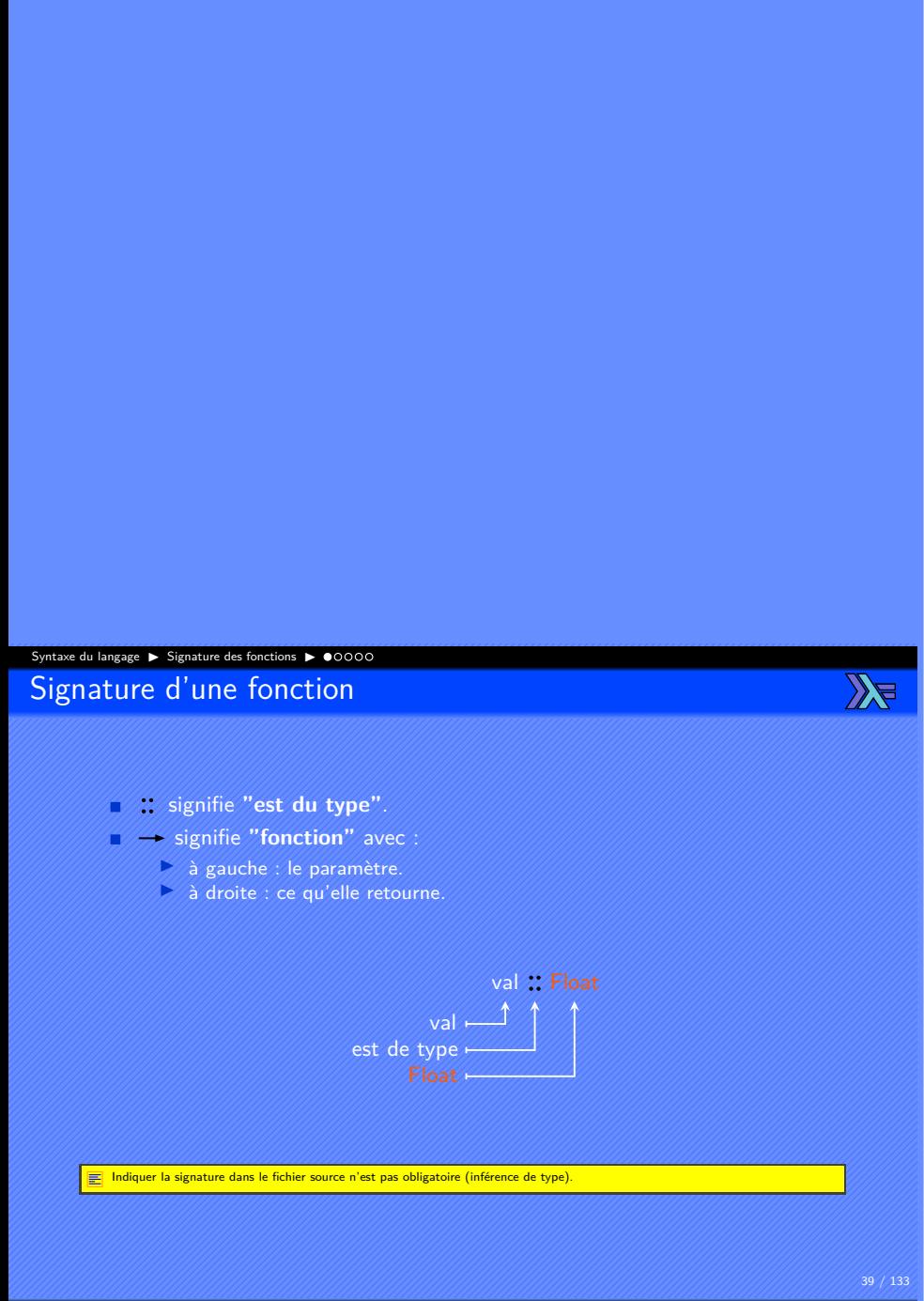

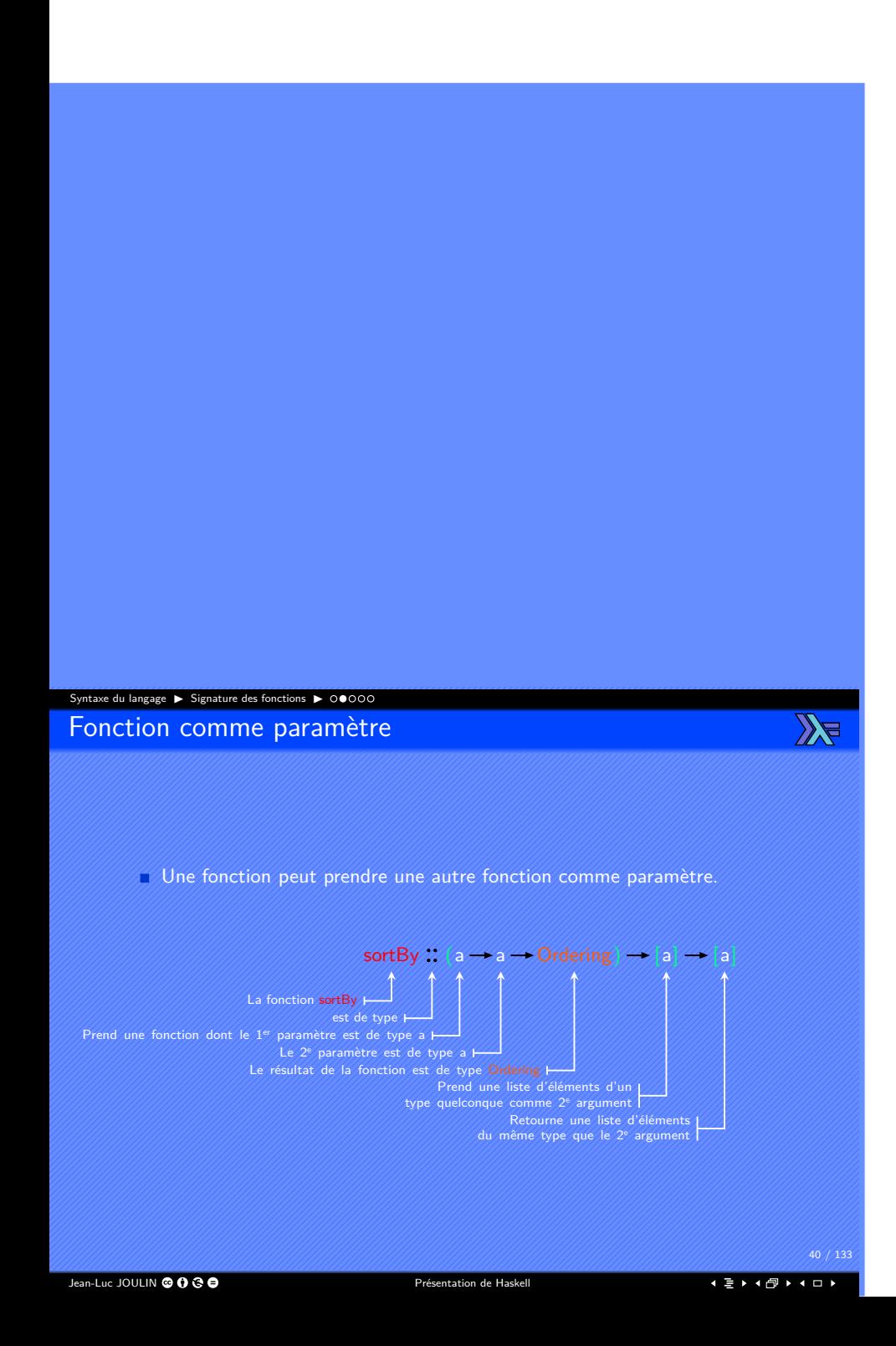

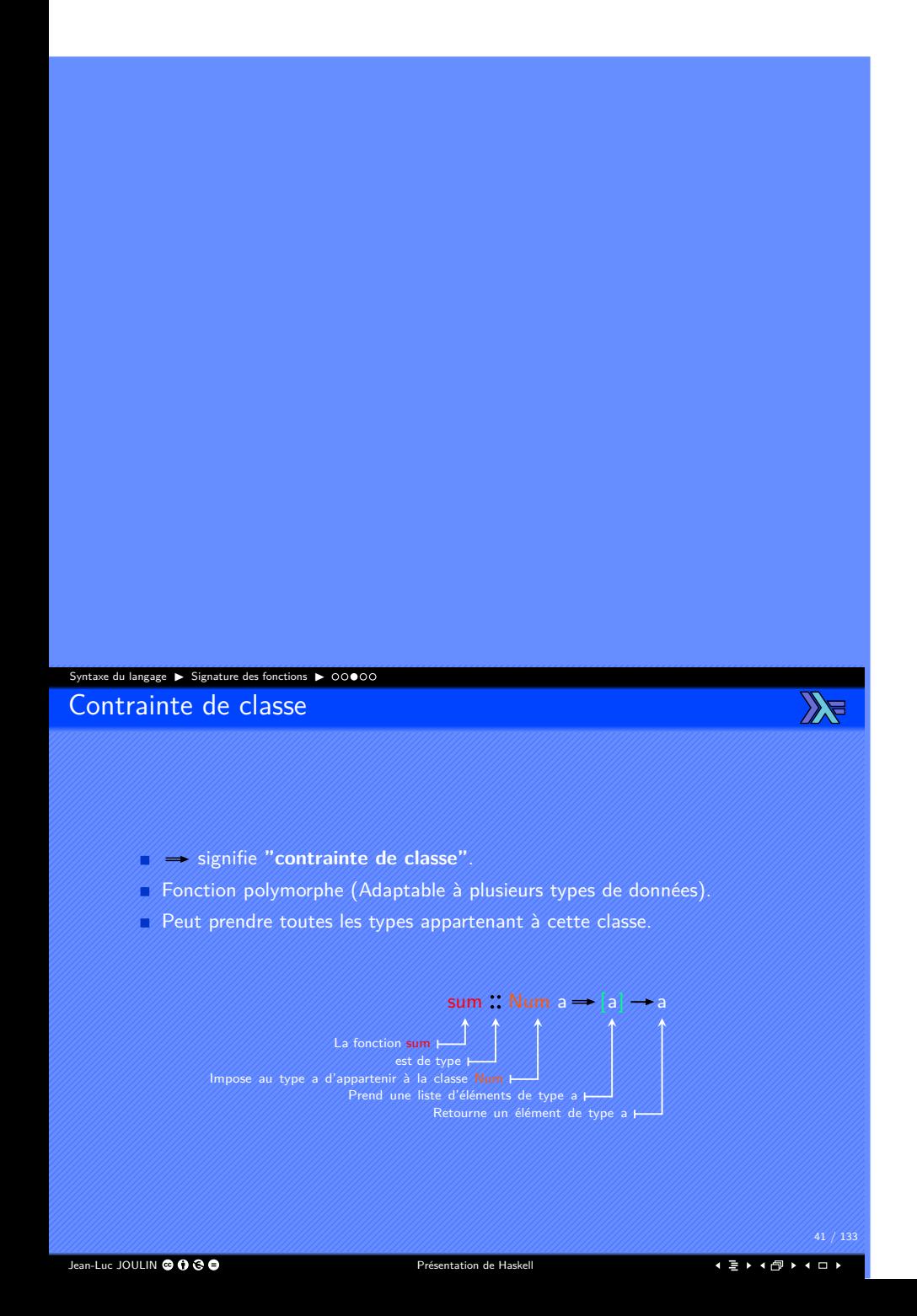

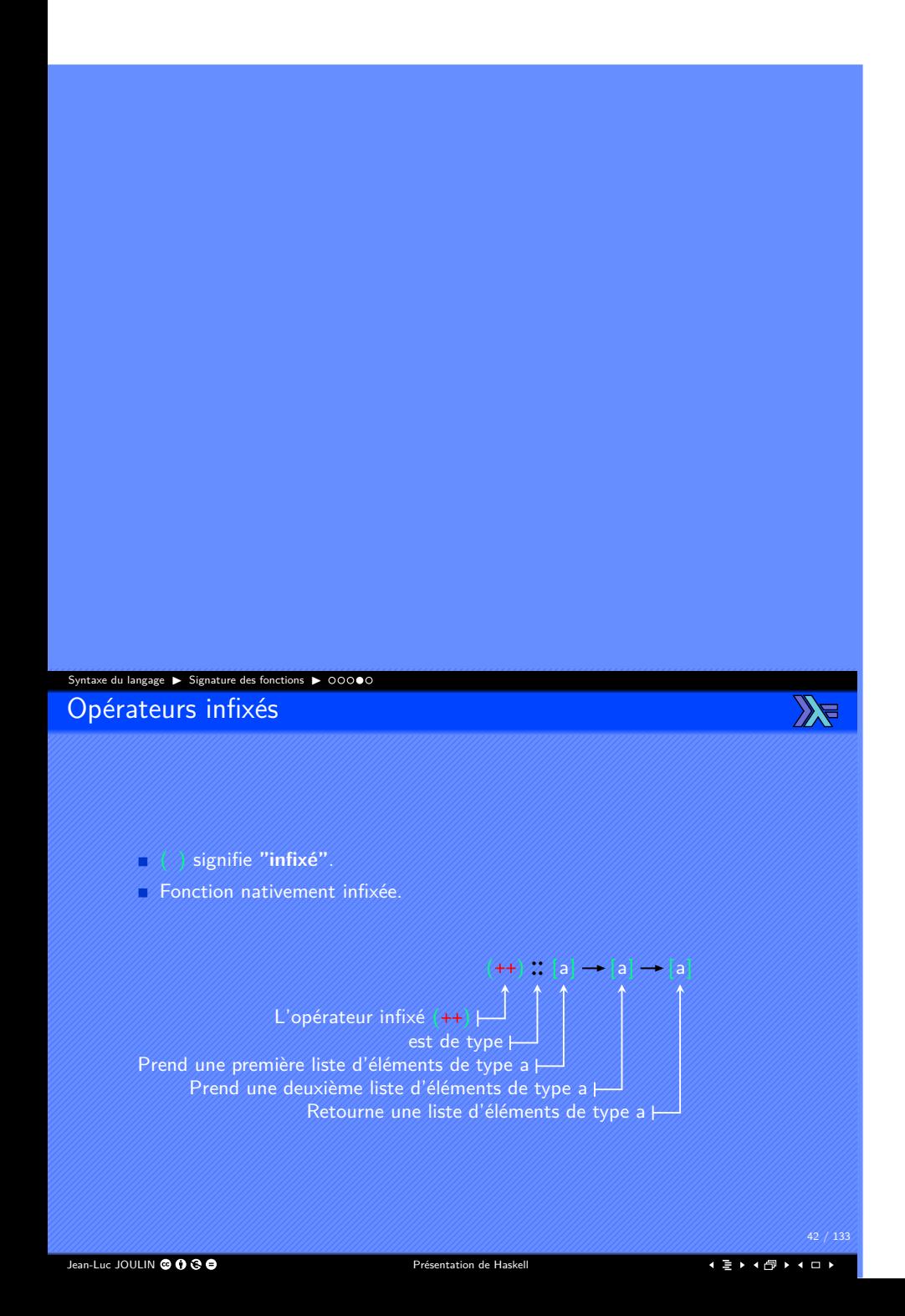

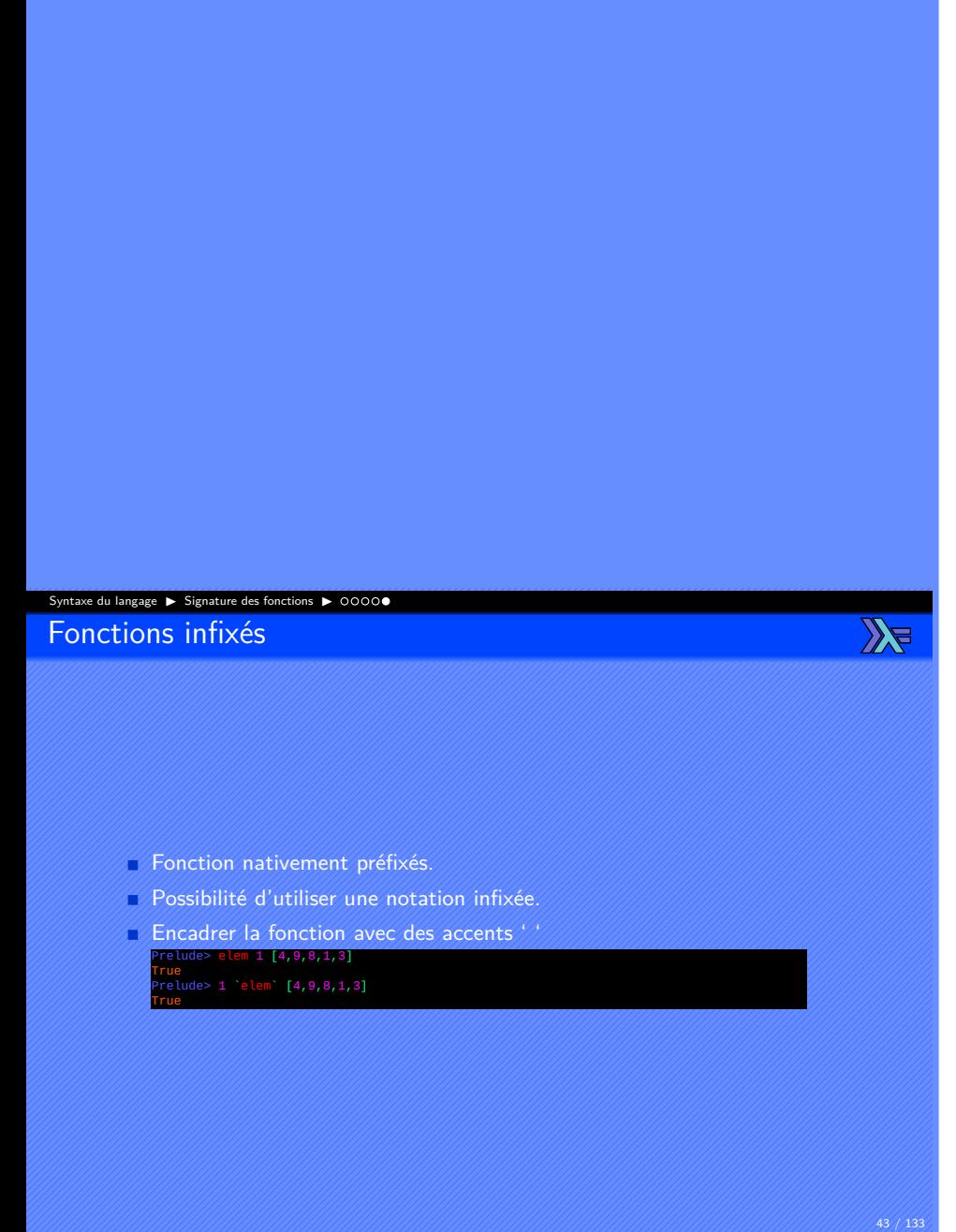

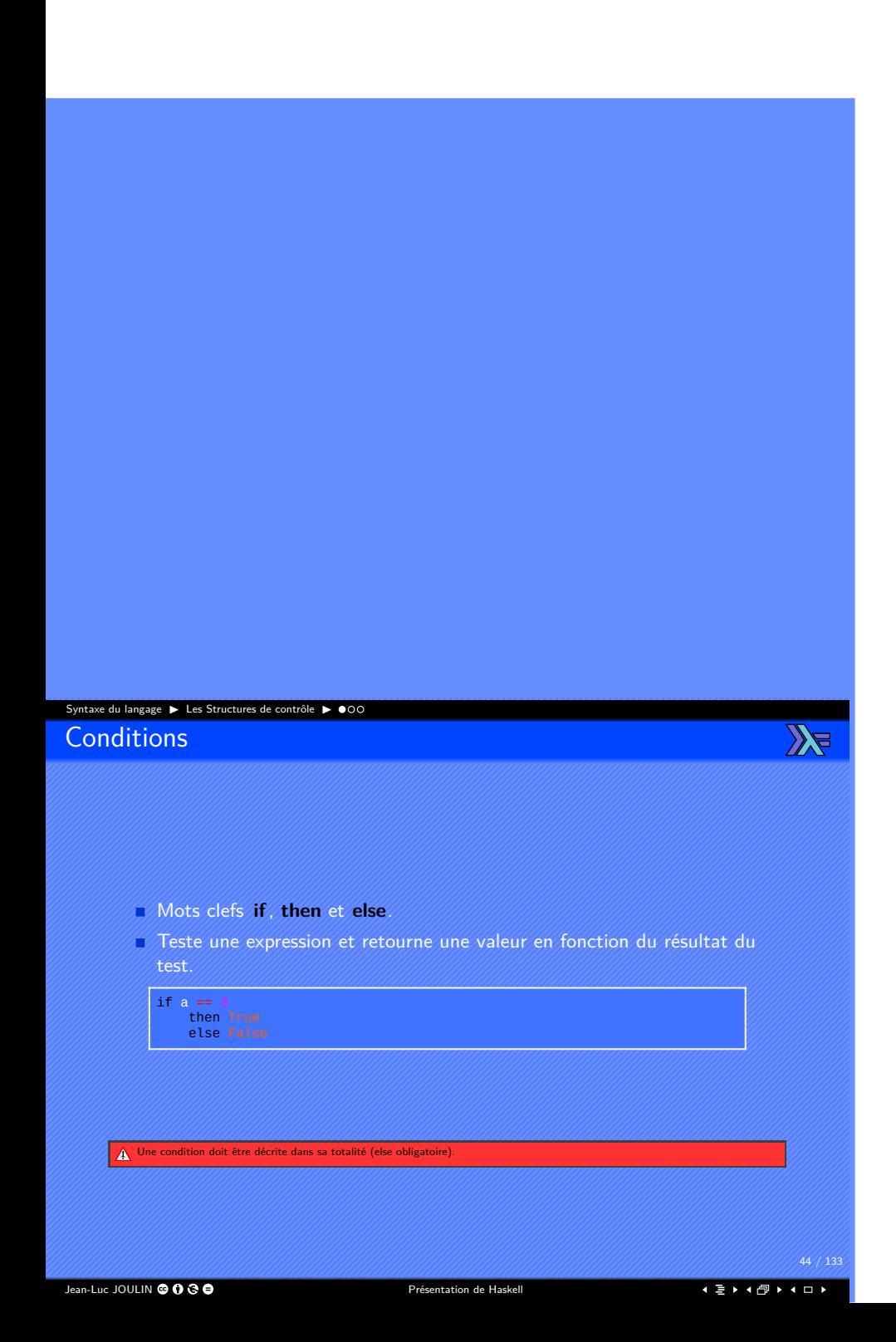

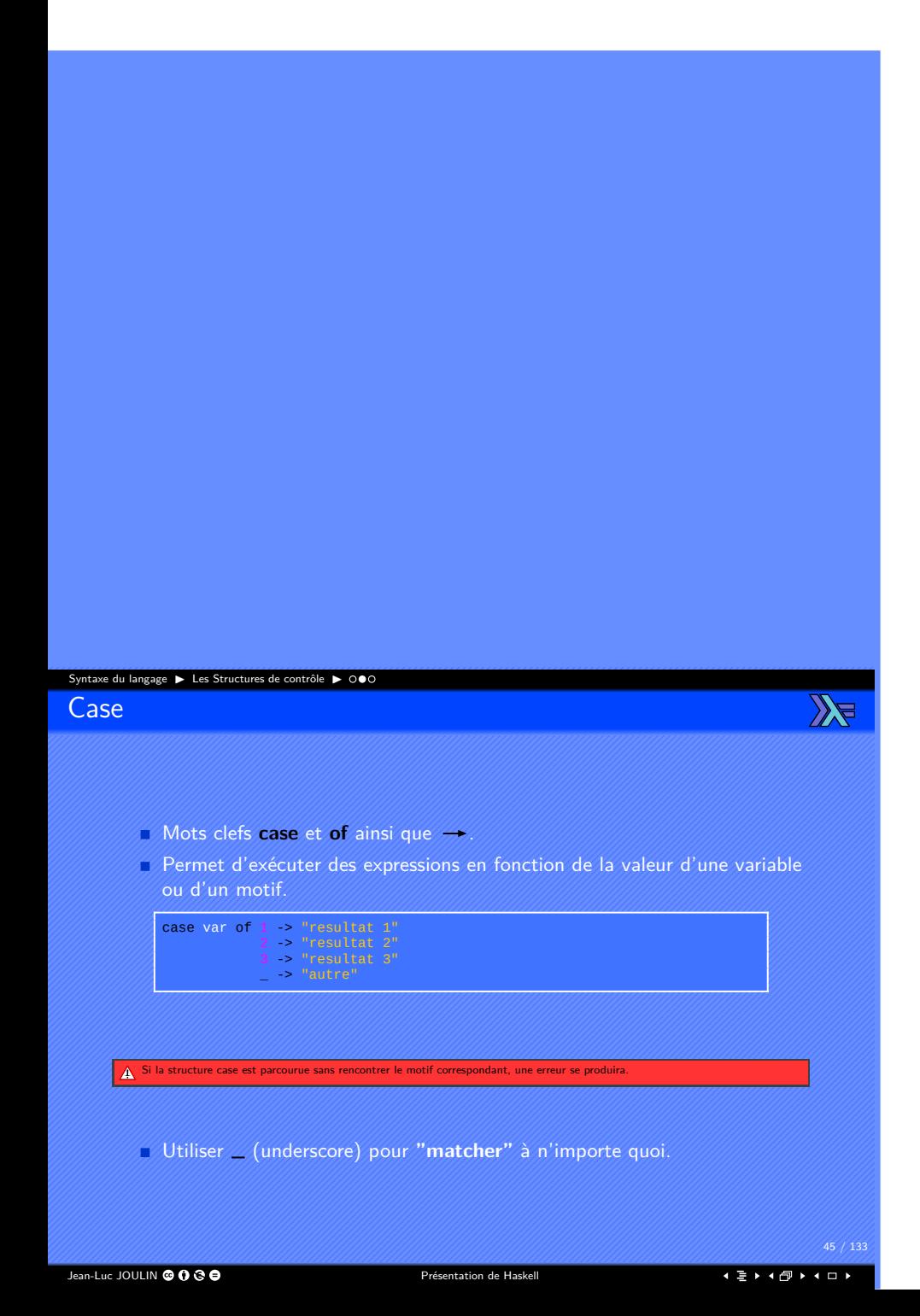

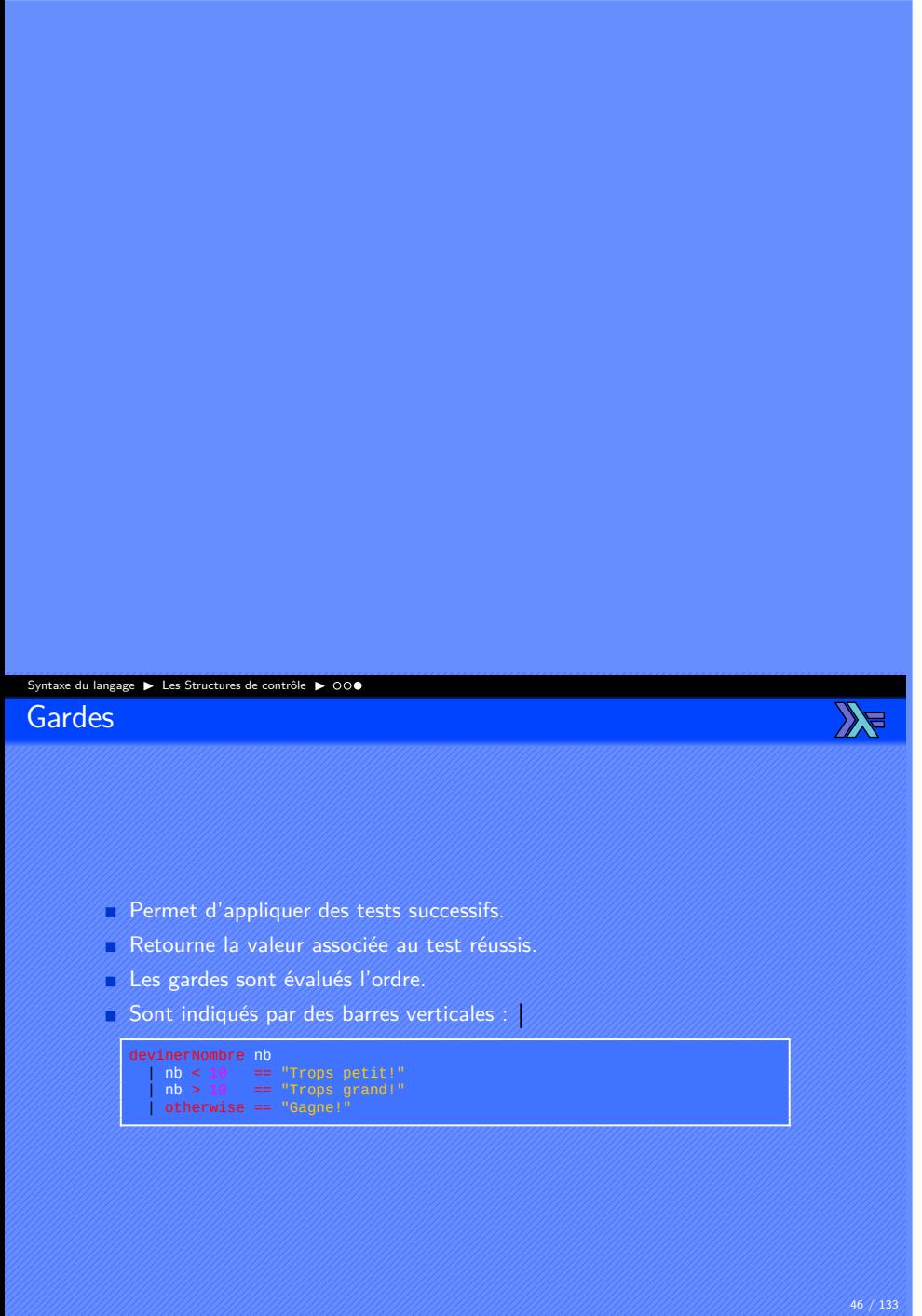

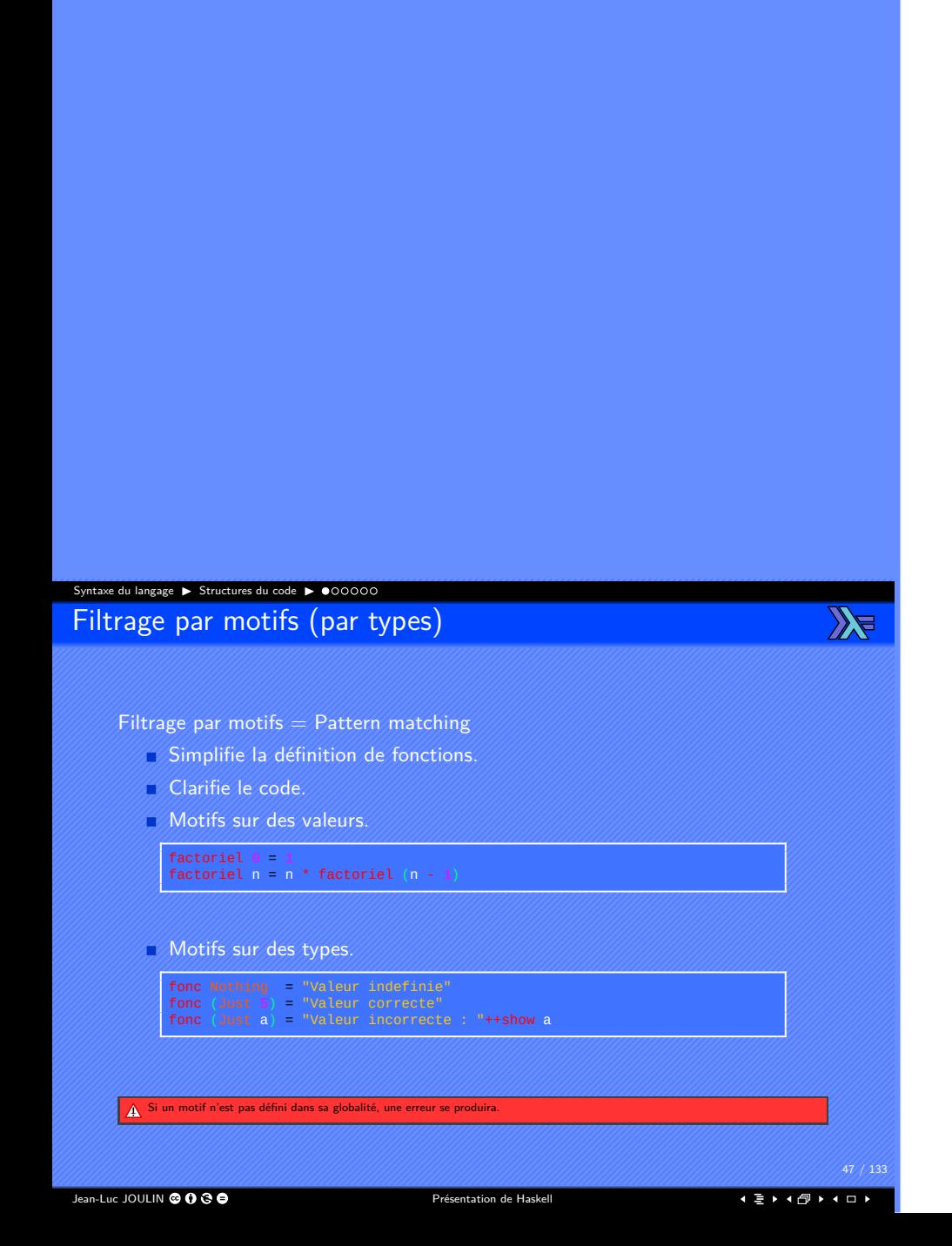

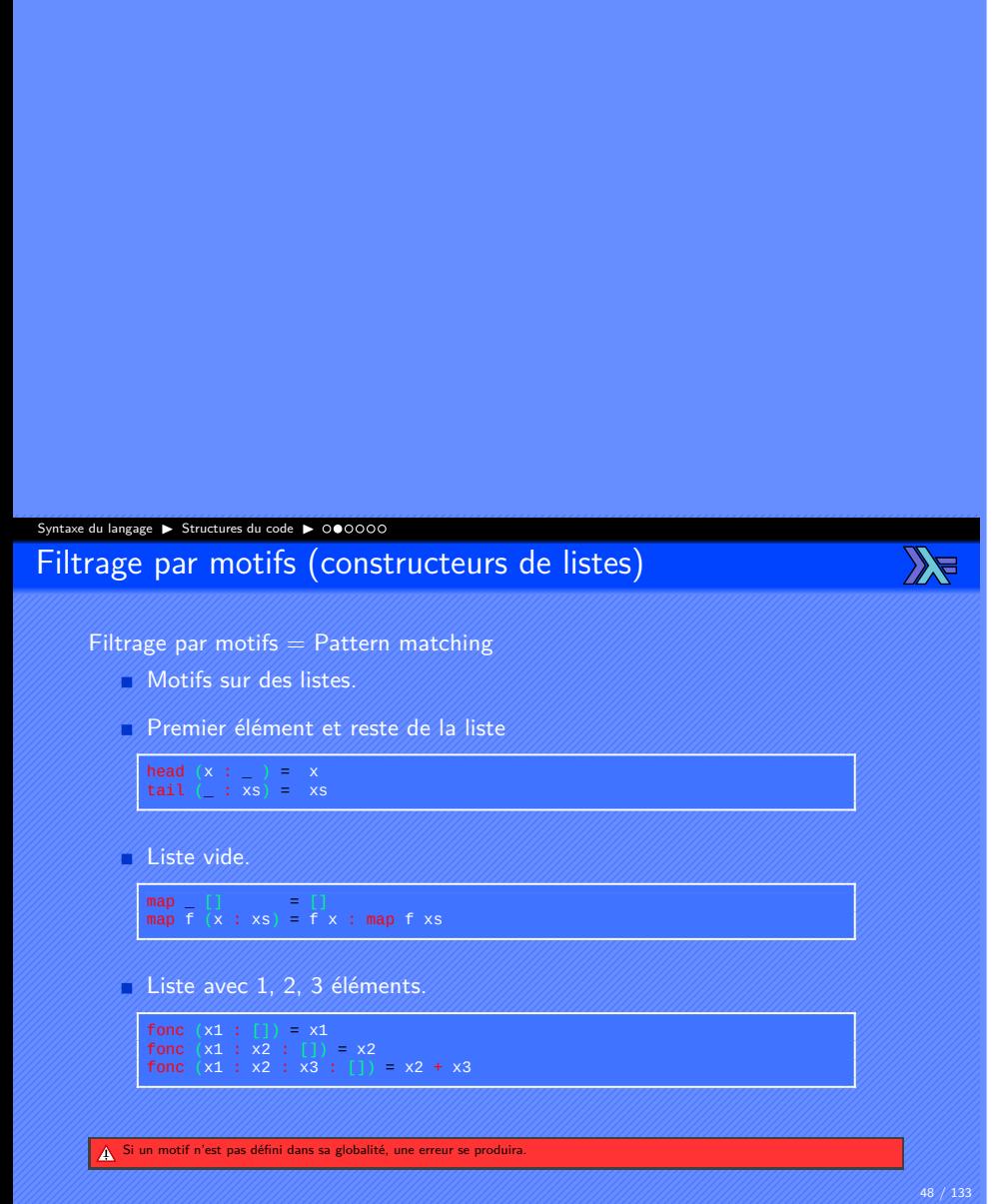

Jean-Luc JOULIN @ 0 8 0

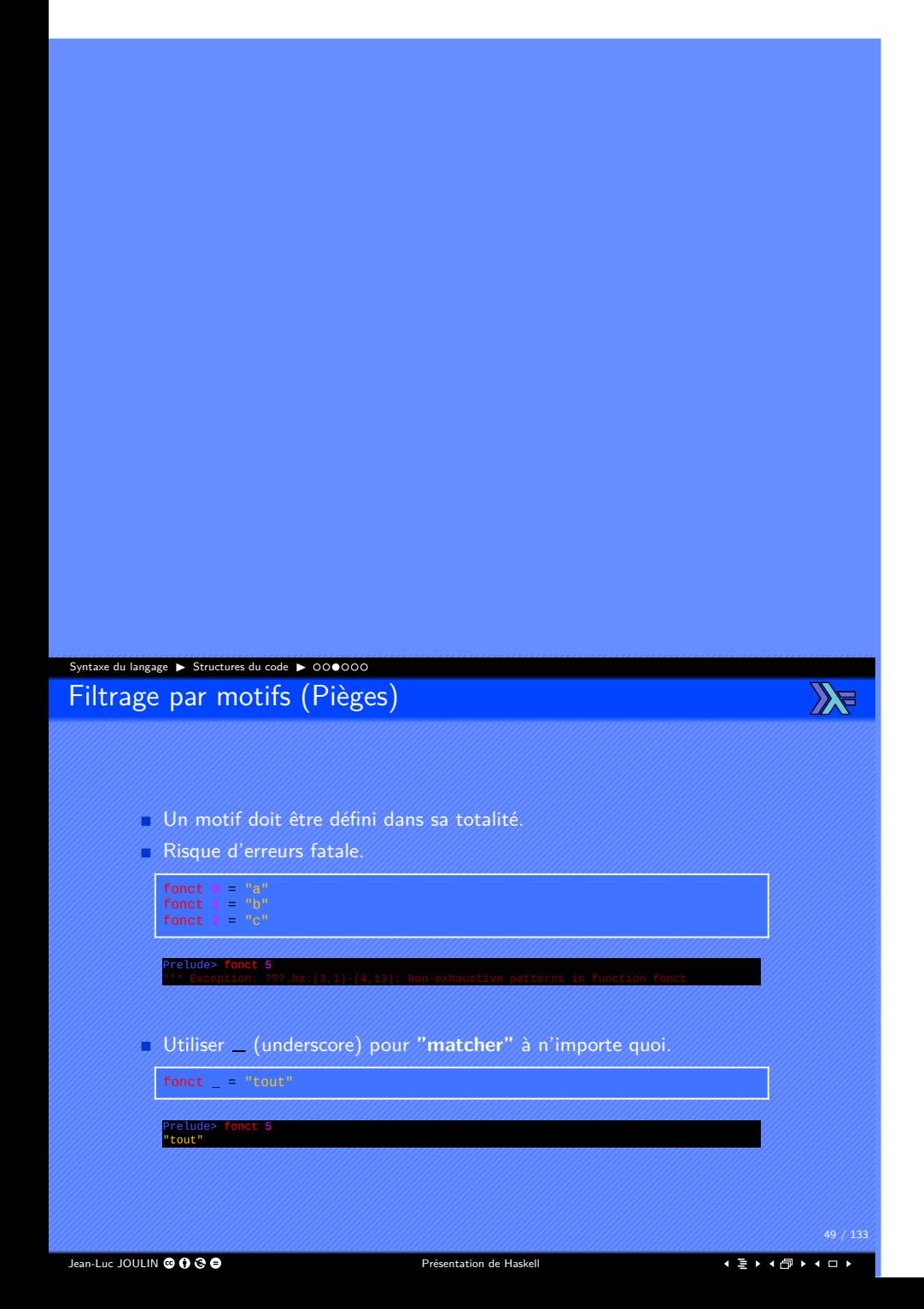

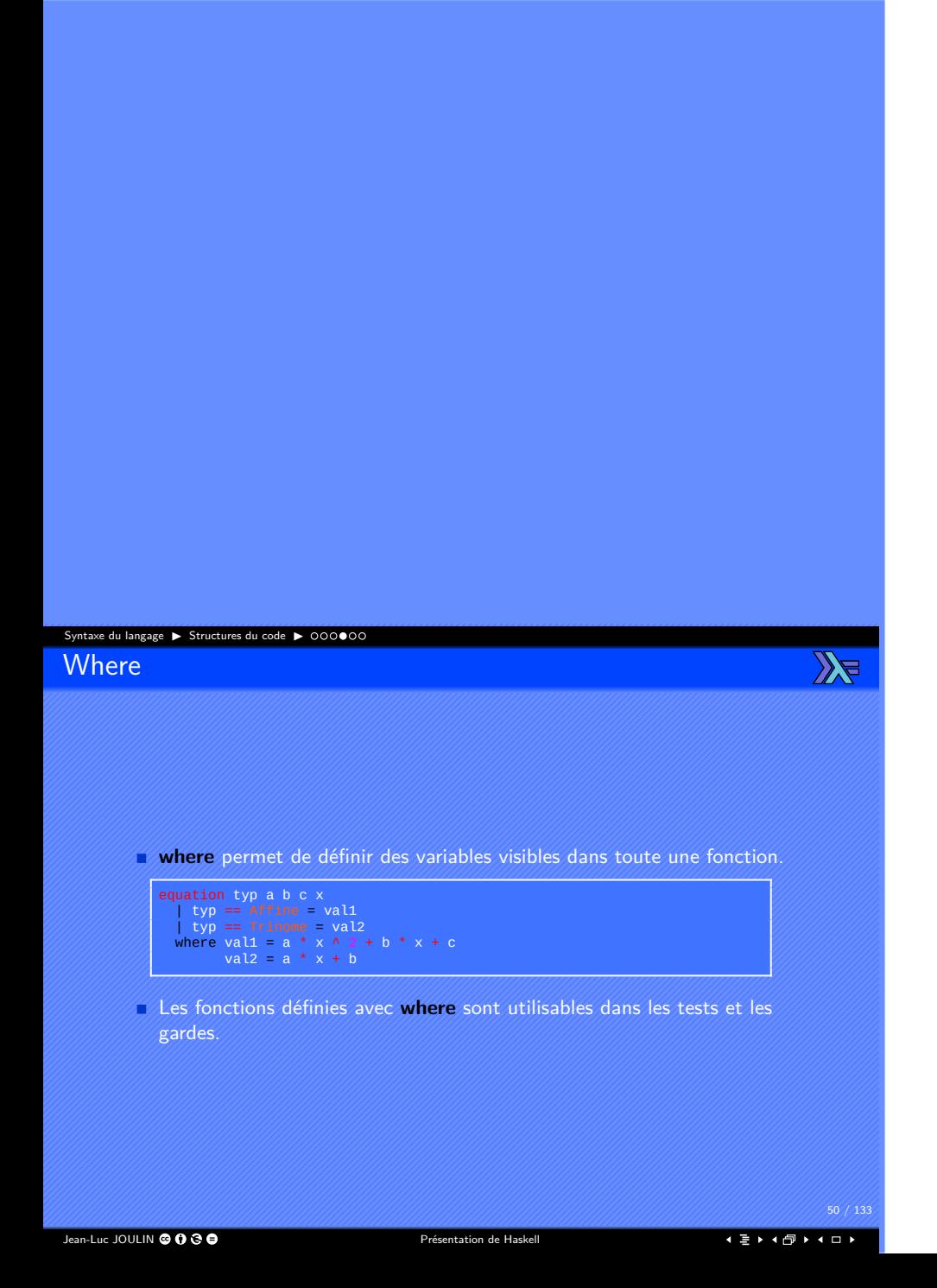

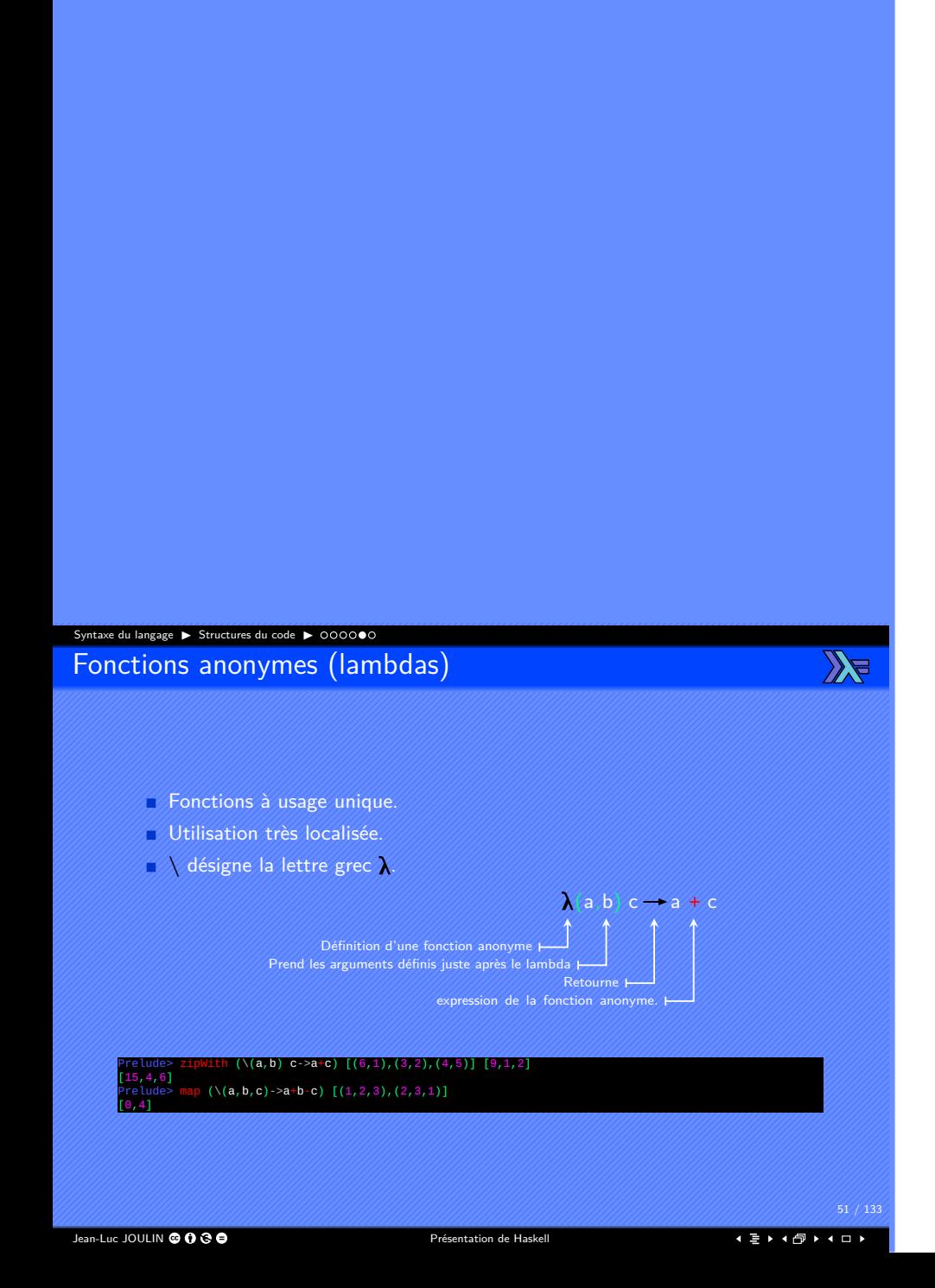

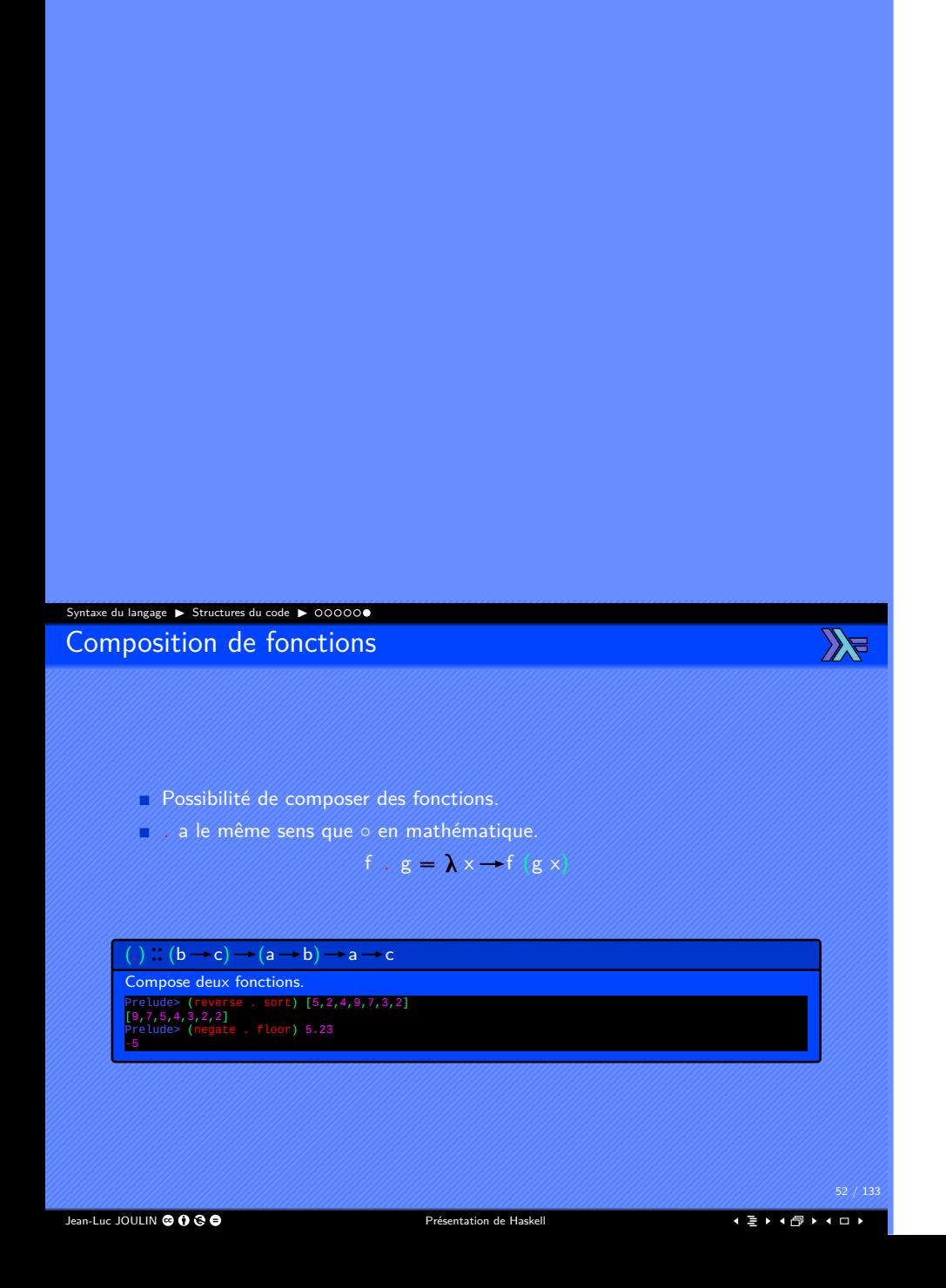

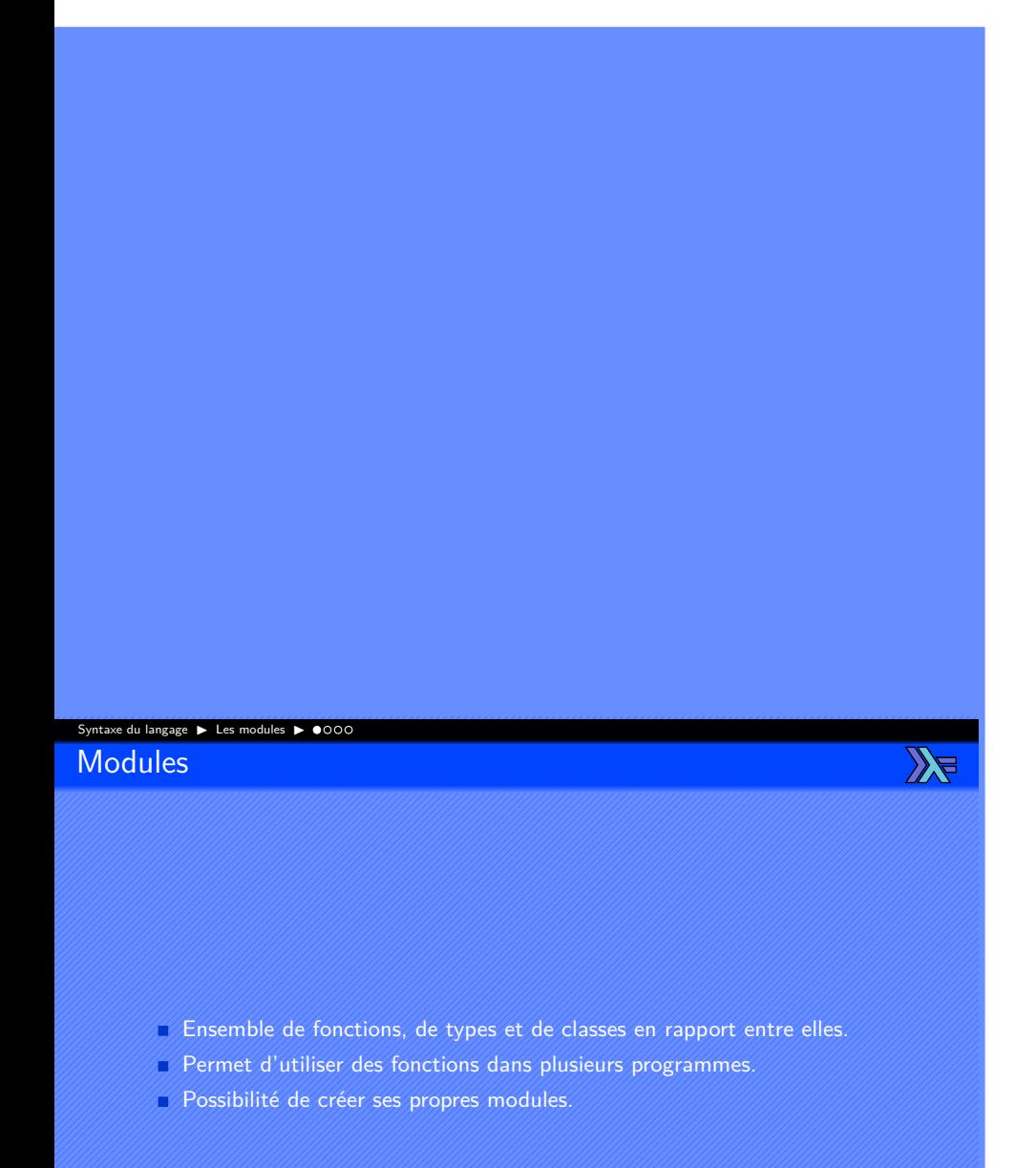

Jean-Luc JOULIN @ 0 8 0

### Syntaxe du langage ▶ Les modules ▶ 0000

Chargement d'un module

 $\mathbb{Z}$ 

- Import simple. Charge toutes les fonctions du module Data.List.
- Import de fonctions choisies. **import** Data. List (sort) Charge uniquement la fonction sort du module Data.List.
- Import qualifié (nommé).
- Permet de résoudre les collisions de noms.
- Les fonctions devront être appelées avec un préfixe. **import** qualified Data. List as Listes

**E** L'import qualifié d'un module permet de résoudre les conflits de noms entre certains modules.

Jean-Luc JOULIN © 0 © 0

. . . . . . . . . . . . . . . . . . . . . .

54 / 133

#### Syntaxe du langage ▶ Les modules ▶ 0000 Création d'un module

Xe

Déclaration d'un module avec la structure : **module** Perso.Monmodule **where**

 $myFunction1 =$ 

 $myFunction2 =$ 

- Créé le module Perso.Monmodule qui s'importe avec : **import** Perso.Monmodule
- Le nom du module et des répertoires doivent commencer par une majuscule.
- Le fichier Monmodule.hs doit être placé dans le répertoire Perso en respectant la structure :

src+/Perso+−/Monmodule.hs (Perso.Monmodule)<br>+−/Monautremodule.hs (Perso.Monautremodule)<br>+/Work+−/Module1.hs (Work.Module1)<br>+−/Module1 .hs (Work.Module1)

Jean-Luc JOULIN @ 0 8 0

#### Syntaxe du langage ▶ Les modules ▶ 0000

#### Modules standards de Haskell

 $\mathbb{Z}$ 

Data.List Opérations sur les listes. Data.Ord Pour gérer les types "ordonnables". Data.Maybe Le type Maybe et les fonctions associées. Data.Either Le type Either et les fonctions associées. Data.Char Pour manipuler les caractères texte. Data.String Pour manipuler les chaînes de caractères. Data.Complex Pour manipuler les nombres complexes. Data.IORef Pour gérer les types mutables. System.Exit Pour gérer la fin d'un programme.

Jean-Luc JOULIN @ 0 3 0

. . . . . . . . . . . . . . . . . . . . . .

56 / 133

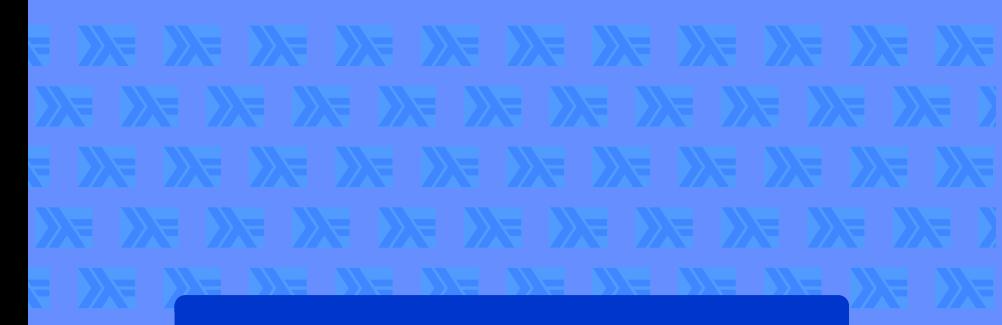

## Les classes

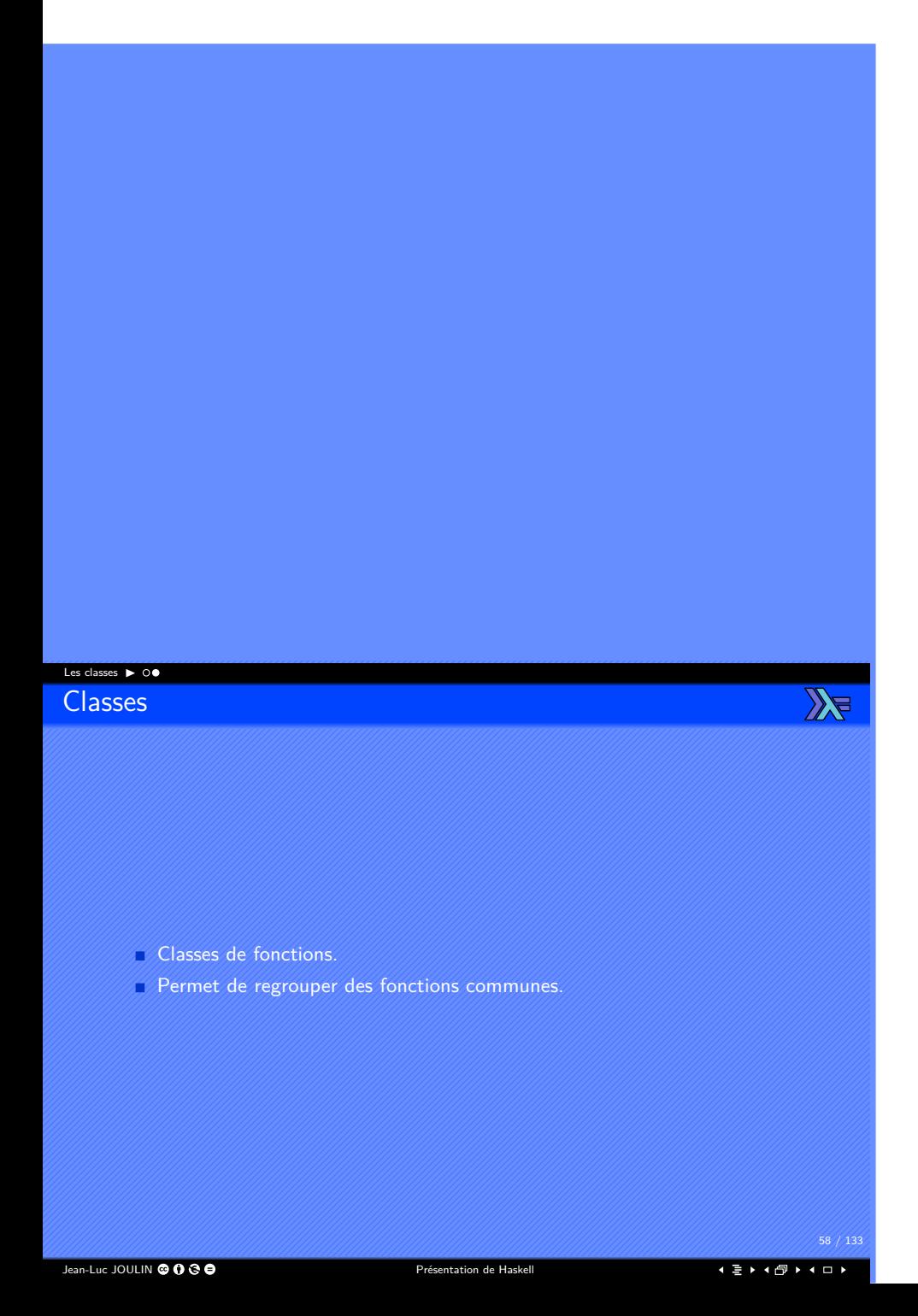

Classes standards

 $\mathbb{Z}$ 

- Eq Classe supportant les tests d'égalité.
- Ord Classe contenant les tests de comparaison.
- Show Classe pouvant être représentée par une chaîne de caractères.
- Read Classe pouvant convertir une chaîne de caractère en type.
- Enum Classe contenant des énumérations.
- Num Classe contenant les types numériques.
- Floating Classe contenant les nombres à virgule flottante.
- Integral Classe contenant les nombres entiers.

59 / 133 . . . . . . . . . . . . . . . . . . . . . .

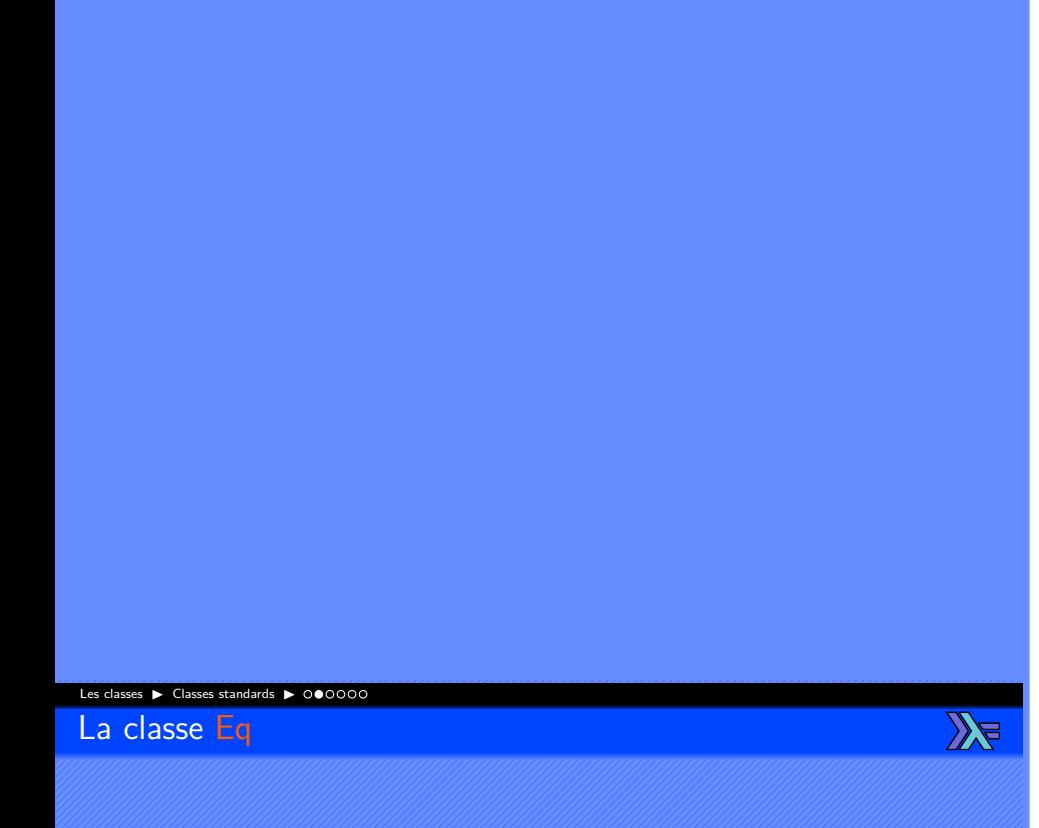

- Fonctions pour tester l'égalité entre des éléments.
- $\Box$  Définit les opérateurs  $(==)$  et  $(/*=)$ .
- Peut être étendue à tous les types avec les instances ou la dérivation.
- Pour être étendue avec une instance, il est nécessaire de donner une définition :
	- $\triangleright$  Soit à  $(==).$
	- $\triangleright$  Soit à  $(|=)$ .

La classe Show

 $\mathbb{Z}$ 

- Fonctions pour convertir un élément d'un type particulier en chaîne de caractères.
- Définit les fonctions :
	- ▶ show Permet de convertir un élément en String.
	- ▶ showList Permet de convertir une liste d'éléments en String.
- Peut être étendue à tous les types avec les instances ou la dérivation.
- Pour être étendue avec un instance, il est nécessaire de donner une définition :
	- ▶ Soit à show.
	- ▶ Soit à showsPrec.

Jean-Luc JOULIN @ 0 8 0

La classe Num

 $\mathbb{Z}$ 

- Fonctions pour effectuer des opérations de base sur les nombres.
- Définit les opérateurs standards sur les nombres : (+), (−), (\*).
- Définit les fonctions negate, abs, signum, fromInteger.
- Peut être étendue à tous les types avec les instances ou la dérivation.
- Pour être étendue avec une instance, il est nécessaire de donner une définition à  $(+)$ ,  $(*)$ , abs, signum, fromInteger et :
	- ▶ Soit à (−).
	- ▶ Soit à negate.

Pour l'opérateur de division  $\langle f \rangle$ , voir la classe Fractional.

Jean-Luc JOULIN © 0 3 0

La classe Fractional

 $\mathbb{Z}$ 

- Permet de convertir les nombres réels en nombre rationnels.
- Définit l'opérateur (/).
- Définit les fonctions recip et fromRational.
- Peut être étendue à tous les types appartenant à la classe classe Num avec les instances ou la dérivation.
- Pour être étendue avec une instance, il est nécessaire de donner une définition à fromRational et :
	- $\blacktriangleright$  Soit à  $($ / $).$
	- ▶ Soit à recip.

Jean-Luc JOULIN © 0 3 0

La classe Floating

 $\mathbb{Z}$ 

- Permet d'effectuer des opérations sur les nombres à virgule flottantes.
- Définit les fonctions :
	- ▶ Nombre pi.
	- ▶ Exponentielles exp, (\*\*).
	- ▶ Logarithmiques log, logBase.
	- ▶ Racines sqrt.
	- ▶ Trigonométriques sin, cos, tan, asin, acos, atan, sinh, cosh, tanh, asinh, acosh, atanh.
- Peut être étendue à tous les types appartenant à la classe Fractional avec les instances ou la dérivation.
- Pour être étendue avec une instance, il est nécessaire de donner une définition à pi, exp, log, sin, cos, asin, acos, atan, sinh, cosh, asinh, acosh et à atanh.

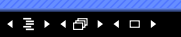

64 / 133

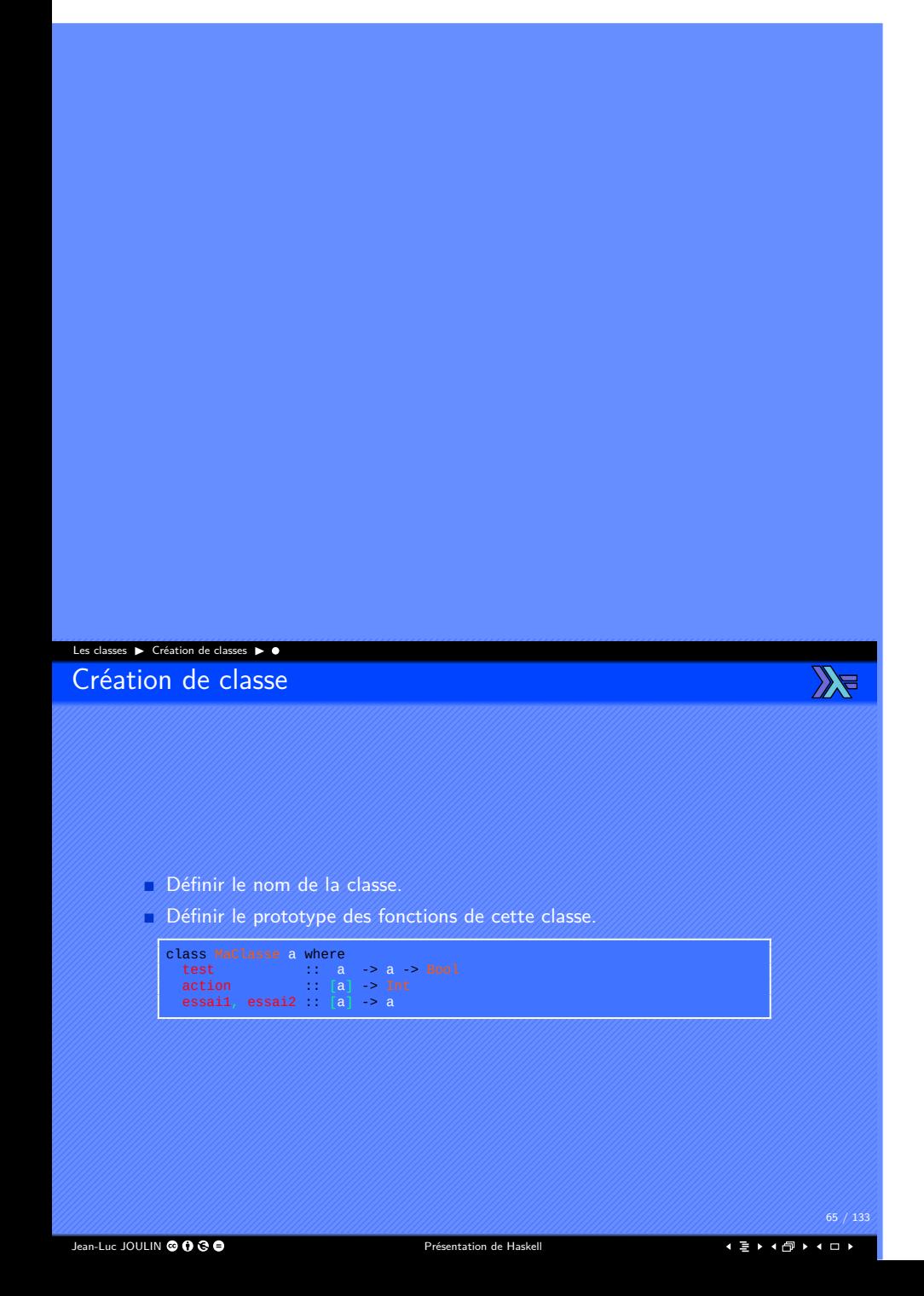

# Les classes ▶ Extension des classes ▶  $\mathbb{Z}$ **Dérivation** Simplifie la définition de nouveaux types. Permet d'inclure de nouveaux types dans les classes courantes. Inclure **deriving** dans la définition du type. Fonctionne avec les types créés avec **data** et **newtype**. Fonctionne pour les classes : Eq, Ord, Show, Show data Forme = Cercle (Double,Double) Double)<br>| Rectangle (Double,Double) Double Double<br>| deriving (Eq.Ord,Show)

Jean-Luc JOULIN @ 0 8 0

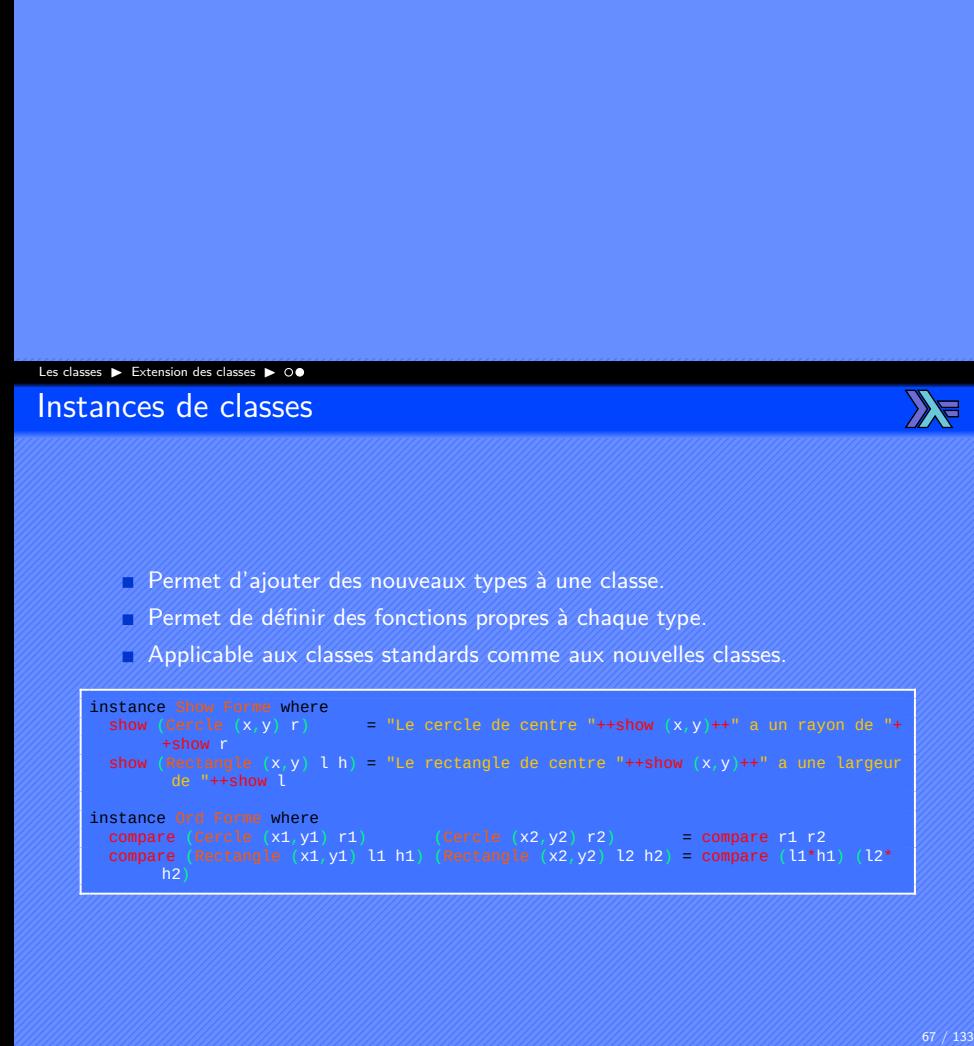

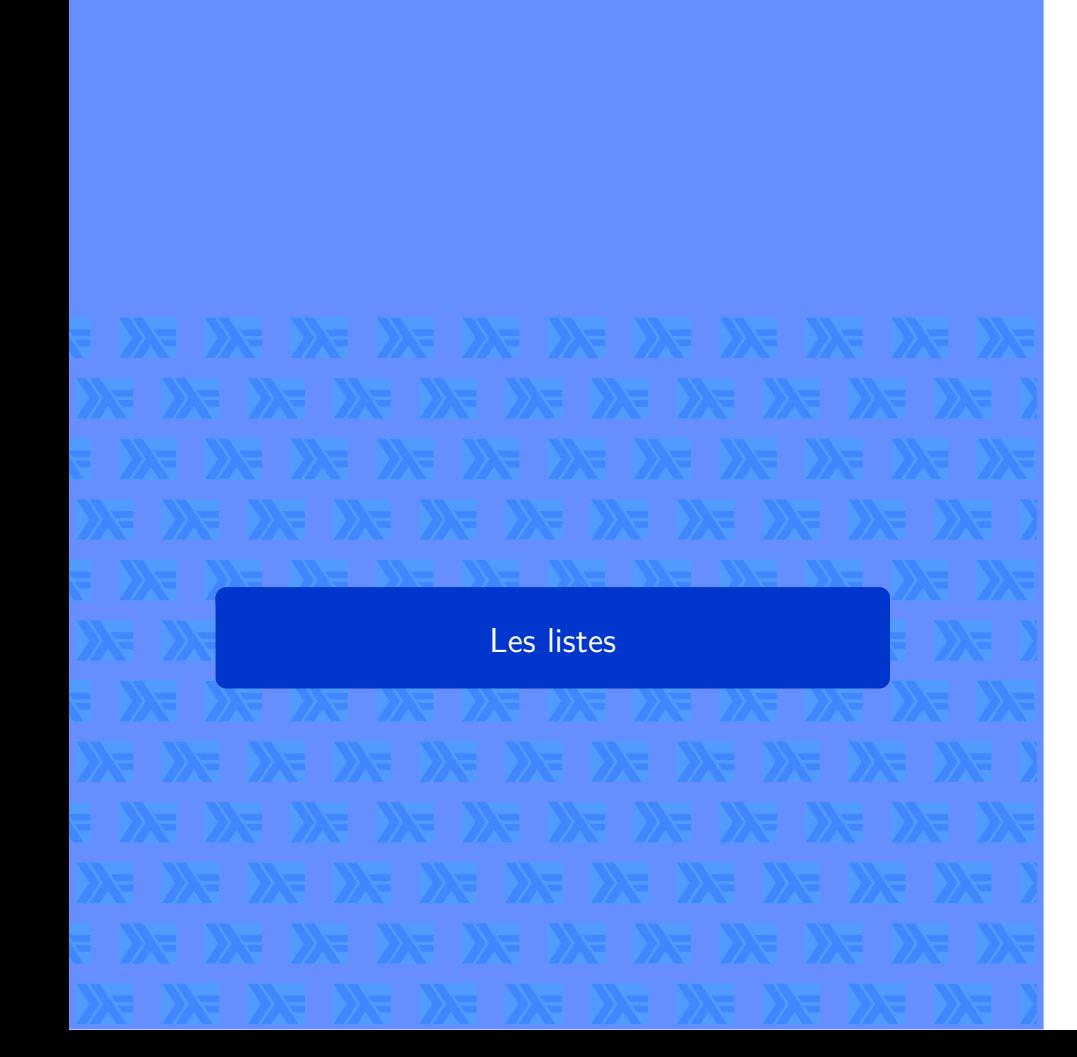

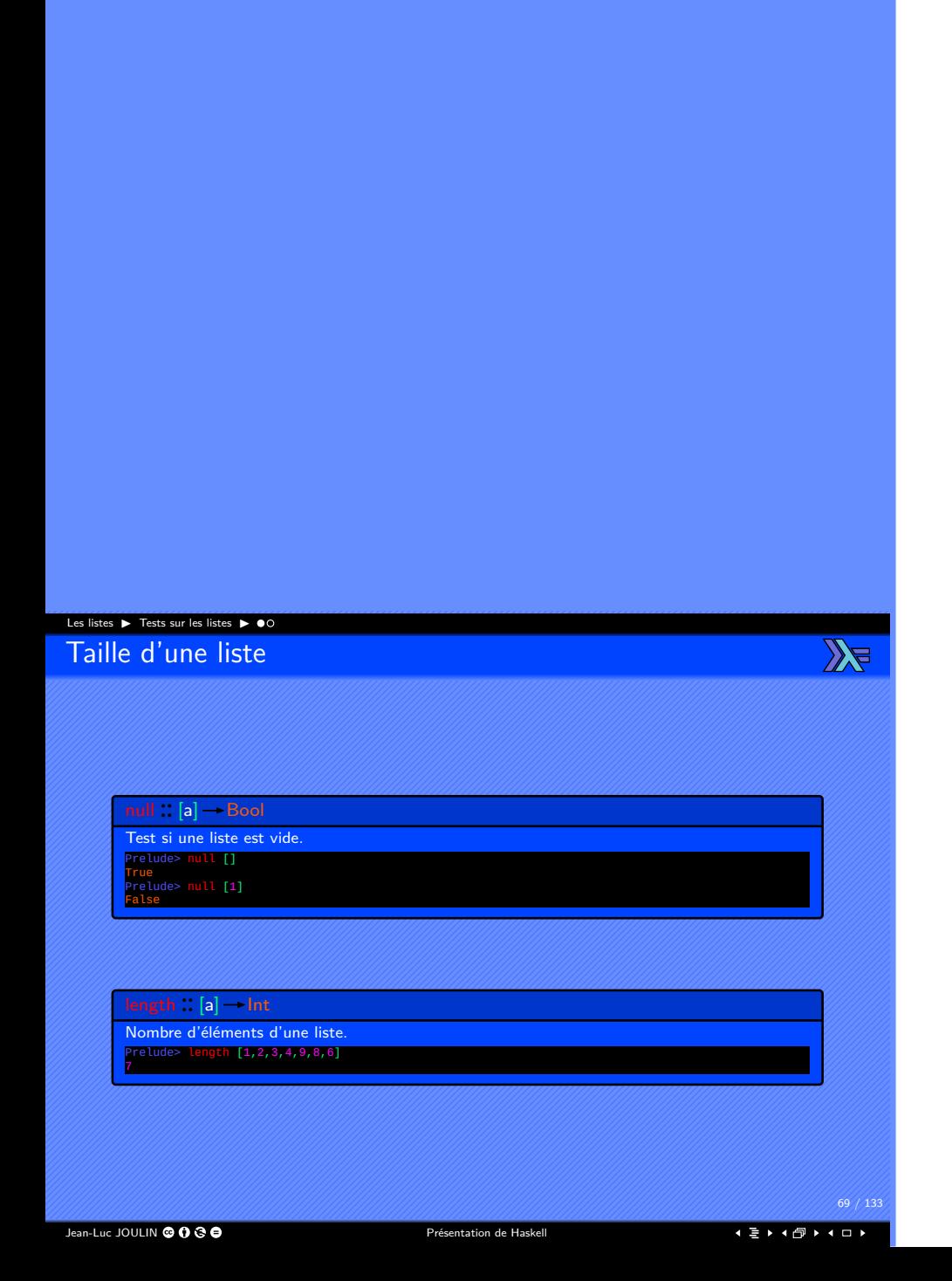

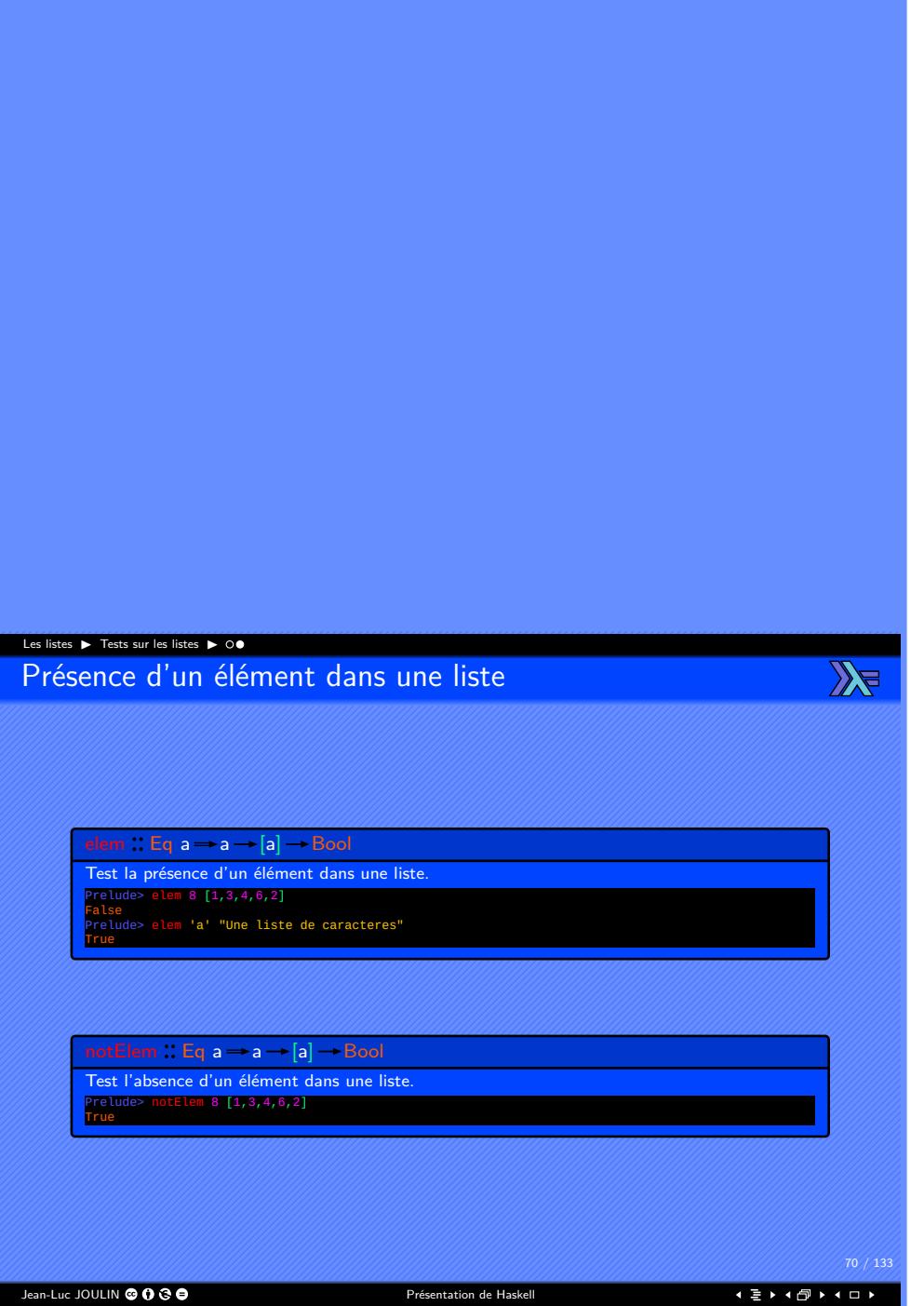

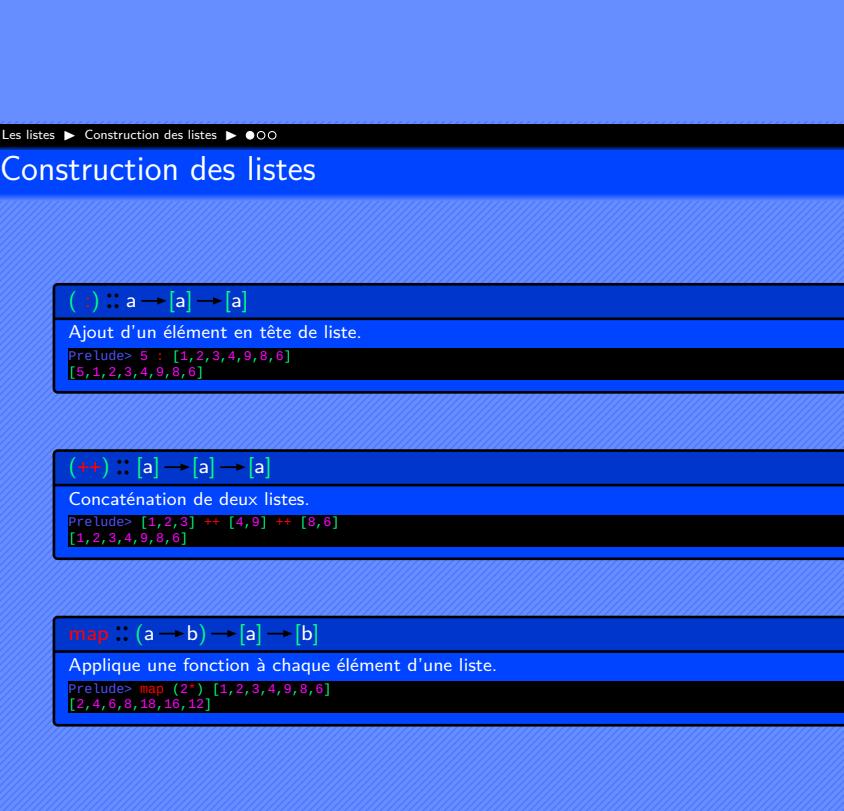

Jean-Luc JOULIN © 0 G O

. . . . . . . . . . . . . . . . . . . . . .

 $\mathbb{Z}$ 

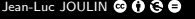

Présentation de Haskell

. . . . . . . . . . . . . . . . . . . . . .

 $\mathbb{Z}$ 

Existe pour 3, 4, 5, 6, listes. Prelude> zip ["Jean","Pierre","Paul"] [10,20,14]<br>[("Jean",10),("Pierre",20),("Paul",14)]<br>Prelude> zip3 ["Jean","Pierre","Paul"] ["MACHIN","BIDULE","TRUC"] [10,20,14]<br>[("Jean","MACHIN",10),("Pierre","BIDULE",20),("Paul","TR  $zipWith$  ::  $(a \rightarrow b \rightarrow c) \rightarrow [a] \rightarrow [b] \rightarrow [c]$ Assemble deux listes dans une liste créée avec la fonction passée en argument.<br>Existe pour 3, 4, 5, 6, listes.<br>Prelude> zipWith (\a b->5\*a+b) [1,2,3] [2,4,1] Prelude> zipW<br>[7,14,16]

Zipper des listes

Les listes ▶ Construction des listes ▶

 $zip : [a] \rightarrow [b] \rightarrow [(a,b)]$ 

Assemble deux listes dans une liste de doublets.
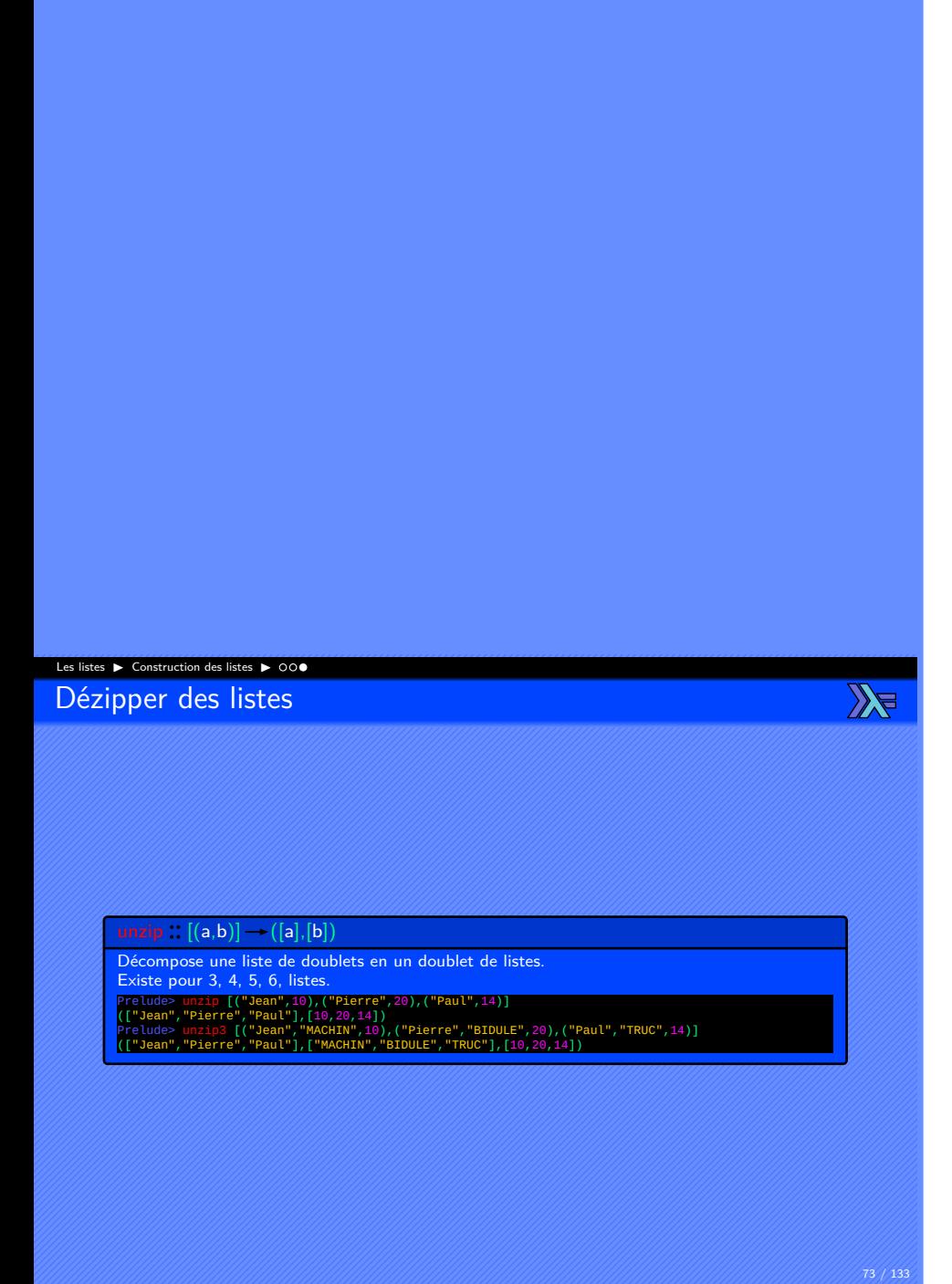

Jean-Luc JOULIN © 0 G O

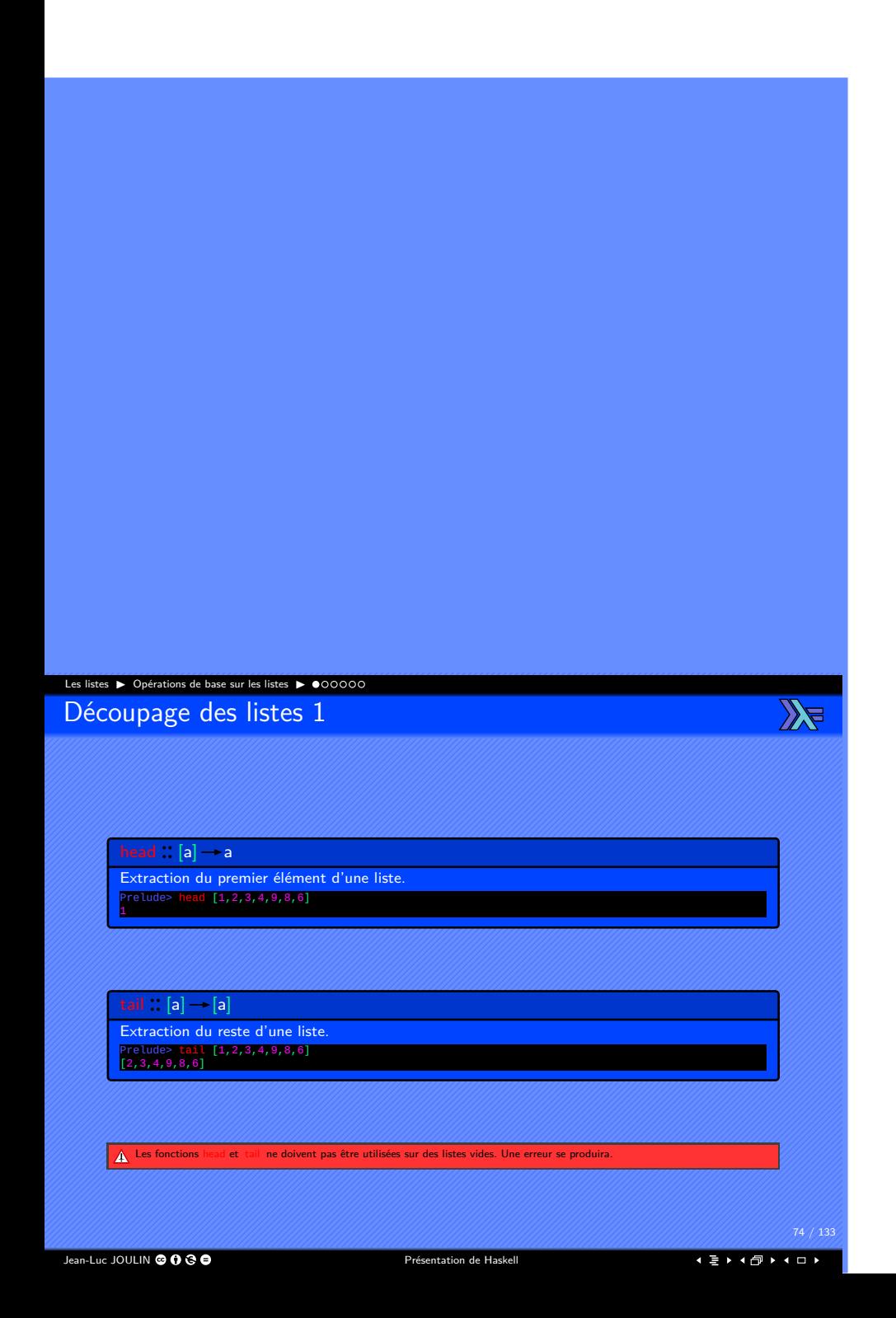

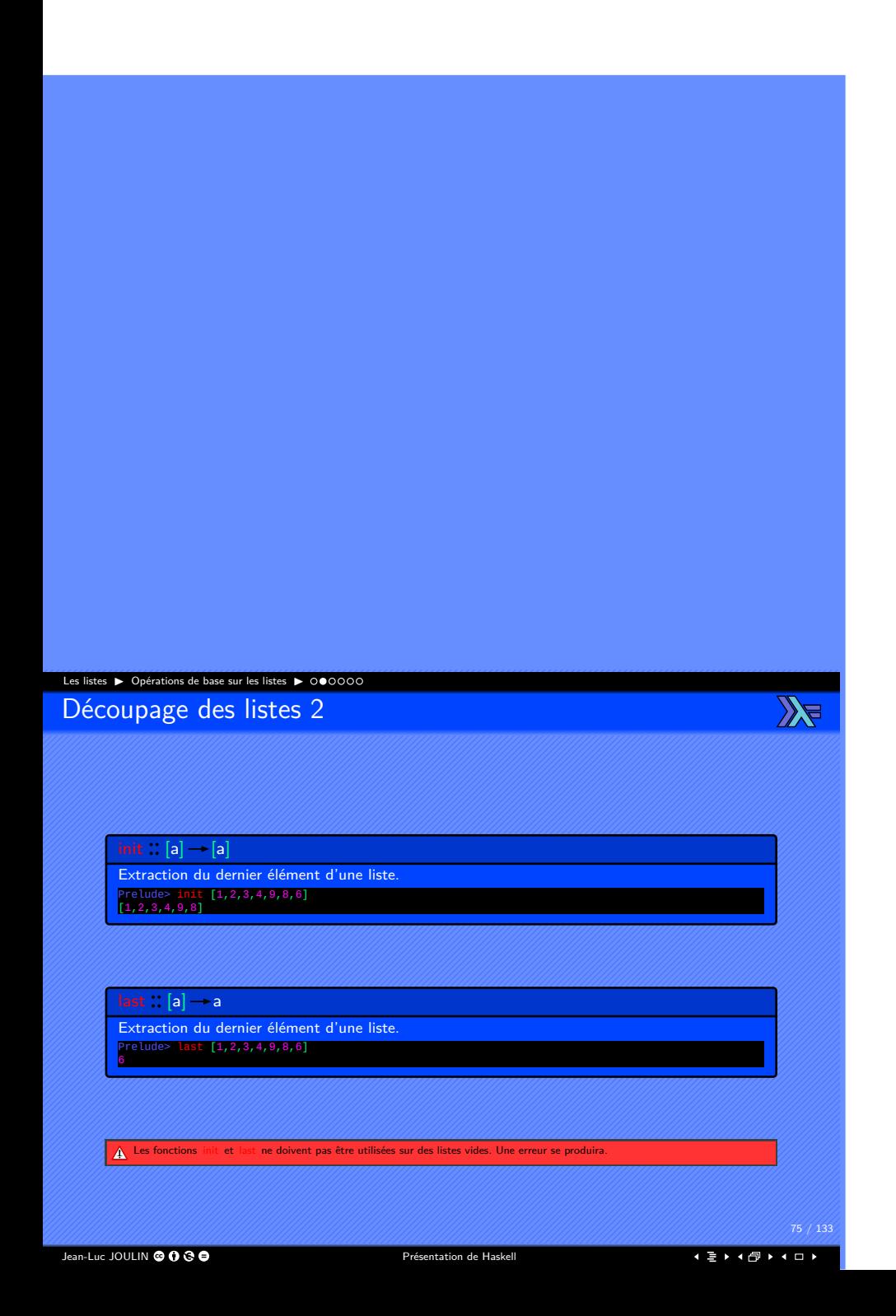

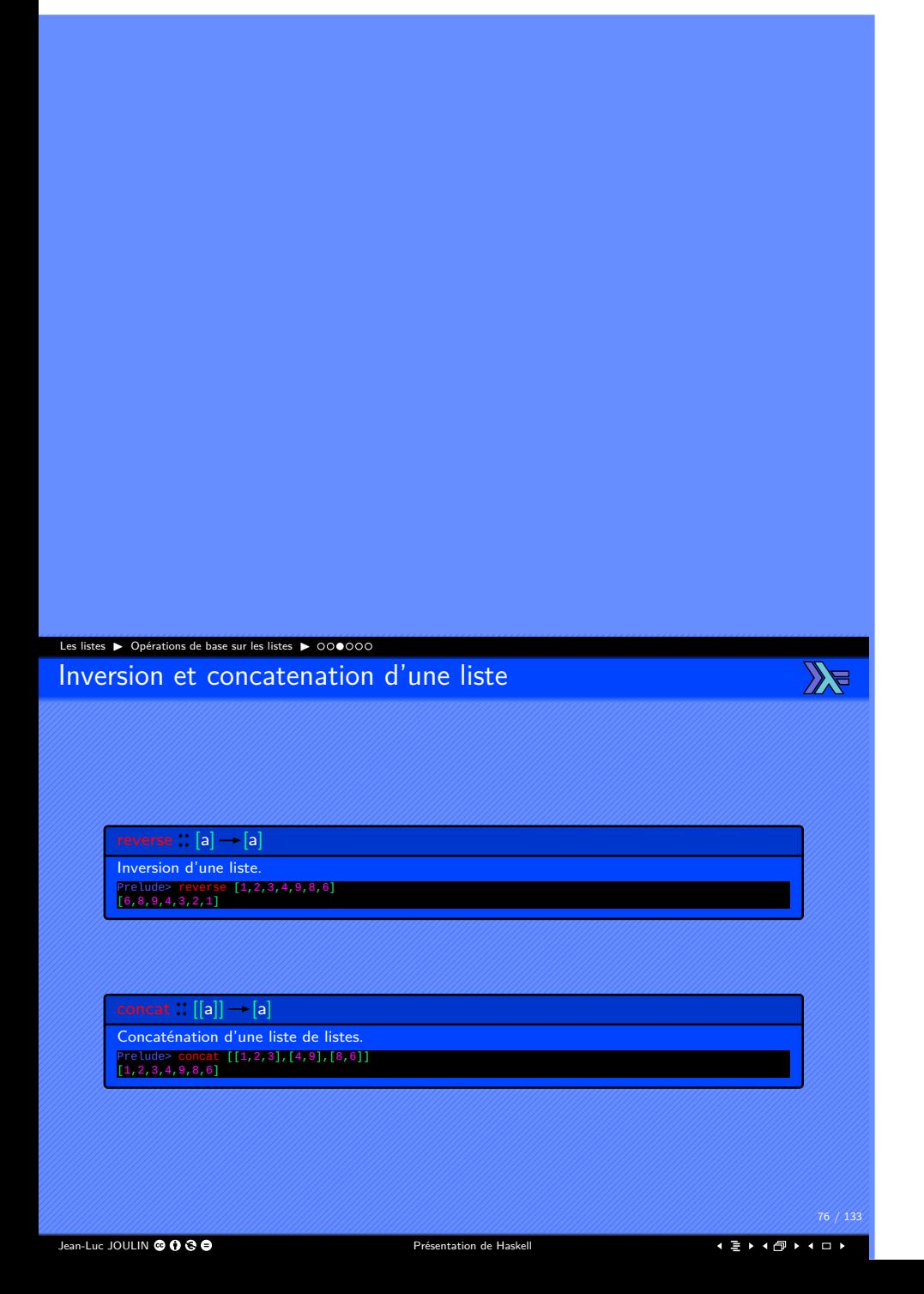

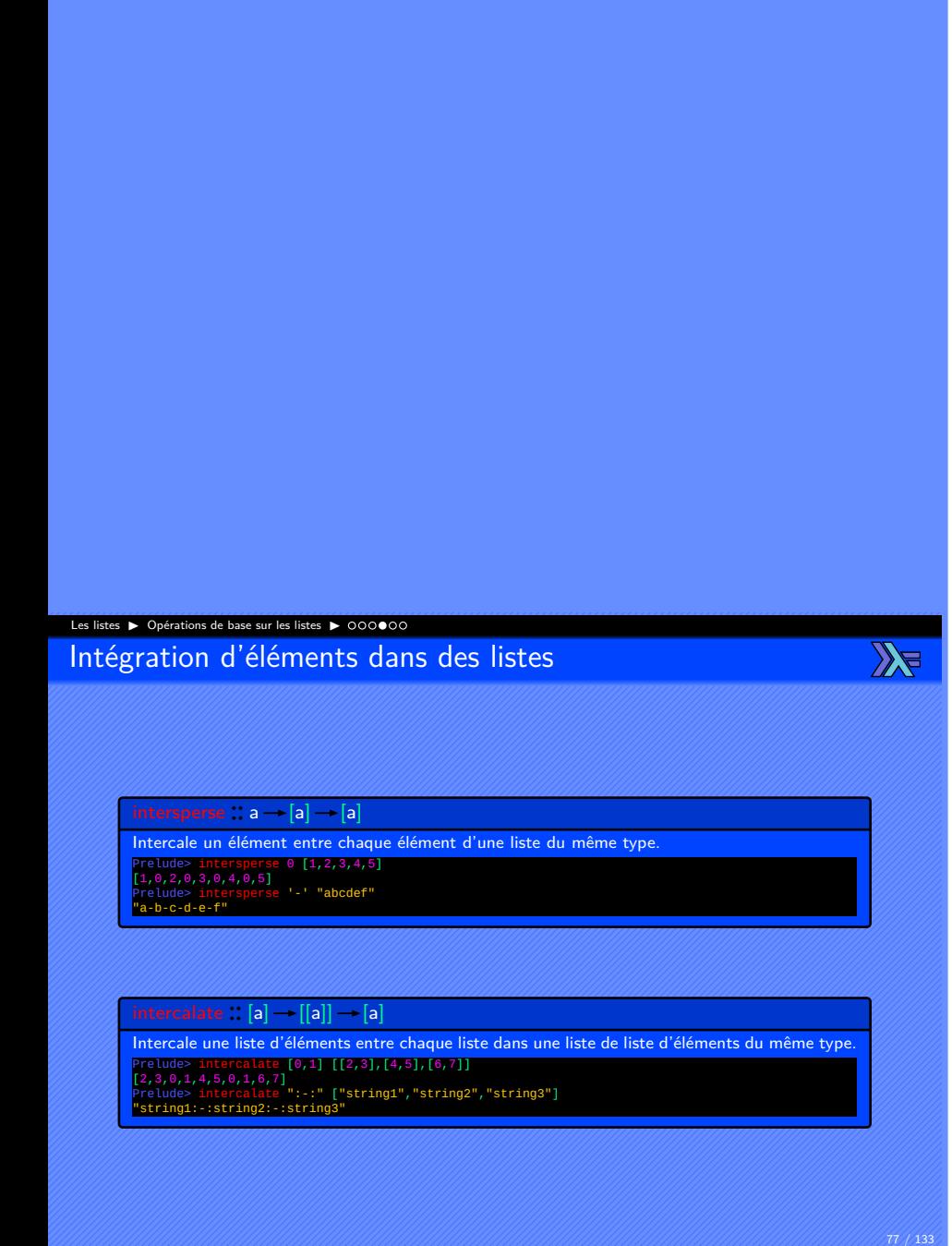

Jean-Luc JOULIN © 0 3 0

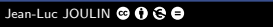

Présentation de Haskell

. . . . . . . . . . . . . . . . . . . . . .

drop :  $Int \rightarrow [a] \rightarrow [a]$ Délaisse les premiers éléments d'une liste. Prelude> drop 3 [3,4,6,7,9,8,1,2] [7,9,8,1,2]  $splitAt : Int - [a] - ([a],[a])$ Découpe une liste en deux parties à un certain élément.<br>Prelude> splitAt 3 [3,4,6,7,9,8,1,2]<br>([3,4,6],[7,9,8,1,2])

Extraction et découpage d'une liste

Prend les premiers éléments d'une liste. Prelude> take 3 [3,4,6,7,9,8,1,2] [3,4,6]

Les listes ▶ Opérations de base sur les listes ▶

take  $\therefore$   $\mathsf{Int} \rightarrow [\mathsf{a}] \rightarrow [\mathsf{a}]$ 

 $\mathbb{Z}$ 

### Les listes ▶ Opérations de base sur les listes ▶ Extraction dans une liste par prédicat

 $\mathbb{Z}$ 

 $\textsf{takeWhile}::(\mathsf{a}\to \textsf{Bool})\to [\mathsf{a}]\to [\mathsf{a}]$ Prend les éléments d'une liste tant que le prédicat est vrai. Prelude> takeWhile (7 >=) [3,4,6,7,9,8,1,2] [3,4,6,7]

dropWhile  $:: (a \rightarrow \text{Bool}) \rightarrow [a] \rightarrow [a]$ 

Saute les éléments d'une liste tant que le prédicat est vrai. Prelude> dropWhile (7 >=) [3,4,6,7,9,8,1,2] [9,8,1,2]

Jean-Luc JOULIN © 0 3 0

#### Les listes ▶ Recherche dans les listes ▶ ●00000 Recherche dans une liste 1

 $\mathbb{Z}$ 

find  $\therefore$  (a  $\rightarrow$  Bool)  $\rightarrow$  [a]  $\rightarrow$  Maybe a

Renvoi le premier élément conforme au prédicat (si il éxiste).<br>Prelude> find (=="Pierre") ["Franck","Sylvain","Marc","Pierre"]<br>Just "Pierre"<br>Prelude> find (=="Olivier") ["Franck","Sylvain","Marc","Pierre"]<br>Nothing

findIndex ::  $(a \rightarrow$  Bool)  $\rightarrow$  [a]  $\rightarrow$  Maybe Int

Renvoi l'indexe du premier élément conforme au prédicat. Les indexes sont comptés à partir de 0.<br>Prelude> findIndex (=='a') "Une liste de caracteres"<br>Just 14

Jean-Luc JOULIN © 0 3 0

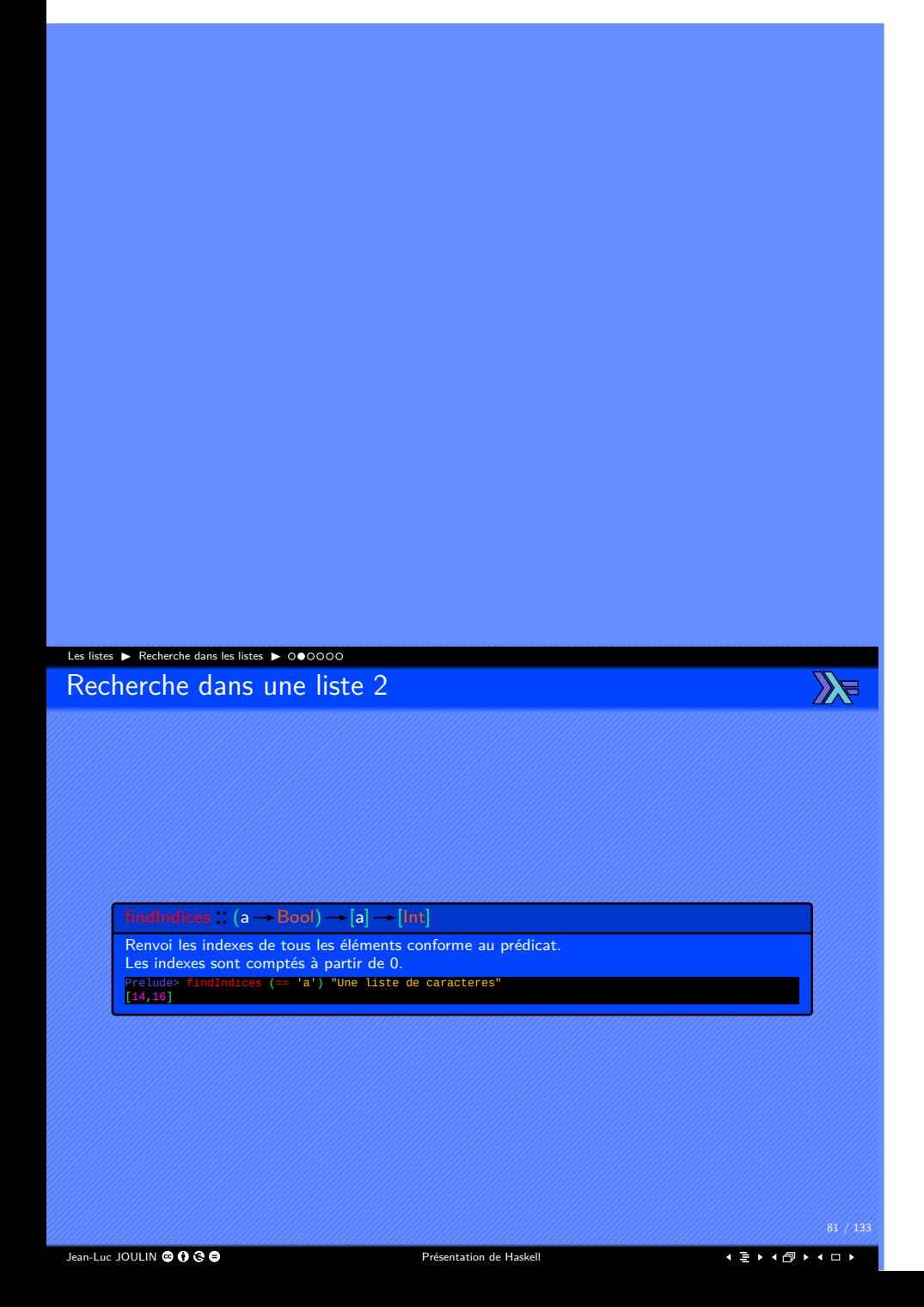

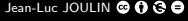

Présentation de Haskell

. . . . . . . . . . . . . . . . . . . . . .

 $\mathbb{Z}$ 

 $partition :: (a - Bool) - [a] - ([a],[a])$ Retourne un doublet contenant, une liste des éléments conforme au prédicat et une liste des éléments non conformes

Prelude> partition (\(**a,b**) -> b > 18) [("Jean",18),("Pierre",21)<br>,("Marc",16),("Max",20)],[("Jean",18),("Marc",16)])<br>([("Pierre",21),("Max",20)],[("Jean",18),("Marc",16)])

Retourne une liste de tous les éléments conforment au prédicat.<br>Prelude> filter odd [1,2,3,4,5,6,7,8,9,10]<br>[1,3,5,7,9]<br>Prelude> filter (\(a,b) -> b > 18) [("Jean",18),("Pierre",21)<br>,("Marc",16),("Max",20)] [("Pierre",21),("Max",20)]

filter (a  $\rightarrow$  Bool)  $\rightarrow$  [a]  $\rightarrow$  [a]

## Filtrage d'une liste

Les listes ▶ Recherche dans les listes ▶ 00●000

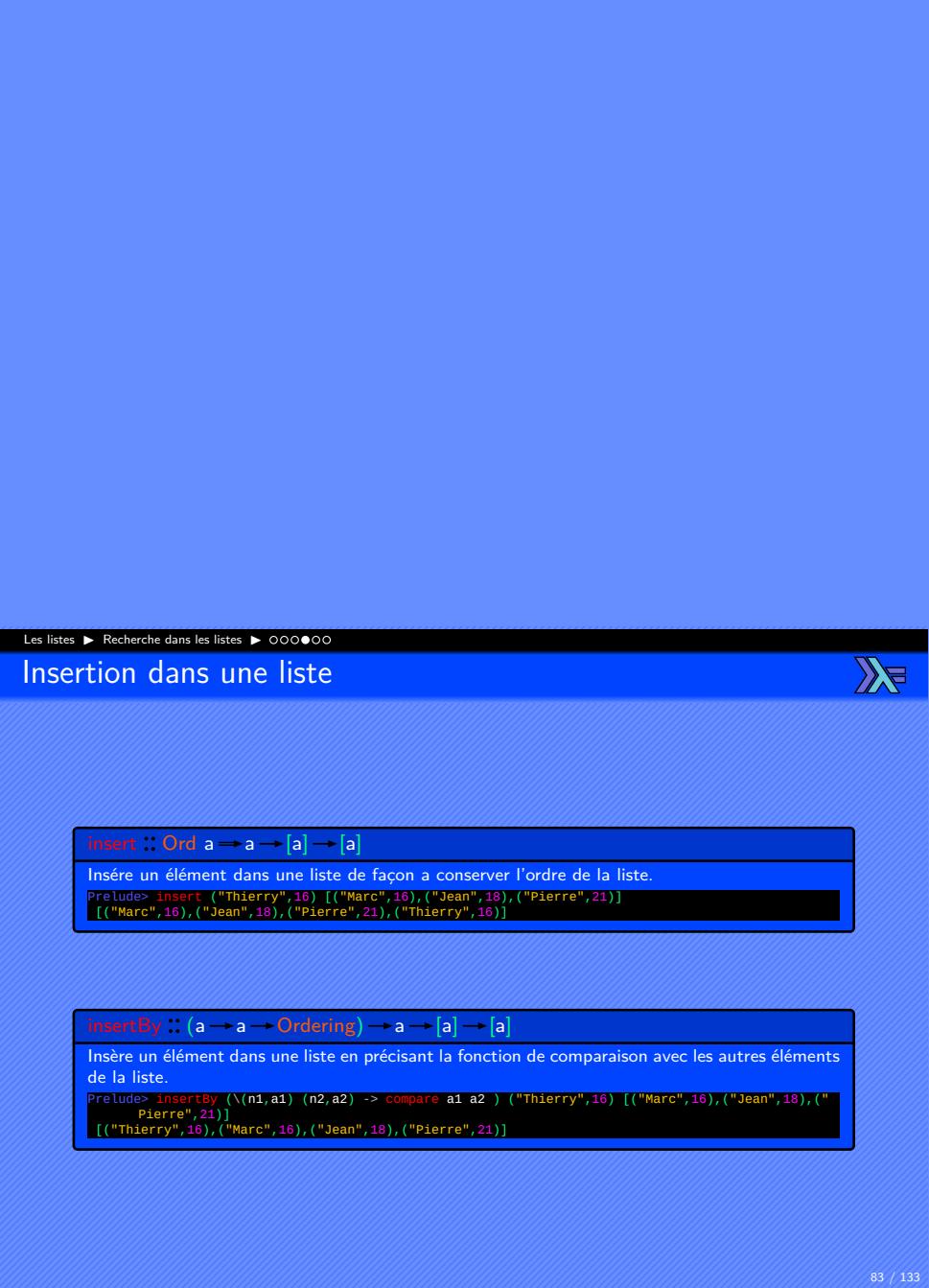

Jean-Luc JOULIN @ 0 8 0

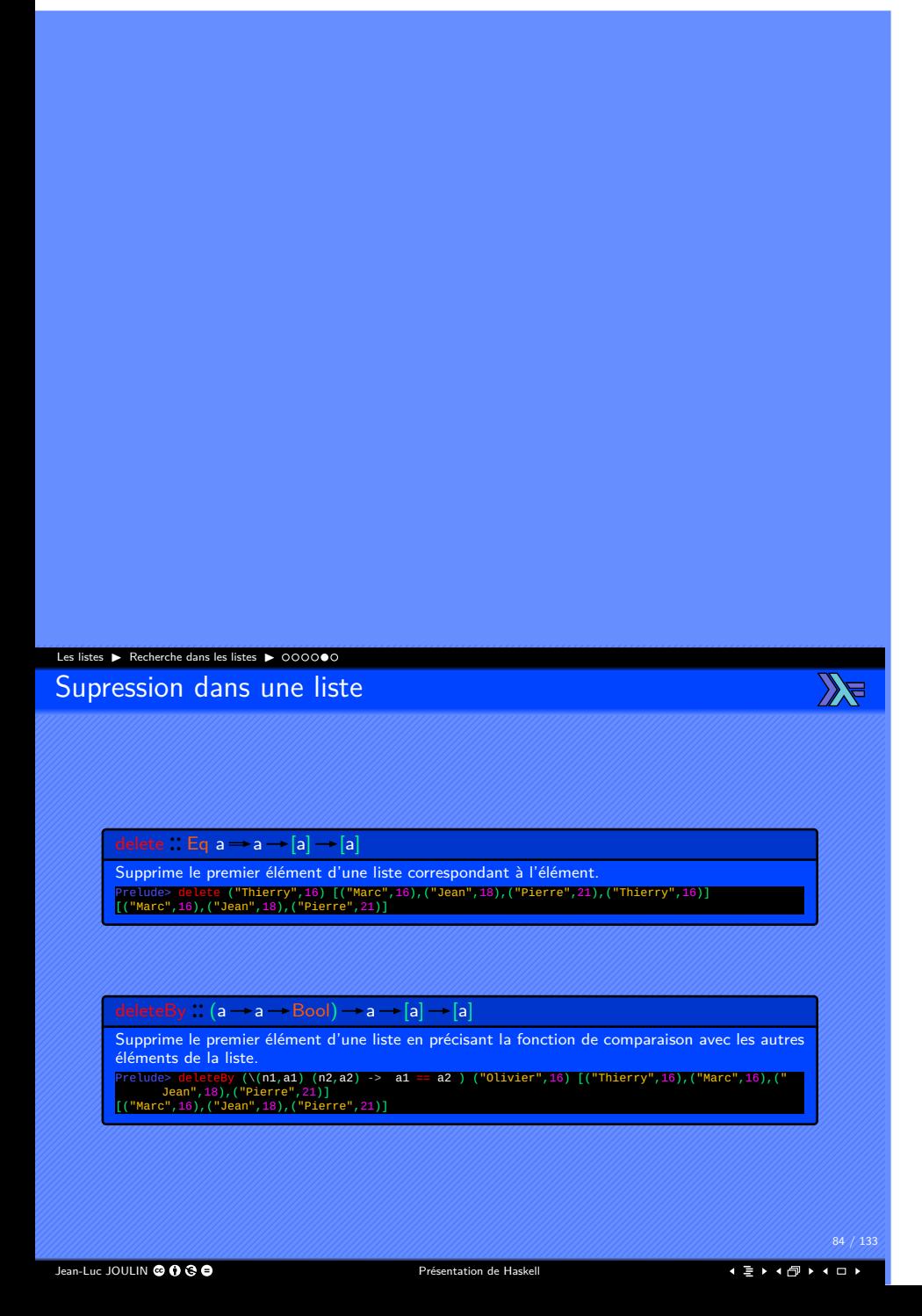

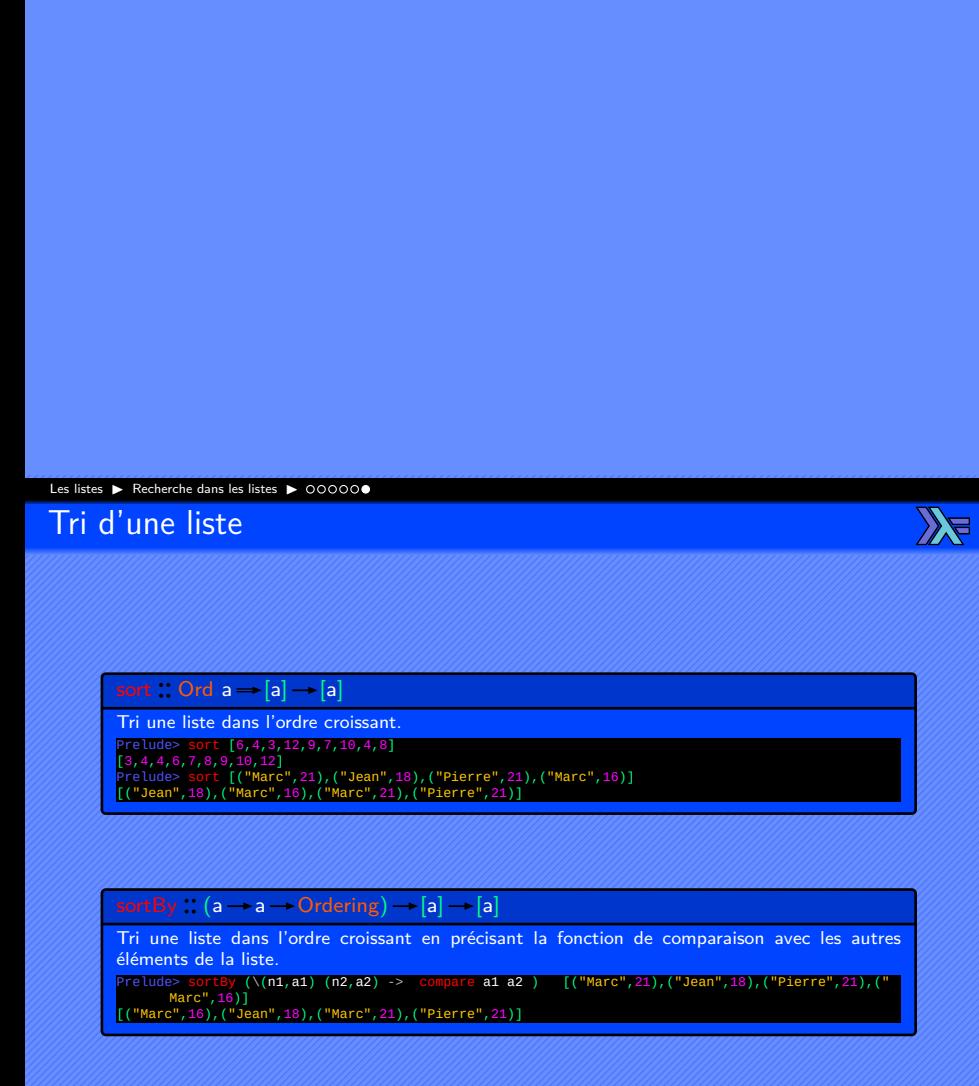

Jean-Luc JOULIN © 0 G O

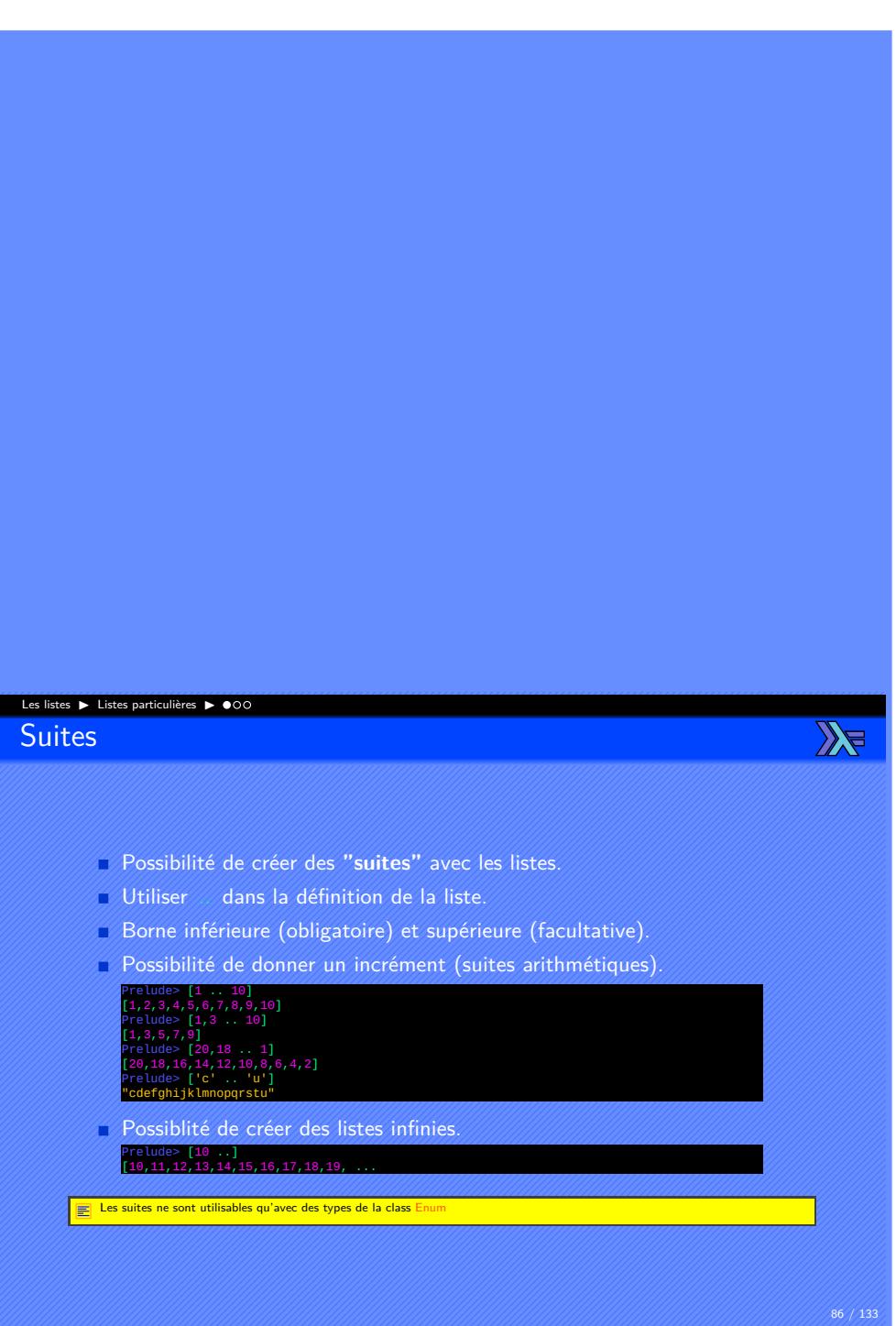

## Les listes ▶ Listes particulières ▶

Listes infinies

repeat  $\therefore$  a - [a] Répète un élément sous la forme d'une liste. Prelude> <mark>repeat 'a'</mark><br>"aaaaaaaaaaaa ...

 $cycle :: [a] \rightarrow [a]$ 

Répète une suite d'éléments en boucle dans une liste. Prelude> cycle "abc" "abcabcabcabcabcabcabcab ...

iterate  $:: (a \rightarrow a) \rightarrow a \rightarrow [a]$ 

Répète une fonction de façon itérée sur chaque élément de la liste. Prelude> iterate (2\*) 1 [1,2,4,8,16,32,64,128,256,512,1024, ...

 $\mathbb{Z}$ 

## Les listes ▶ Listes particulières ▶ 00●

Listes en compréhension

 $\mathbb{Z}$ 

Liste dont le contenu est obtenu par filtrage d'une autre liste.

$$
\begin{array}{c|c}\n & x & x \rightarrow 0 \\
& x^2 & & x^2\n\end{array}
$$

 $\Box$  Plus lisible.

- Plus concis.
- Equivalent à :

filter  $(\lambda \times \rightarrow x^2 > 3)$  [0 ...]

Proche de la notation mathématique.

*{x | x ∈* N*, x* <sup>2</sup> *>* 3*}*

Jean-Luc JOULIN @ 0 8 0

## Les listes ▶ Les Maps ▶ ●0

Les Maps

 $\mathbb{Z}$ 

- Famille de fonctions d'ordre supérieur.
- Appliquent une fonction sur l'ensemble des éléments d'une structure de données.
- Fonction map pure :
- Fonction dérivées :
	- ▶ Fonction concatMap :
	- ▶ Fonction mapMaybe :

#### Les listes ▶ Les Maps ▶ 0●

## Les Maps monadiques

 $\mathbb{Z}$ 

- Famille de fonctions d'ordre supérieur.
- Appliquent une fonction monadique sur l'ensemble des éléments d'une structure de données.
- Version monadique mapM avec résultat :
- Version monadique mapM\_ sans résultat :

#### Les listes ▶ Les Folds ▶ ●00

Les Folds

 $\mathbb{Z}$ 

- Famille de fonctions d'ordre supérieur.
- Combinent une fonction est une structure de données.
- Application itérée de la fonction sur la structure de données.
- Différentes associativité.
	- ▶ Associativité à droite.
		- ▶ Associativité à gauche.
- Différentes versions.
	- ▶ Stricte.
	- ▶ Retardé.

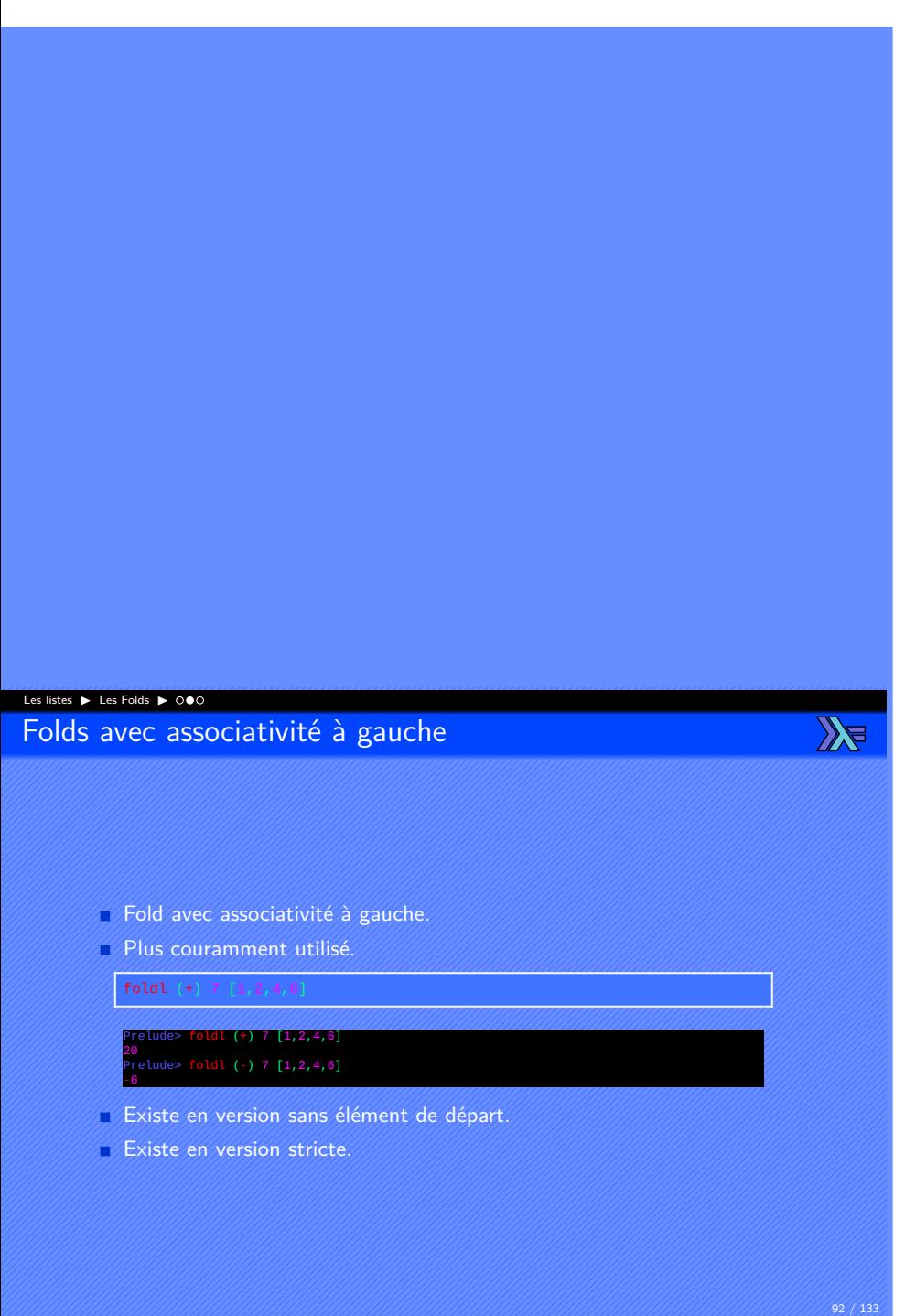

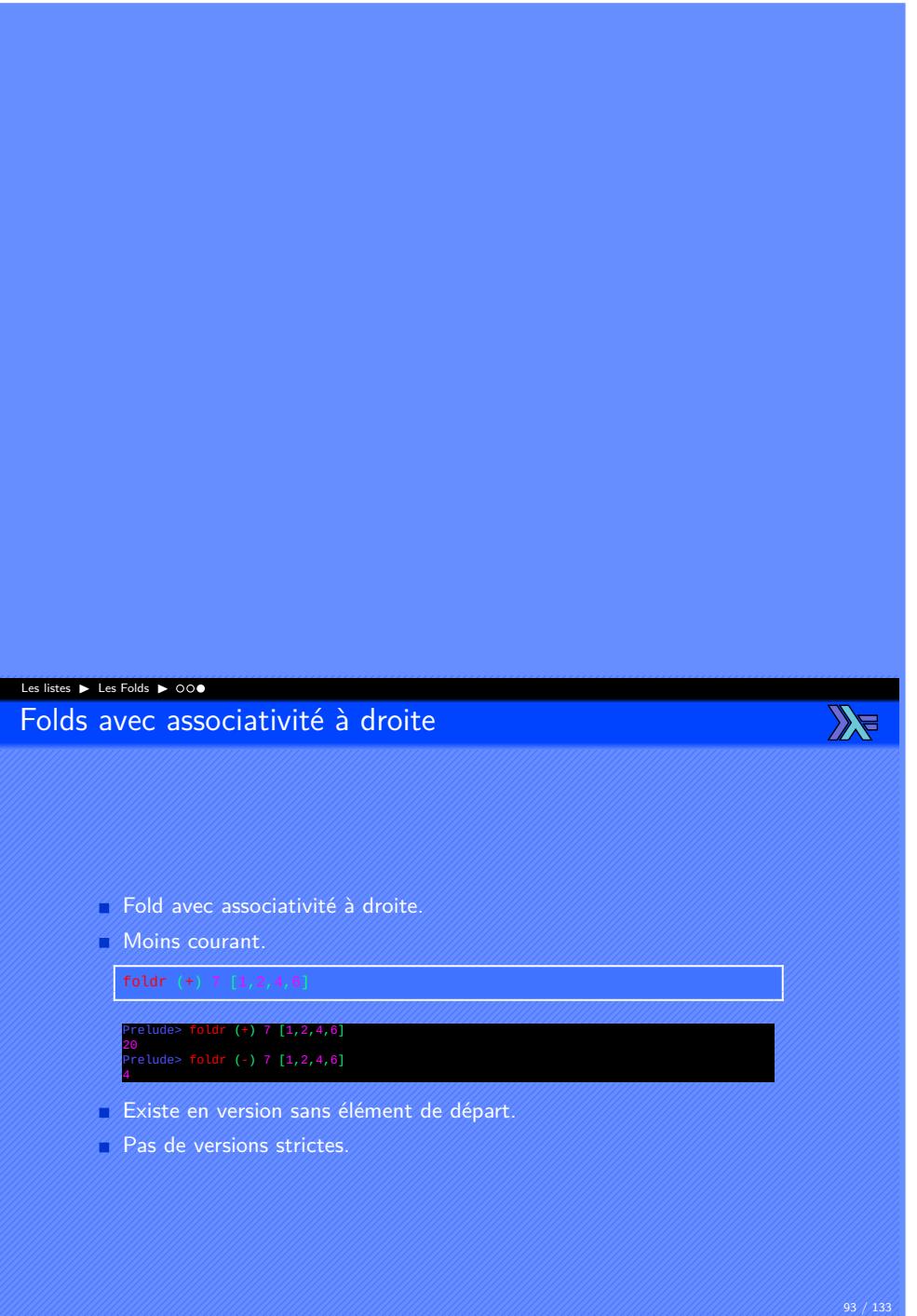

Jean-Luc JOULIN @ 0 G O

#### Les listes ▶ Chaînes de caractères ▶ ●000

Chaînes de caractères

 $\mathbb{Z}$ 

- Type d'une chaîne de caractères : String.
- Équivalent à une liste de caractères : [Char].
- Une chaîne de caractères est donc une **liste**.
- Les fonctions applicables aux listes sont applicables aux chaînes de caractères :
	- ▶ length
	- $\blacktriangleright$  elem
	- ▶ ...

Jean-Luc JOULIN © 0 3 0

#### Les listes ▶ Chaînes de caractères ▶ 0●00 Construction de chaînes de caractères

 $\mathbb{Z}$ 

 $\left( \begin{array}{c} \cdot \\ \cdot \end{array} \right)$  a  $\rightarrow$  [a]  $\rightarrow$  [a]

A<mark>jout d'un caractère au début de la chaîne.</mark><br>Prelude> 'P' : ['r','e','m','i','e','r','s',' ','m','o','t','s']<br>"Premiers mots"<br>"Premiers mots"<br>"Premiers mots"

 $(++)$  : [a]  $\rightarrow$  [a]  $\rightarrow$  [a]

Concaténation de deux chaînes de caractères.<br>Prelude> ['P','r','e','m','i','e','r','s'] ++ [' ','m','o','t','s']<br>"Premiers mots"<br>Frelude> ['P','r','e','m','i','e','r','s'] ++ " " ++ "mots"<br>Prelude> ['P','[','e','m','i','e'

Jean-Luc JOULIN © 0 G O

## Les listes ▶ Chaînes de caractères ▶

Découpage et assemblage de lignes

 $\mathbb{Z}$ 

 $lines : String \rightarrow [String]$ 

Découpe une chaîne de caractères en plusieurs aux niveau des retours de lignes. Prelude> lines "Une ligne de texte\nUne autre ligne\nLa fin du texte" ["Une ligne de texte","Une autre ligne","La fin du texte"]

unlines  $\therefore$  [String]  $\rightarrow$  String

A<mark>ssemble plusieurs chaînes de caractères un insérant un retour à la ligne entre elles.</mark><br>Prelude> unlines ["Une ligne de texte","Une autre ligne'","La fin du texte"]<br>"Une ligne de texte\nUne autre ligne\nLa fin du texte\n"

# Les listes ▶ Chaînes de caractères ▶ Découpage et assemblage de mots words  $::$  String  $\rightarrow$  [String] Découpe une chaîne de caractères en plusieurs aux niveau des espaces. Prelude> words "Une ligne de texte" ["Une","ligne","de","texte"] unwords  $\therefore$  [String]  $\rightarrow$  String

A<mark>ssemble plusieurs chaînes de caractères un insérant un espace entre elles.</mark><br>Prelude> unwords ["Une","ligne","de","texte"]<br>"Une ligne de texte"

 $\mathbb{Z}$ 

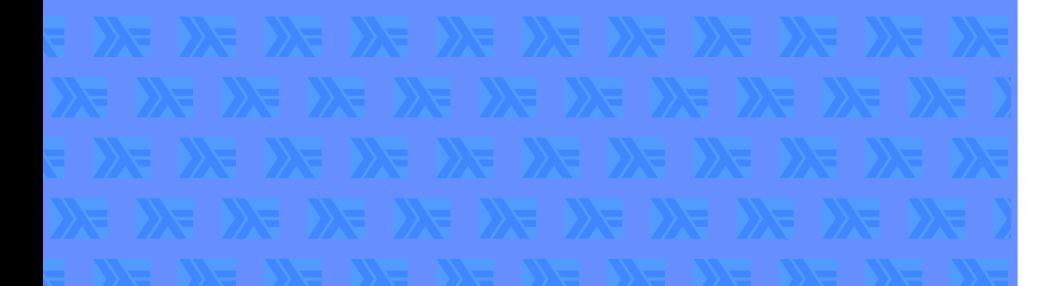

# Les monades

#### Les monades ▶ Exceptions ▶

Qu'est qu'une monade ?

 $\mathbb{Z}$ 

- Fonction particulière.
- Fonction impure.
- Traitement séquentiel des instructions.
- Autorise les effets de bords.
- Autorise les changements d'états.

Jean-Luc JOULIN @ 0 G O

#### Les monades ▶ Exceptions ▶ 000

Intérêt d'une monade

 $\mathbb{Z}$ 

- Permet de recevoir des données de l'extérieur.
	- **Lecture de fichiers.**
	- ▶ Frappe aux clavier.
	- ▶ Gestions d'exceptions.
- Permet de transmettre des données vers l'extérieur.
	- $\triangleright$  Écriture de fichiers.
	- ▶ Affichage à l'écran.

Jean-Luc JOULIN @ 0 G O

## Les monades ▶ Exceptions ▶ 00●

La fonction main

 $\mathbb{Z}$ 

- Première fonction à créer pour obtenir un exécutable.
- $\blacksquare$  Type main  $\blacksquare$  10 ().
- Permet de faire interagir le programme avec l'extérieur.
- Traitement séquentiel des événements.
- **Exception aux fonctions pures.**

Les entrées sorties

# Les entrées sorties ▶ 0● Entrées et sorties

 $\mathbb{Z}$ 

- Les entrées et sorties sont possibles seulement au sein d'une monade.
- Possibles entre autres dans la fonction principale main.
- Le type des monades de sorties est : 10 ()
- Le type des monades d'entrée est : IO a

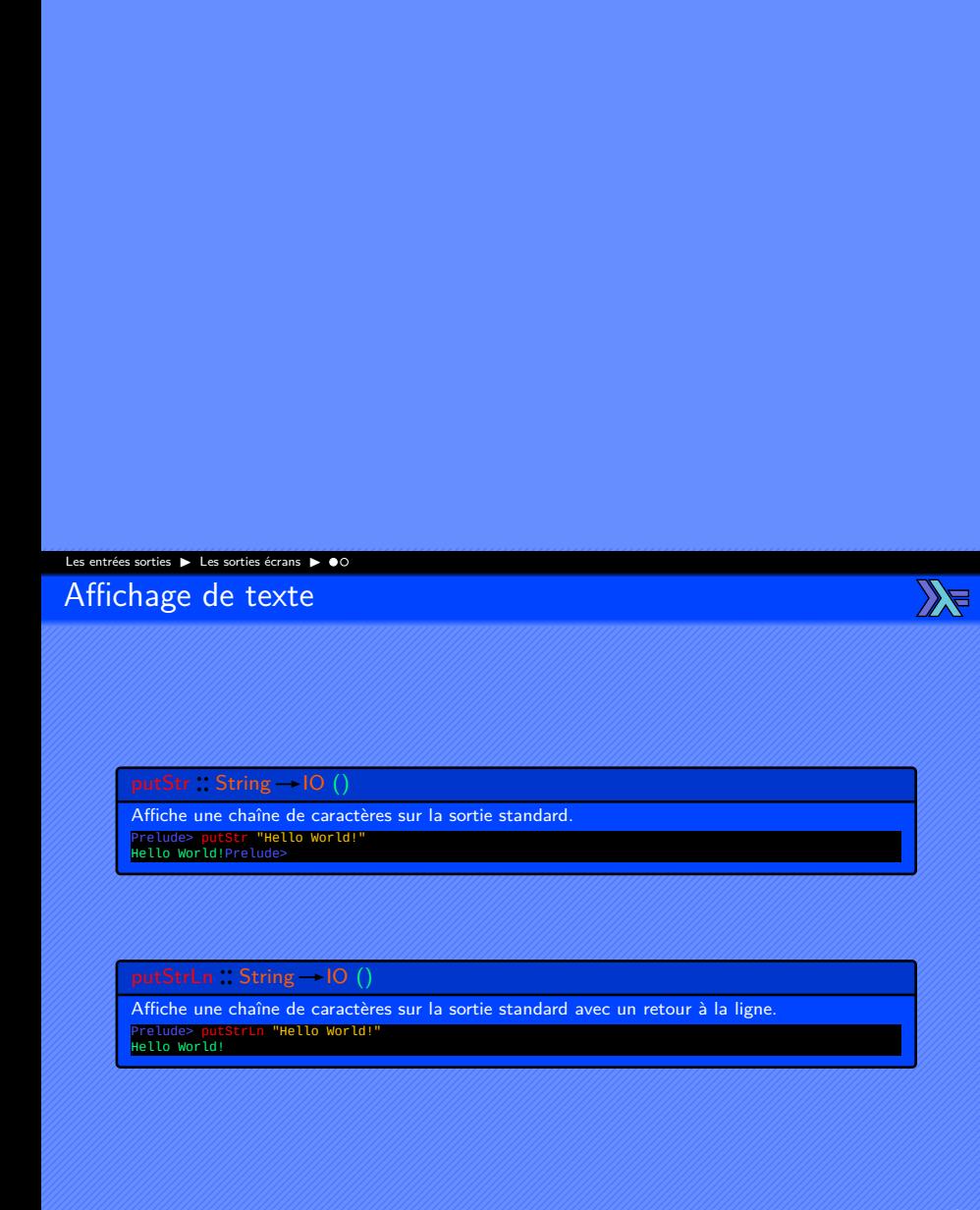

Jean-Luc JOULIN @ 0 3 0

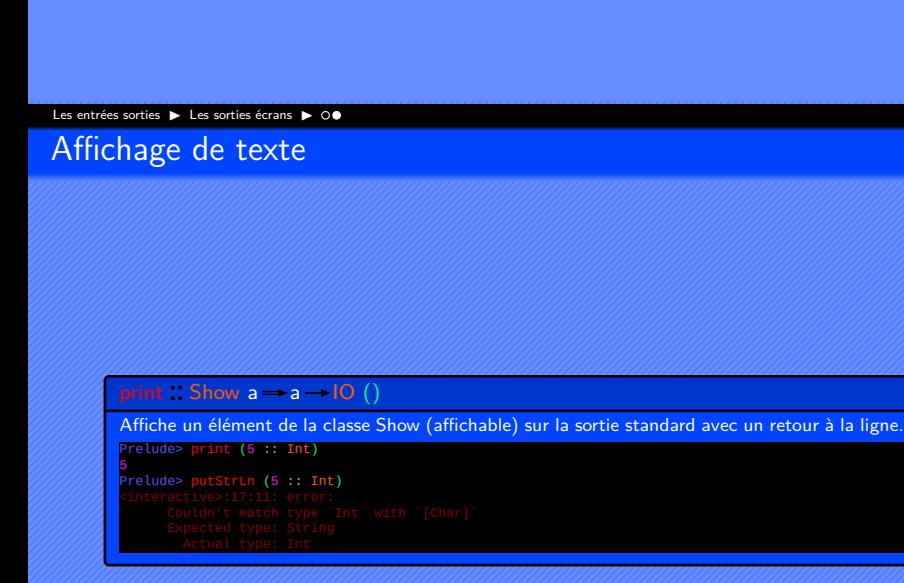

Jean-Luc JOULIN © 0 G O

. . . . . . . . . . . . . . . . . . . . . .

 $\mathbb{Z}$ 

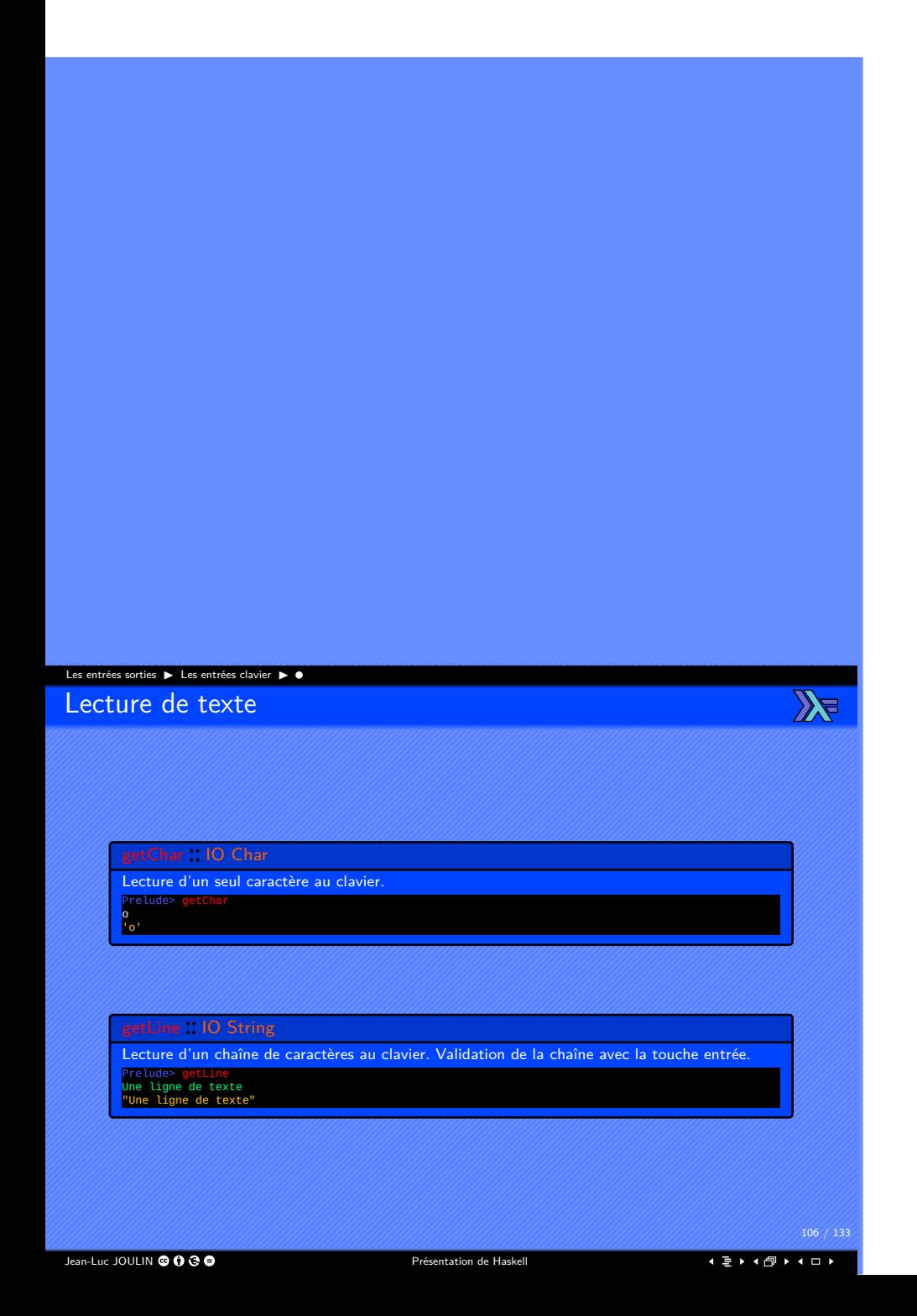

#### Les entrées sorties ▶ Accès aux fichiers ▶ ● ○ Lecture de fichiers textes

readFile :: FilePath -> IO String Lecture d'un fichier depuis l'adresse définie par FilePath. Prelude> readfile "Un fichier.txt"<br>"Fichier texte\nEssai de lecture\n"<br>Prelude> fichier <- readfile "Un autre fichier.txt"<br>"Un autre fichier<br>"In autre fichier texte\nEssai de lecture\n"<br>"Prelude> fichier2 <- readFile "Un f Tenter d'ouvrir un fichier qui n'existe pas provoque une erreur. évaluation retardée : Le fichier n'est ouvert que lorsqu'on en a bes<br>À Évaluation retardée : Le fichier n'est ouvert que lorsqu'on en a bes doesFileExist :: FilePath - IO Bool Test l'éxistence du fichier à l'adresse FilePath. Prelude> doesFileExist "~/.bashrc" False Prelude> doesFileExist "/etc/fstab" True Jean-Luc JOULIN © 0 3 0 . . . . . . . . . . . . . . . . . . . . . .

 $\mathbb{Z}$ 

## Les entrées sorties ▶ Accès aux fichiers ▶ 0●

Écriture de fichiers textes

 $\mathbb{Z}$ 

writeFile  $::$  FilePath  $\rightarrow$  String  $\rightarrow$  IO ()

Écriture d'une chaîne de caractère et remplacement d'un fichier à l'adresse définie par FilePath. ghci> writeFile "monfichier.txt" "BlaBlaBla" ghci> writeFile "monfichier.txt" "TraLaLa" ghci> txt <- readFile "monfichier.txt" ghci> txt "TraLaLa"

 $appendFile :: FilePath \rightarrow String \rightarrow IO$  ()

Ajout d'une chaîne de caractère à un fichier à l'adresse définie par FilePath.<br>ghci> writeFile "monfichier.txt" "BlaBlaBla"<br>ghci> appendFile "monfichier.txt" "BlaBlaBla"<br>ghci> txt <- readFile "monfichier.txt"<br>ghci> txt <-

Jean-Luc JOULIN © 0 3 0
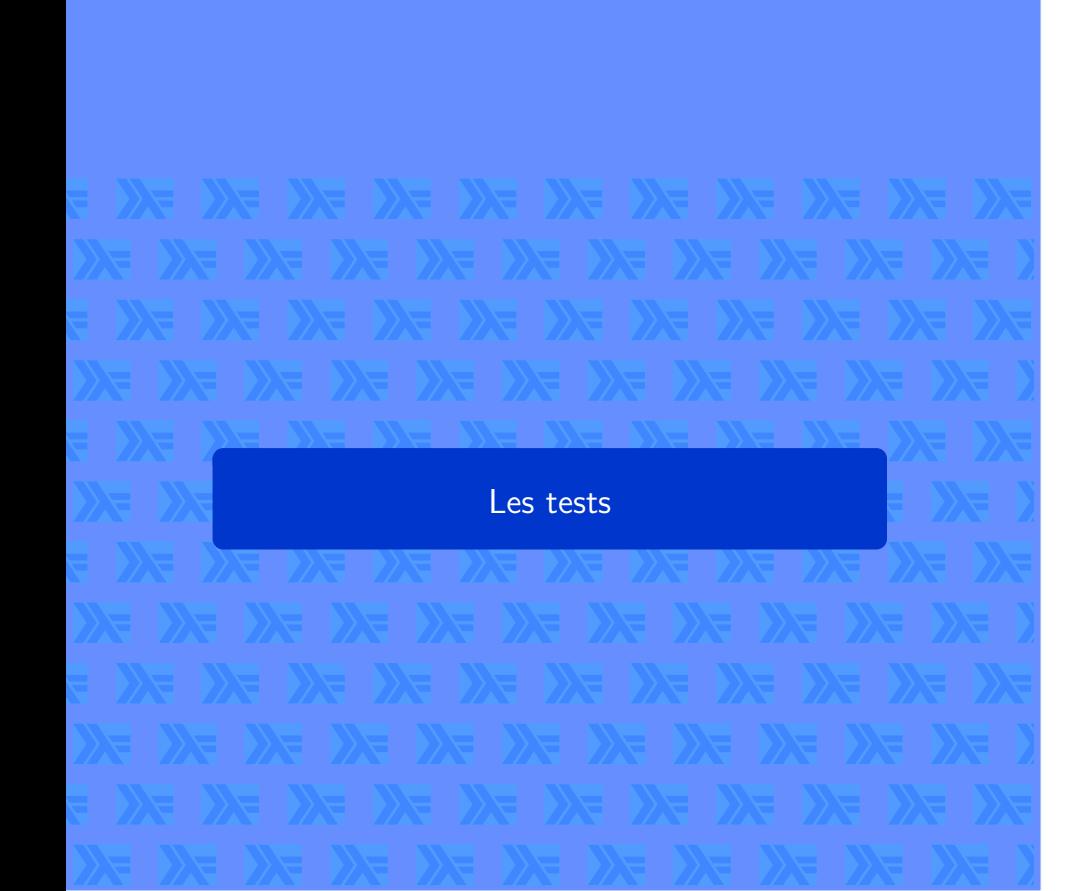

### Les tests ▶ Les tests logiques ▶ ●00  $\mathbb{Z}$ Opérateurs booléens  $(k\&)$  : Bool  $\rightarrow$  Bool  $\rightarrow$  Bool <mark>L'opérateur ET</mark><br>Prelude> True && True<br>True  $(\mathsf{I})$  : Bool  $\rightarrow$  Bool  $\rightarrow$  Bool L'opérateur OU Prelude> True || False True  $not : **Bool**  $\rightarrow$  **Bool**$ <mark>La négation</mark><br>Prelude> not True<br>False Jean-Luc JOULIN @ 0 3 0 . . . . . . . . . . . . . . . . . . . . . .

#### Les tests ▶ Les tests logiques ▶ 000

Opérateurs booléens sur une liste

 $\mathbb{Z}$ 

and  $[{\sf Bool}] \to {\sf Bool}$ L'opérateur ET appliqué sur une liste de booléens

Prelude> and [True,True,False] False

or  $::$   $[$ Bool $]$   $\rightarrow$  Bool

L'opérateur OU appliqué sur une liste de booléens Prelude> or [True,True,False] True

Jean-Luc JOULIN @ 0 3 0

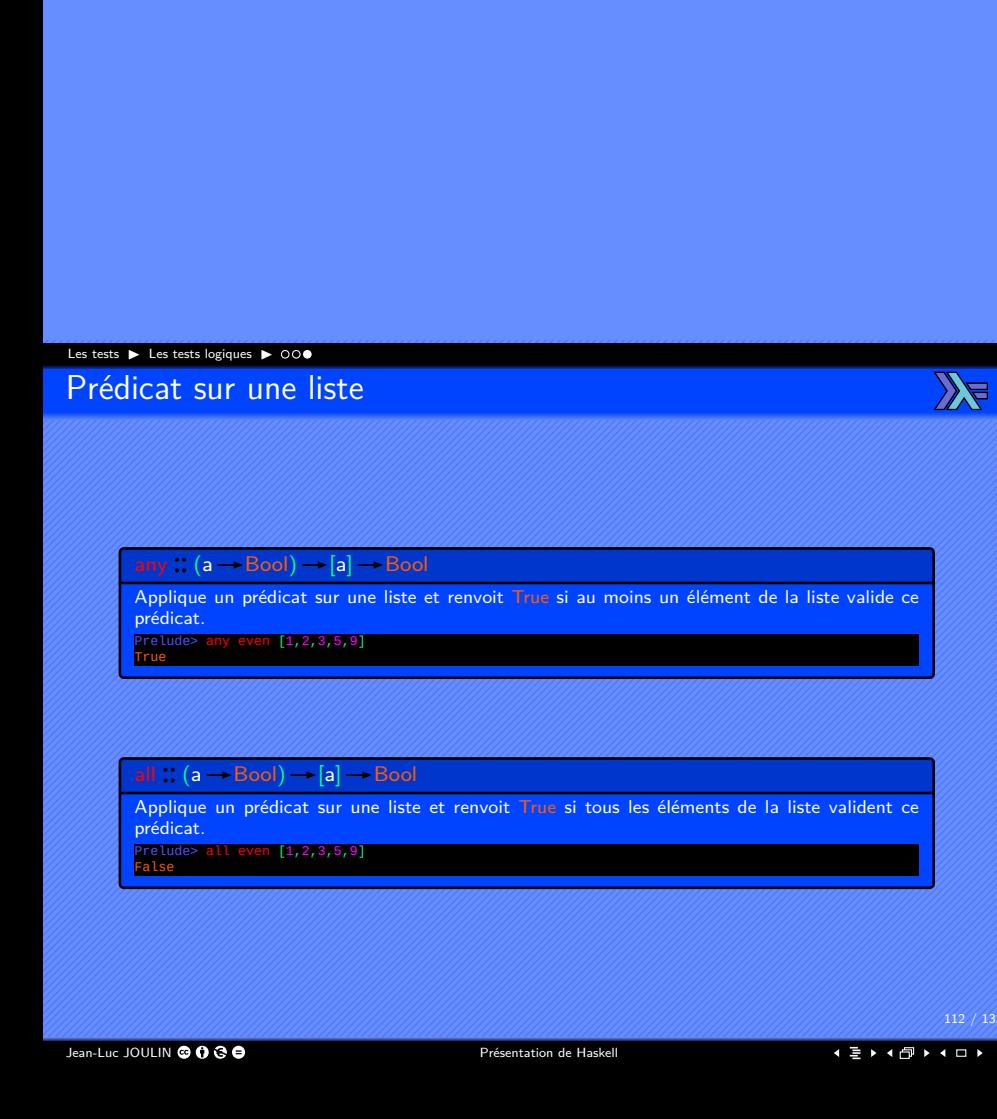

# Les tests ▶ Tests d'égalités ▶ ●0  $\mathbb{Z}$ Les tests d'égalités Possibles seulement avec deux éléments du même type. Possibles seulement avec les types appartenant à la classe Eq. Dériver les nouveaux types avec **deriving** dans la définition du type. Créer des instances de classe avec **instance** pour les nouveaux types.

Jean-Luc JOULIN © 0 3 C

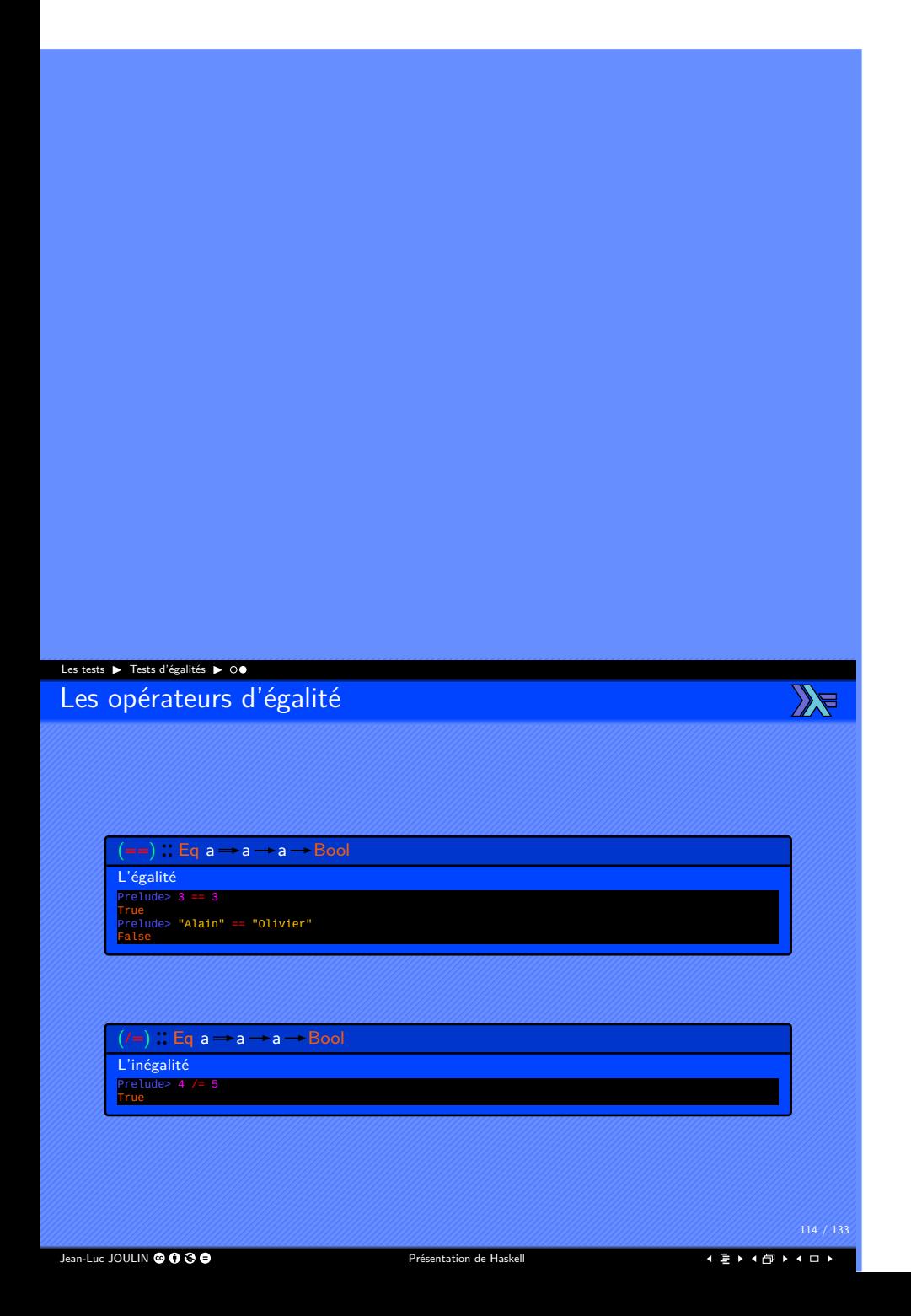

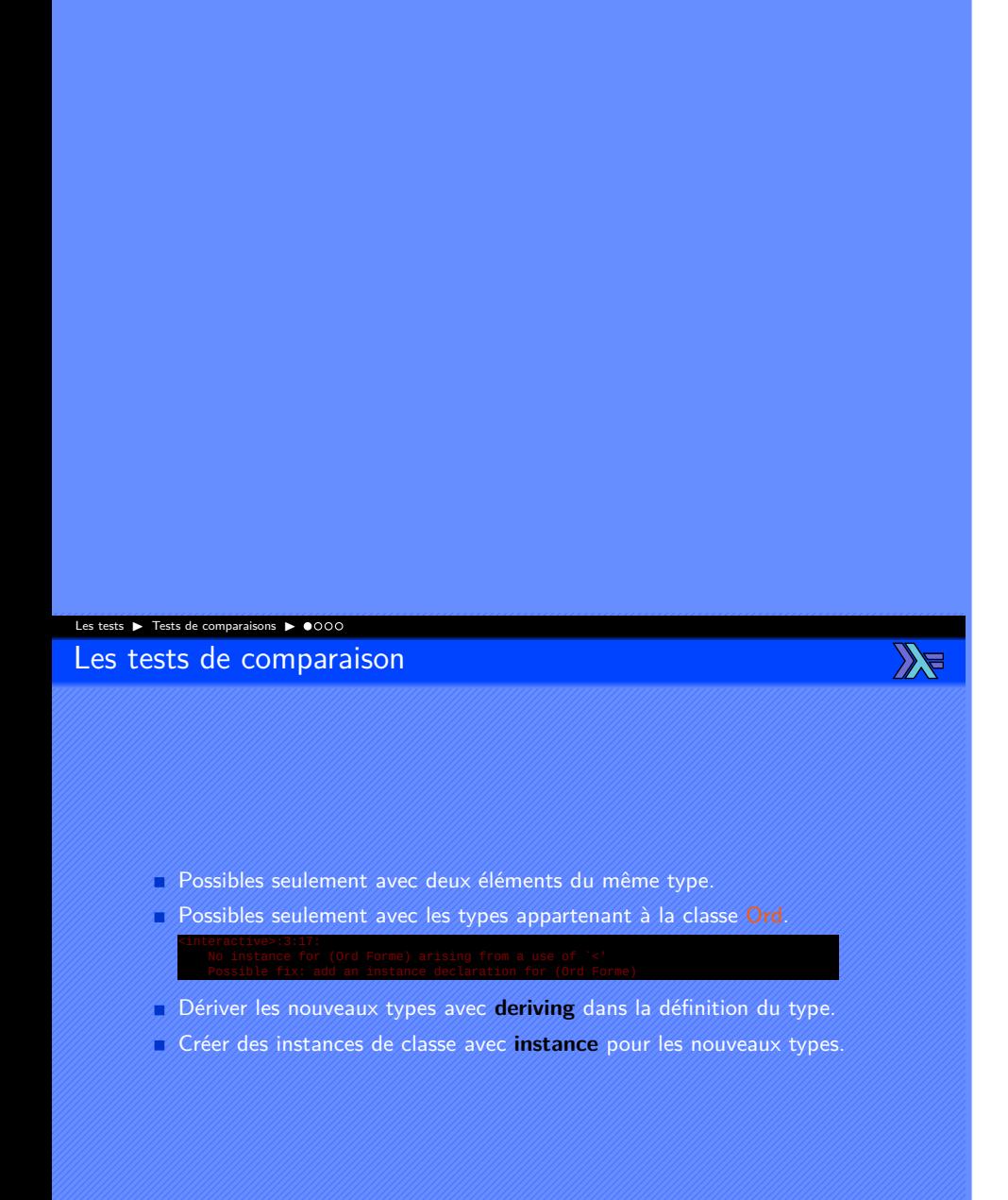

#### Les tests ▶ Tests de comparaisons ▶ 0000  $\mathbb{Z}$ Les fonctions de comparaison compare  $\therefore$  a  $\rightarrow$  a  $\rightarrow$  Ordering La comparaison de deux données. Retourne LT (inférieur), GT (supérieur) ou EQ (égale). Prelude> compare 10 2<br>GT<br>GT<br>Prelude> compare **"Jean" "Jeanne"**<br>Prelude> compare **"Jean" "Jeanne"**<br>Prelude> compare Nothing (Just 5)<br>LT Down :: a 
ighta Down a Inverse l'ordre des éléments. Prelude> compare (Down 10) (Down 2) LT Attention les caractères sont comparés dans l'ordre du code UTF-8. Jean-Luc JOULIN © 0 G O . . . . . . . . . . . . . . . . . . . . . .

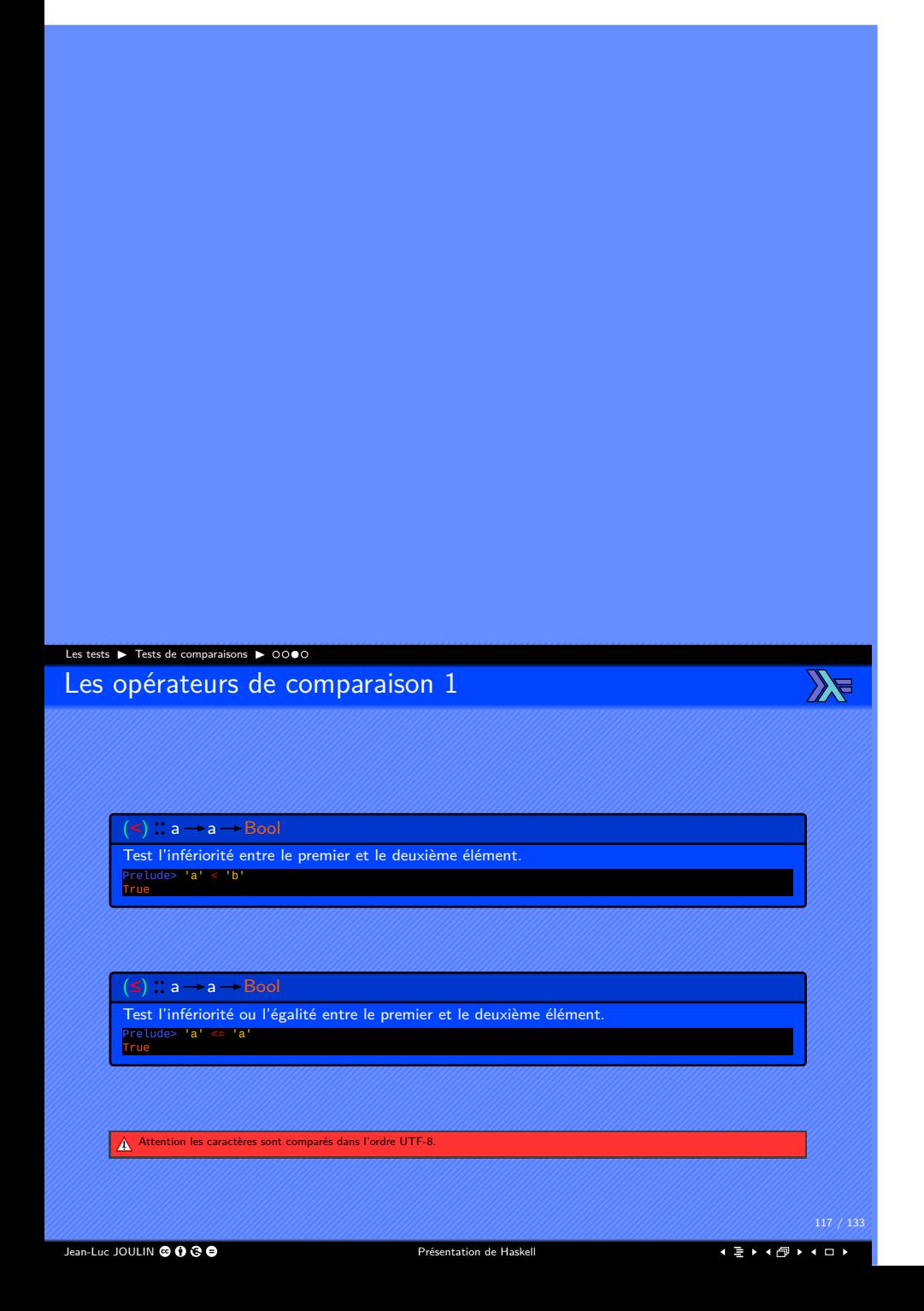

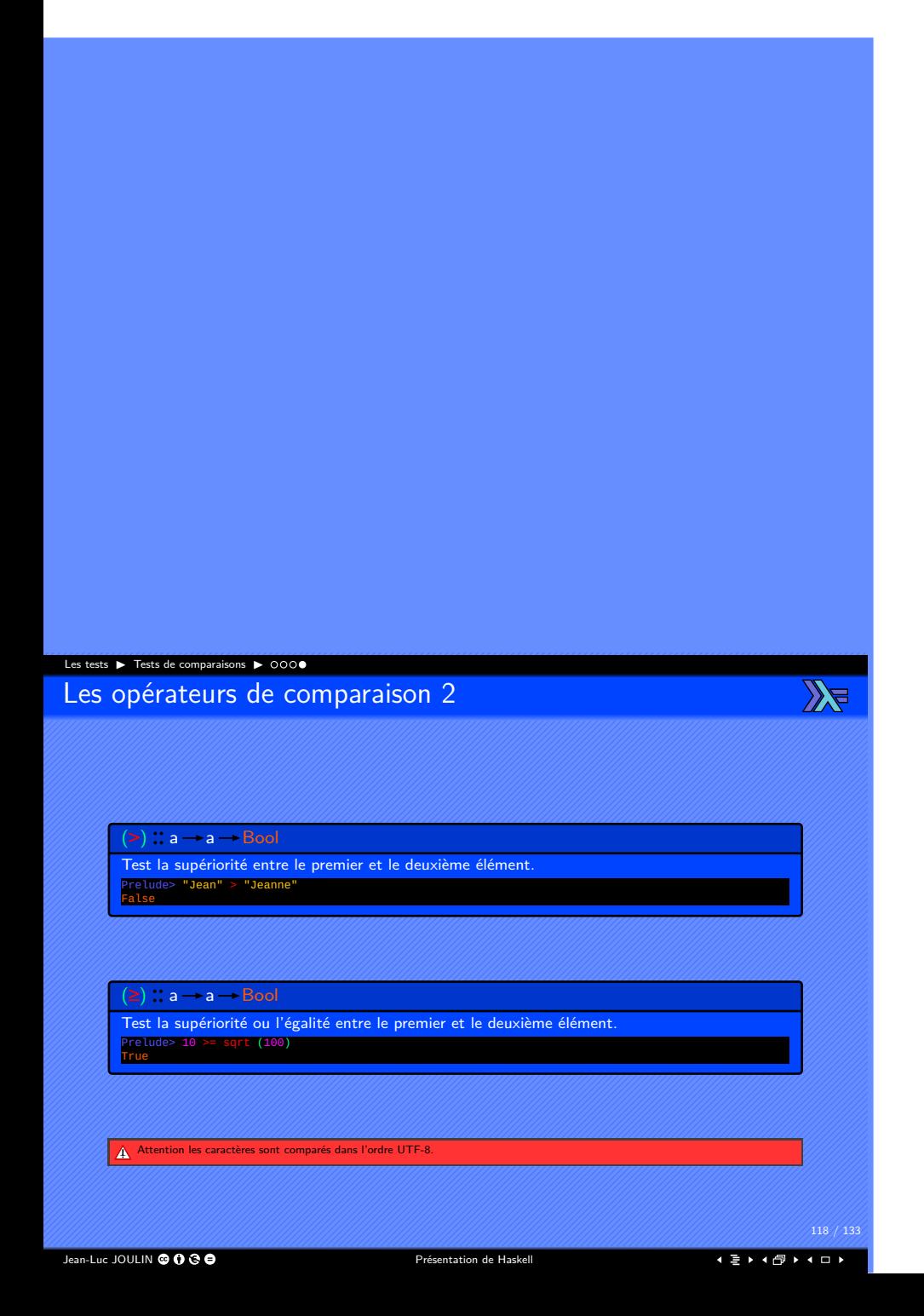

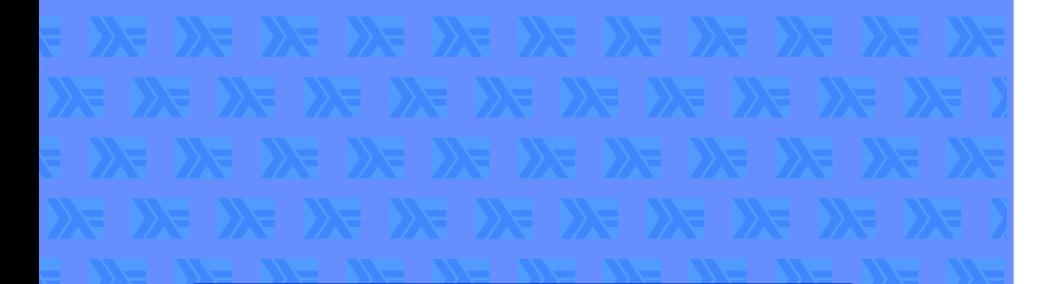

#### Mathématiques

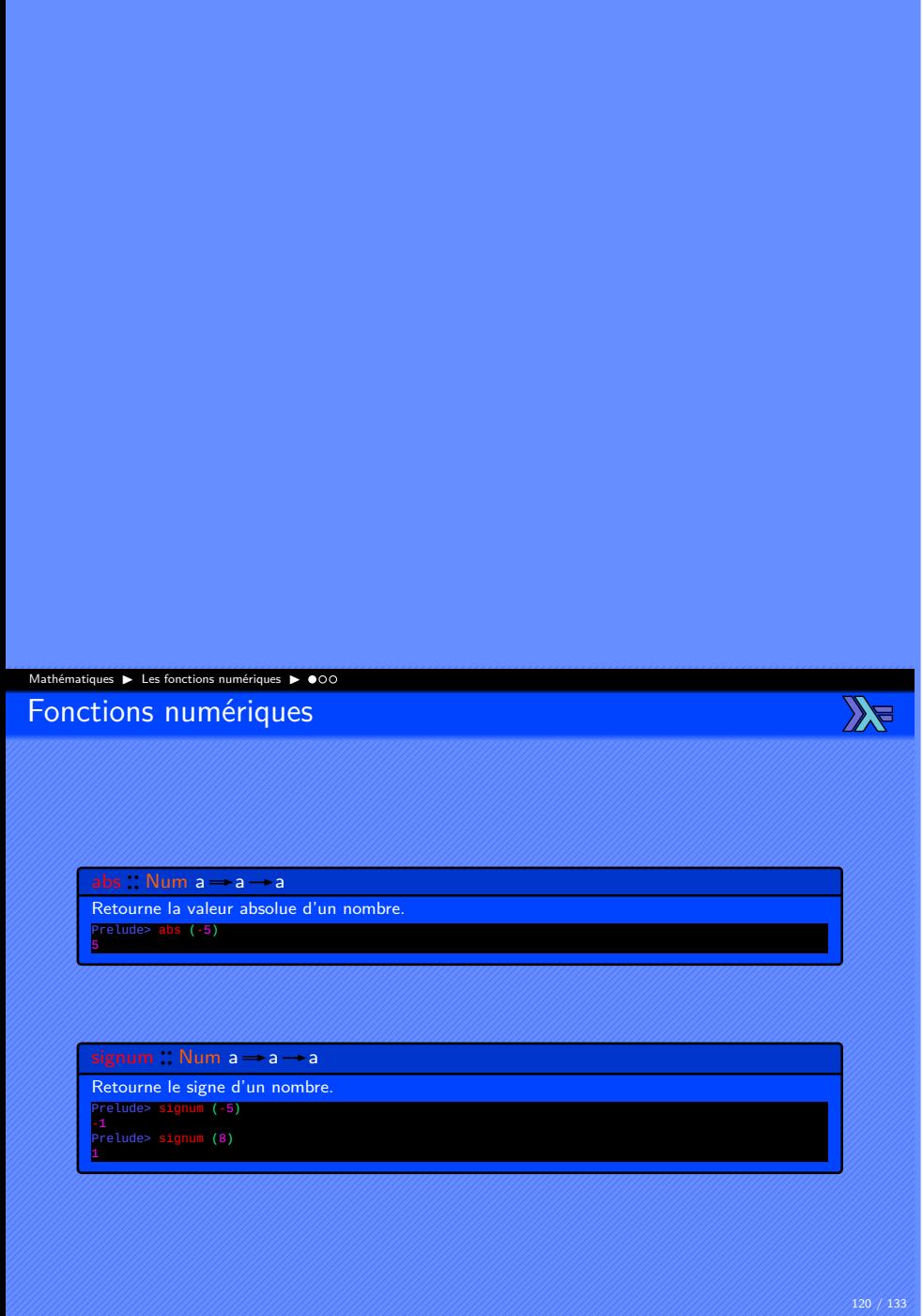

Jean-Luc JOULIN @ 0 3 0

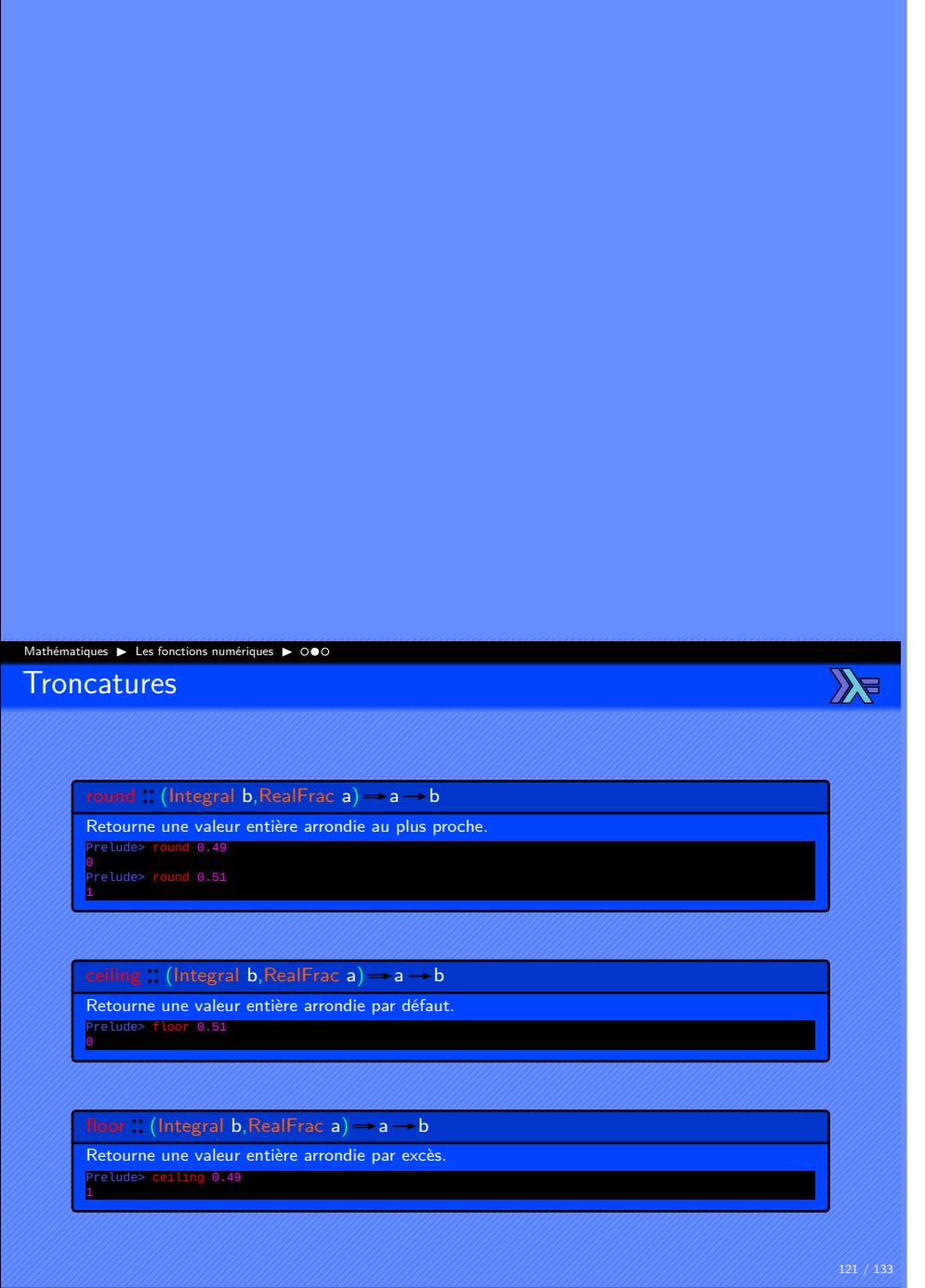

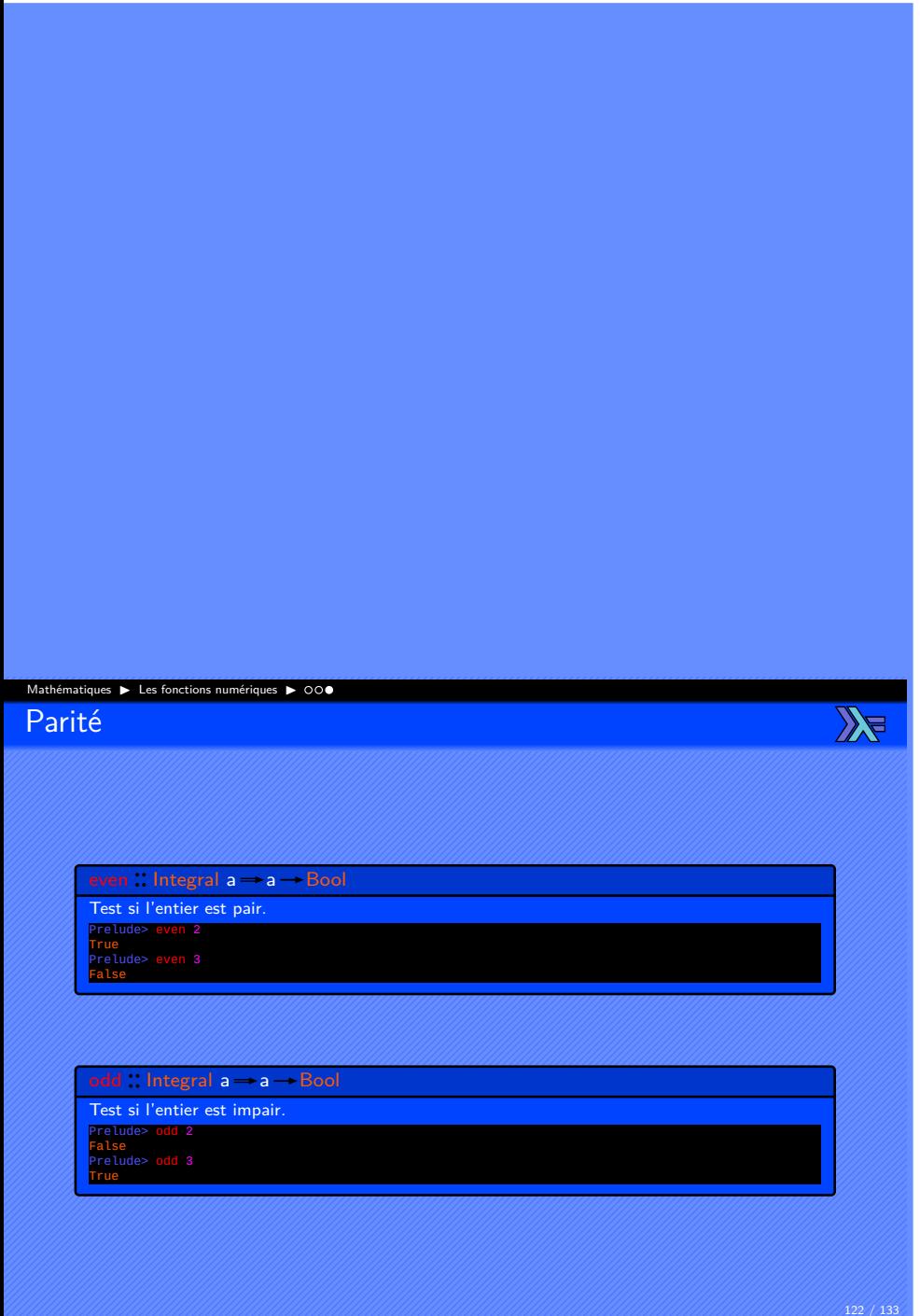

Jean-Luc JOULIN Présentation de Haskell

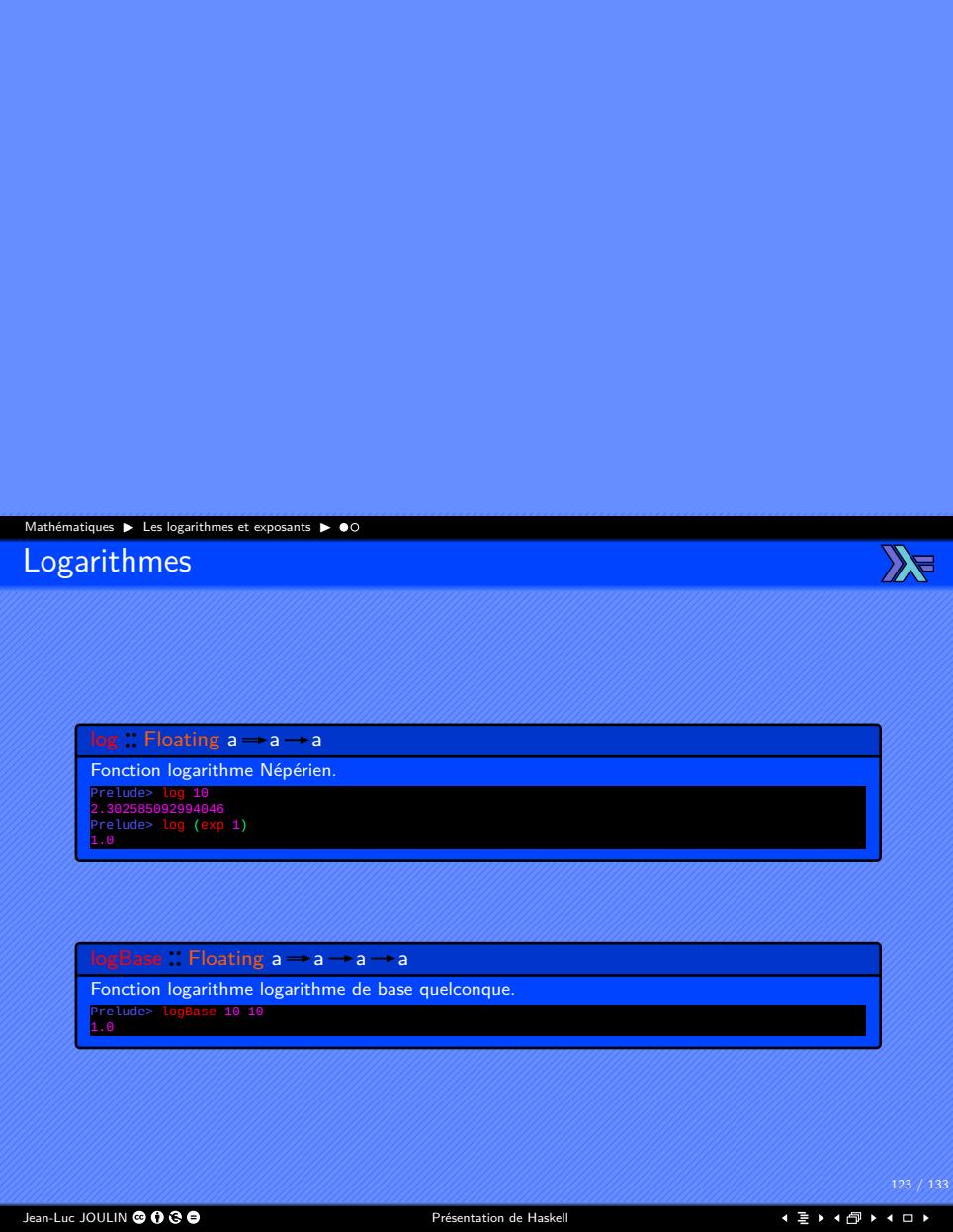

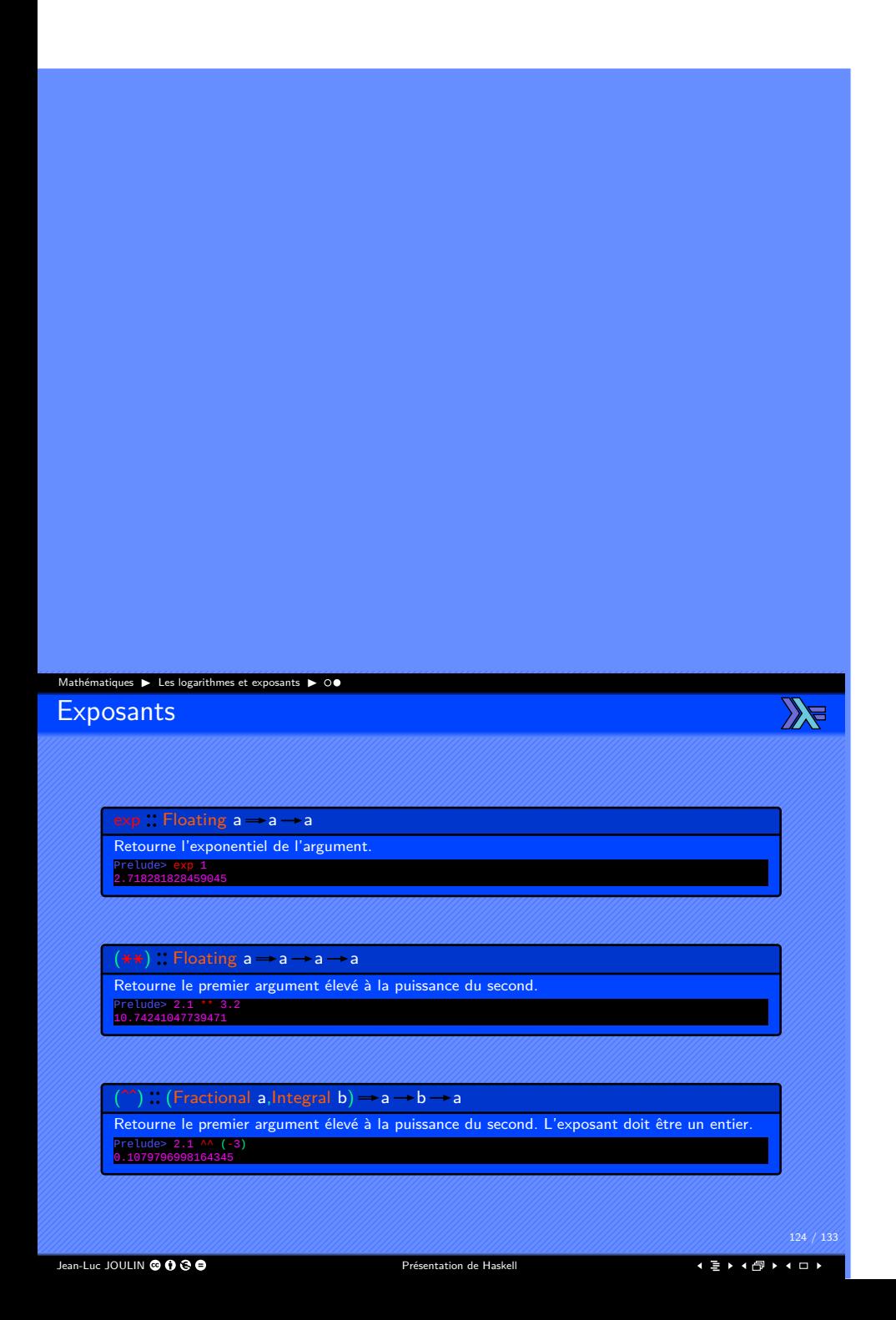

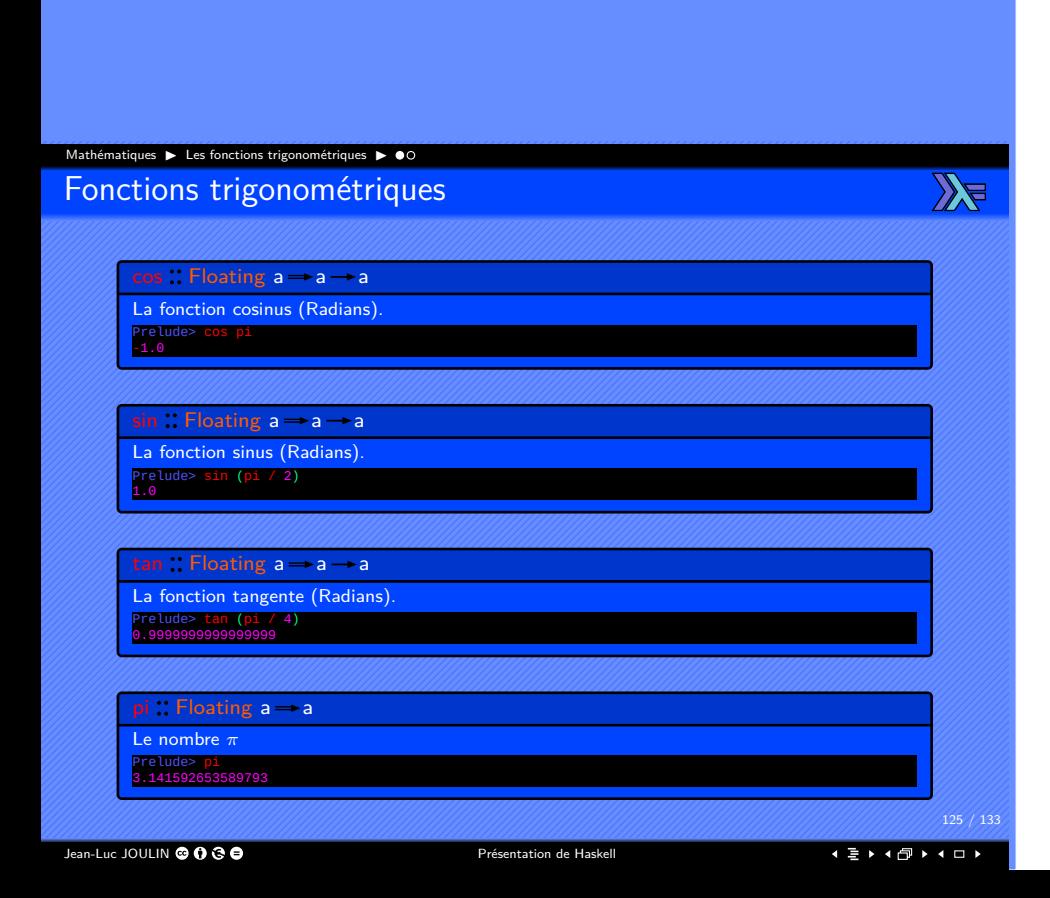

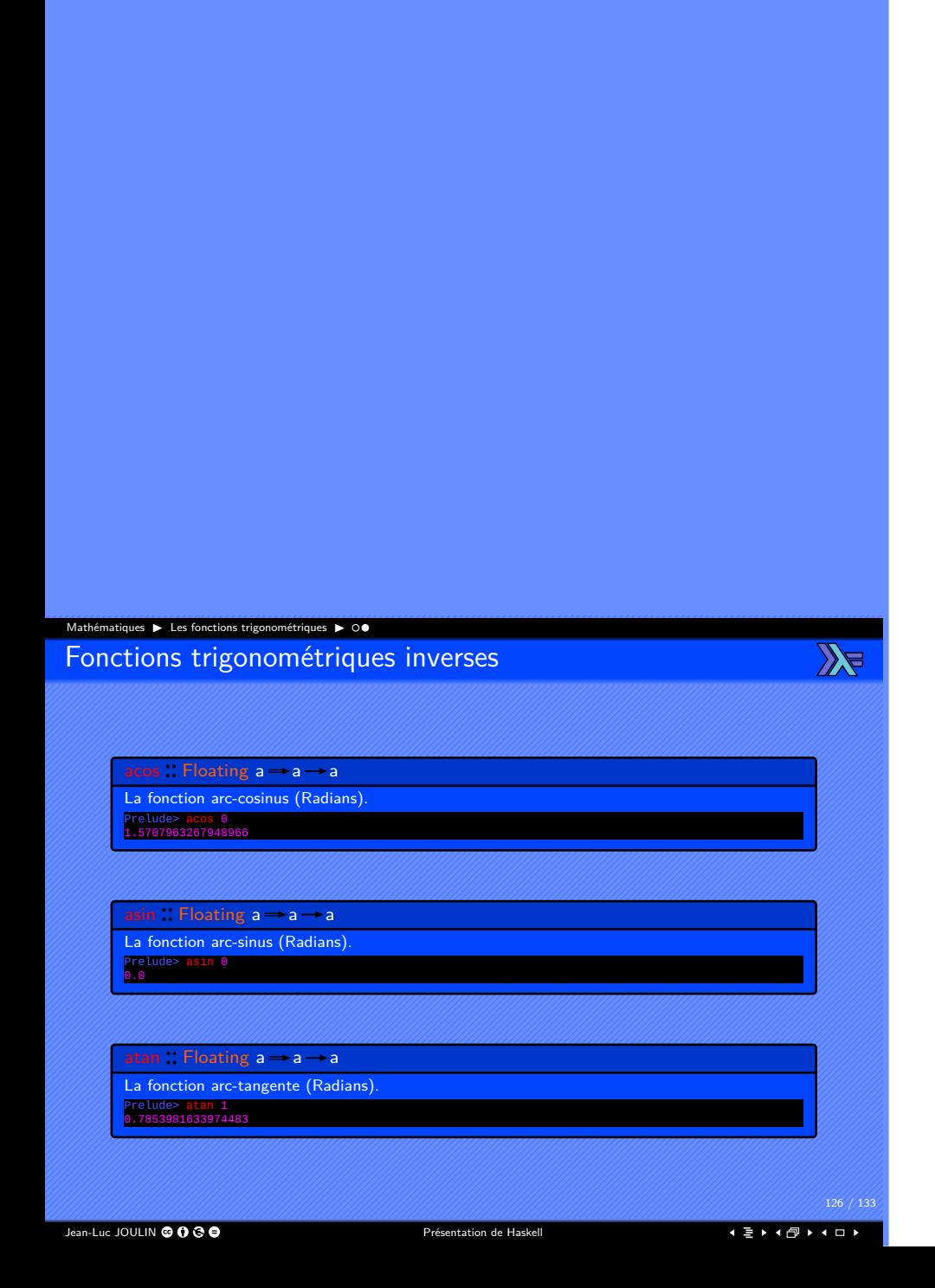

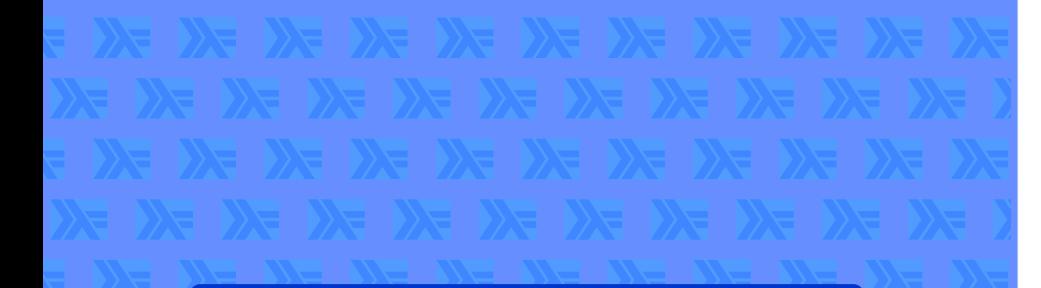

#### Types utiles

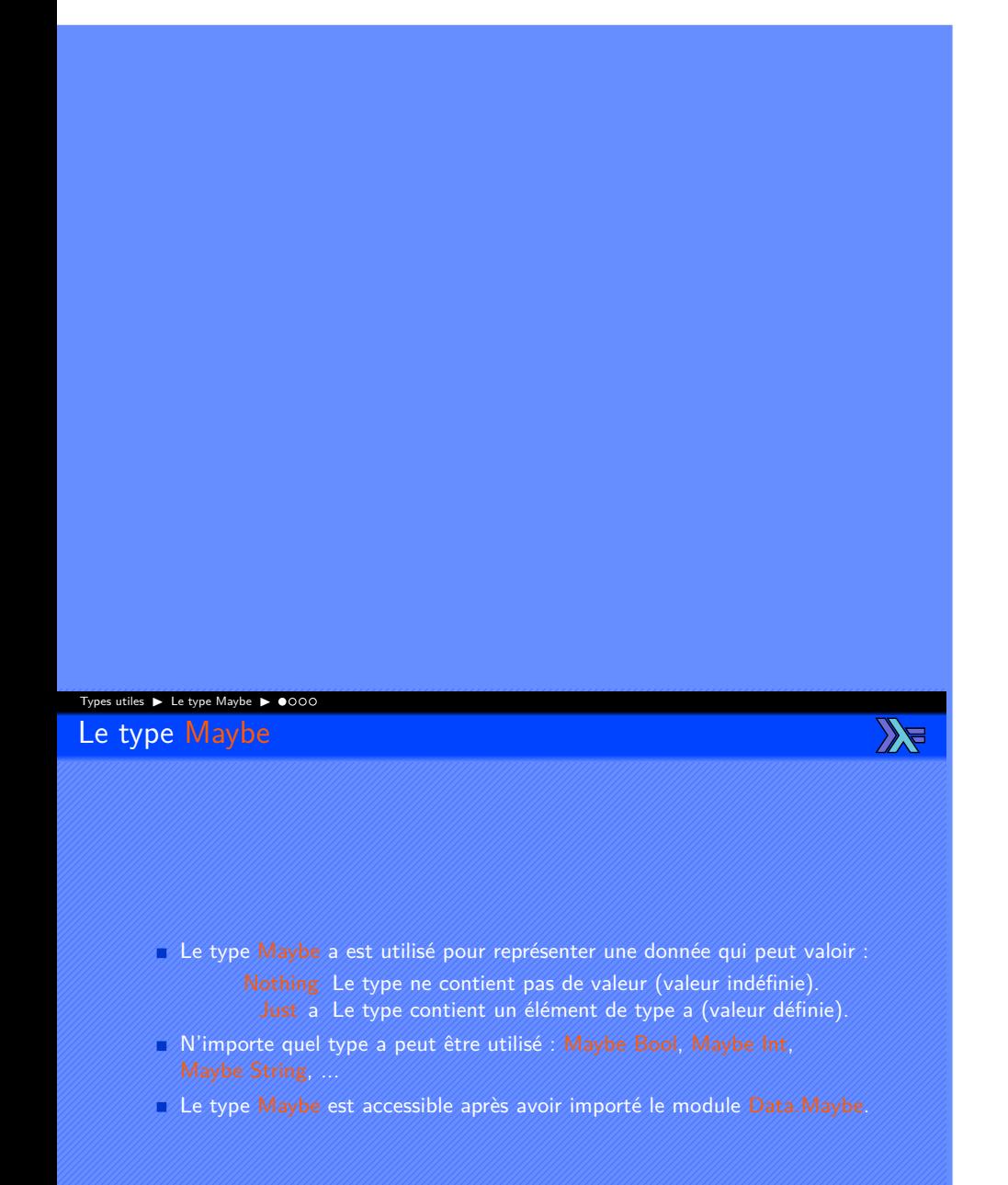

### Types utiles ▶ Le type Maybe ▶  $\mathbb{Z}$ Application du type Maybe Une des application du type Maybe a est la recherche dans une liste. find (a  $\rightarrow$  Bool)  $\rightarrow$  [a]  $\rightarrow$  Maybe a L'élément à chercher peut être présent ou pas. L'élément à chercher doit être retournée. Nothing L'élément est introuvable dans la liste Just a L'élément éxiste et est retourné comme résultat.

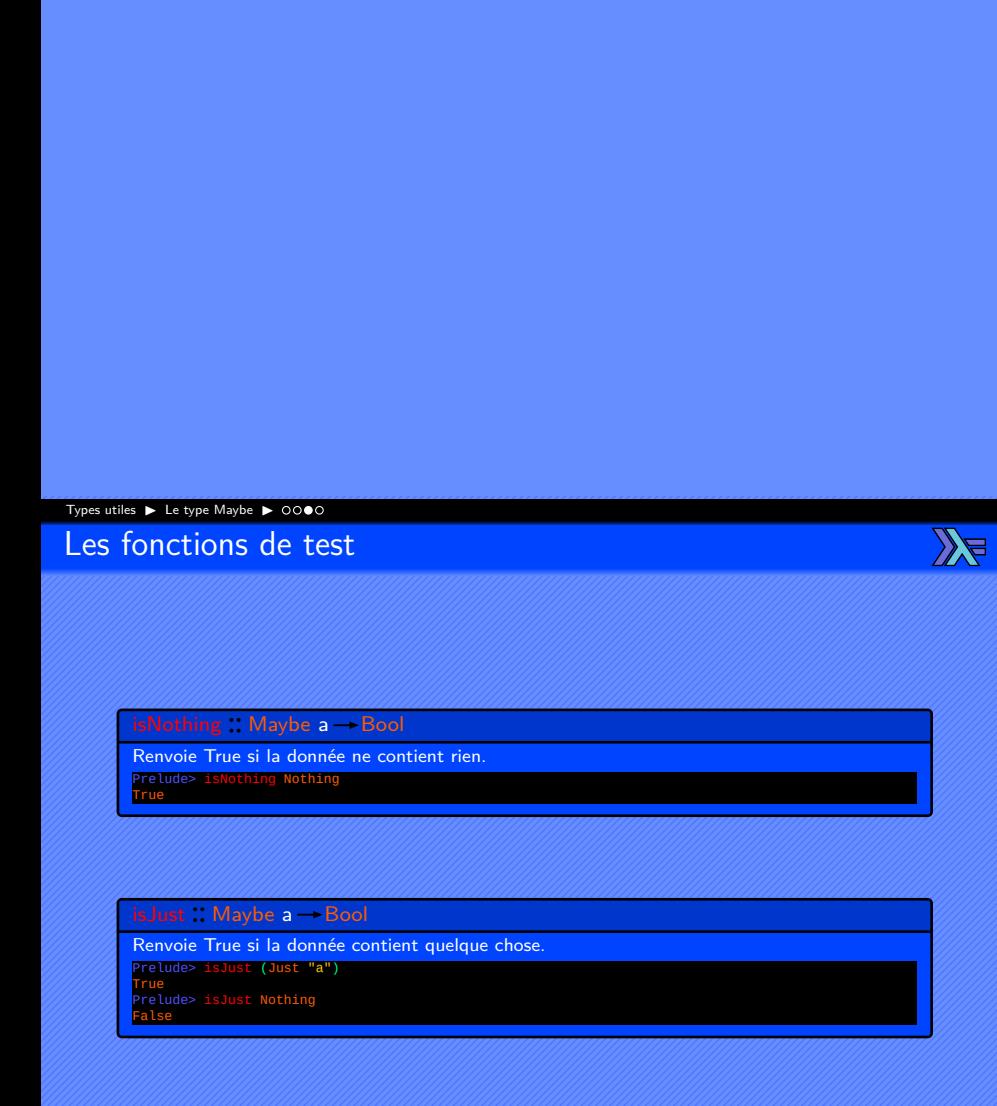

Jean-Luc JOULIN @ 0 3 0

## Types utiles ▶ Le type Maybe ▶ 000●  $\mathbb{Z}$ Les fonctions d'évaluation fromMaybe  $\therefore$  a  $\rightarrow$  Maybe a  $\rightarrow$  a Prend une valeur par défaut et une valeur de type Maybe.<br>Si la valeur Maybe vaut Nothing, la valeur par défaut est renvoyée.<br>Si la valeur Maybe vaut Just val, val est renvoyé<br>Pretude> fromMaybe 18 Nothing<br><sup>18</sup><br>Pretude> fro  $catMaybes$  : [Maybe a]  $\rightarrow$  [a] Prend une liste de Maybe et retourne la liste des valeurs Just s <mark>[Nothing,Just 5, Nothing, Just 4]</mark>  $[5, 4]$

Jean-Luc JOULIN @ 0 8 0

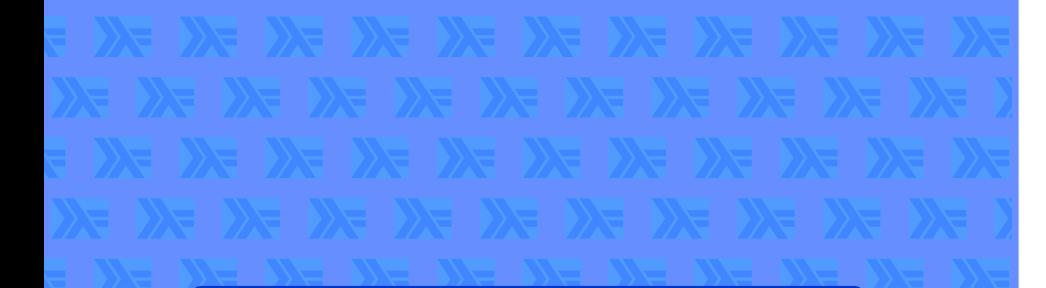

#### Coordonnées

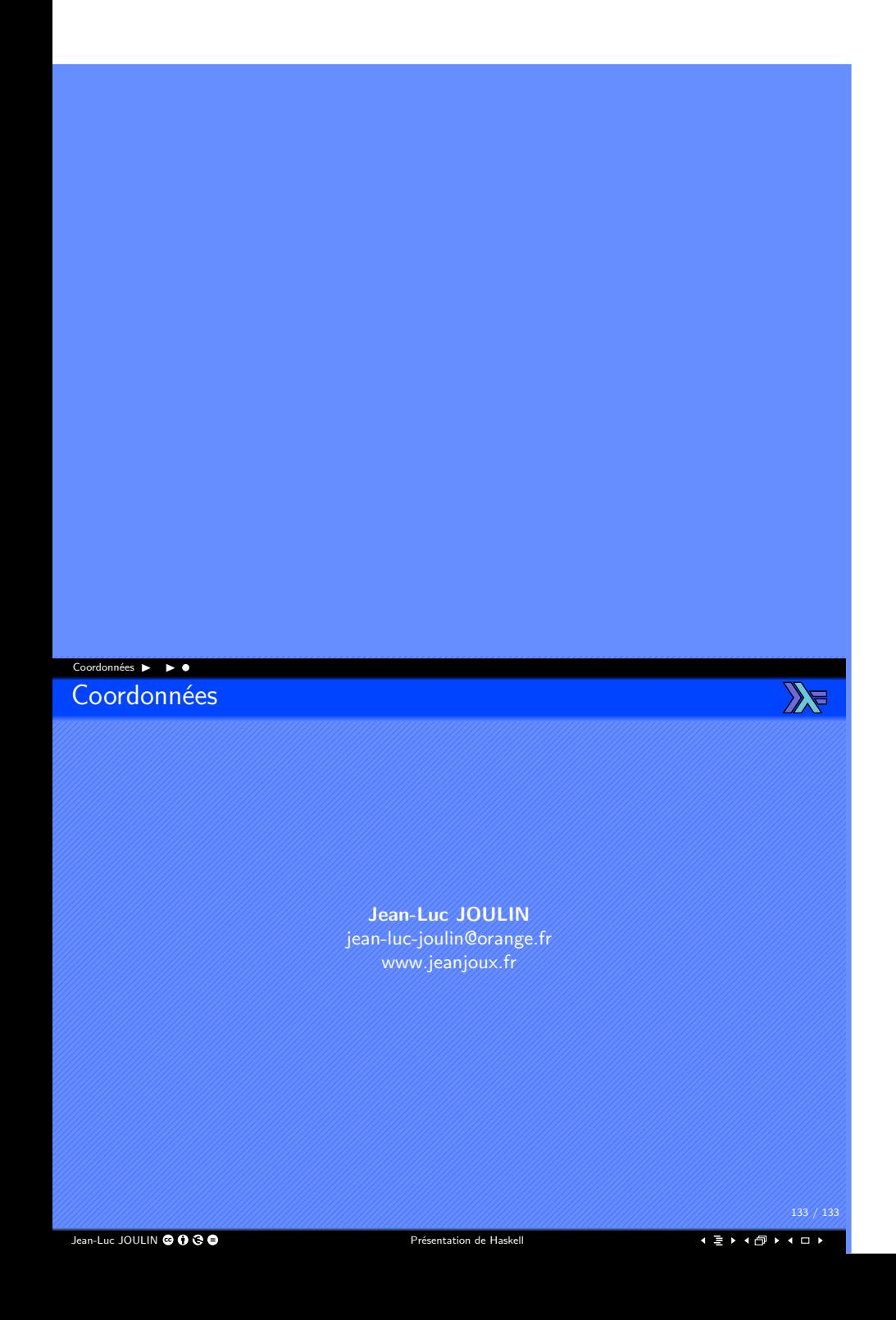